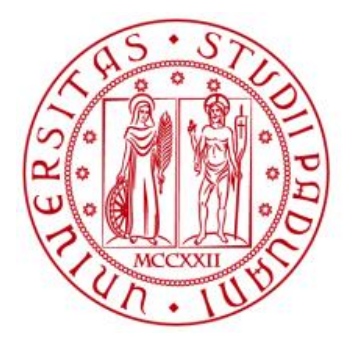

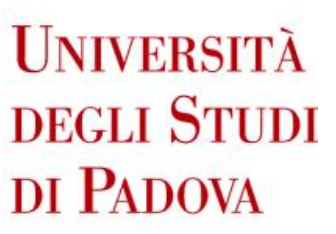

# **UNIVERSITA' DEGLI STUDI DI PADOVA**

*Dipartimento di Ingegneria Industriale DII*

*Corso di Laurea Magistrale in Ingegneria Energetica*

# **Progettazione e prototipazione di una turbina eolica per imbarcazioni da diporto in materiale bio-composito tramite stampante 3D a tecnologia FDM**

Relatore:

Prof. Ing. Giorgio Pavesi

Manfredi Barba

1124737

Anno Accademico 2017/2018

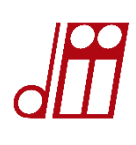

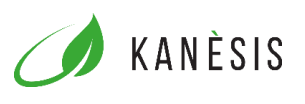

# Indice

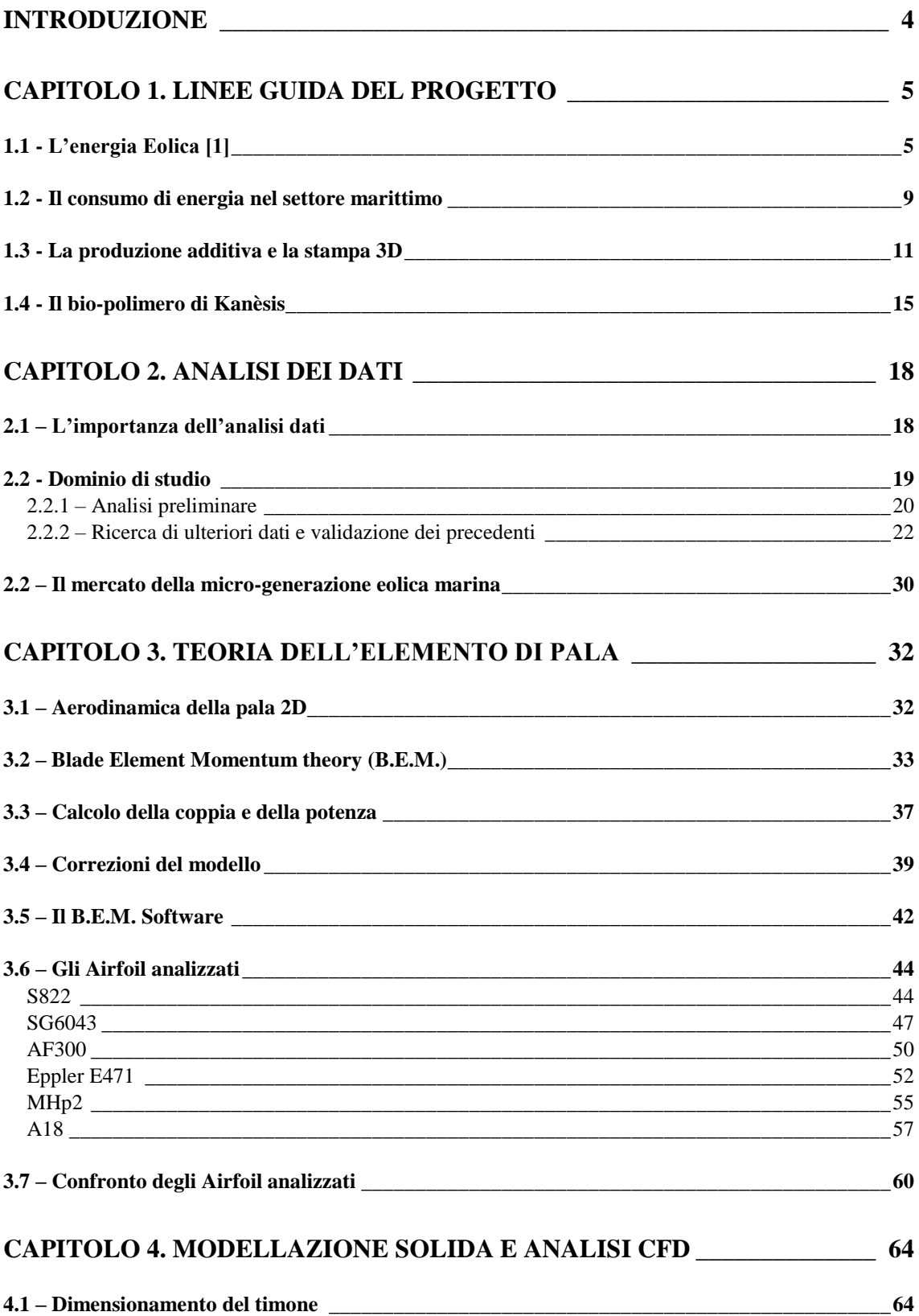

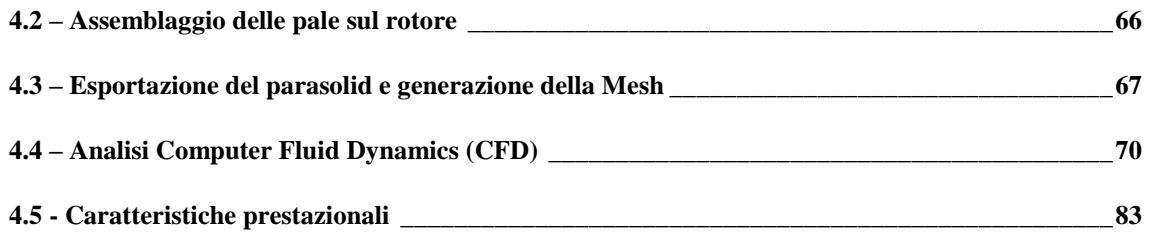

### **[CAPITOLO 5. REALIZZAZIONE FUSED DEPOSITION MODELING \(FDM\)](#page-86-0) 87**

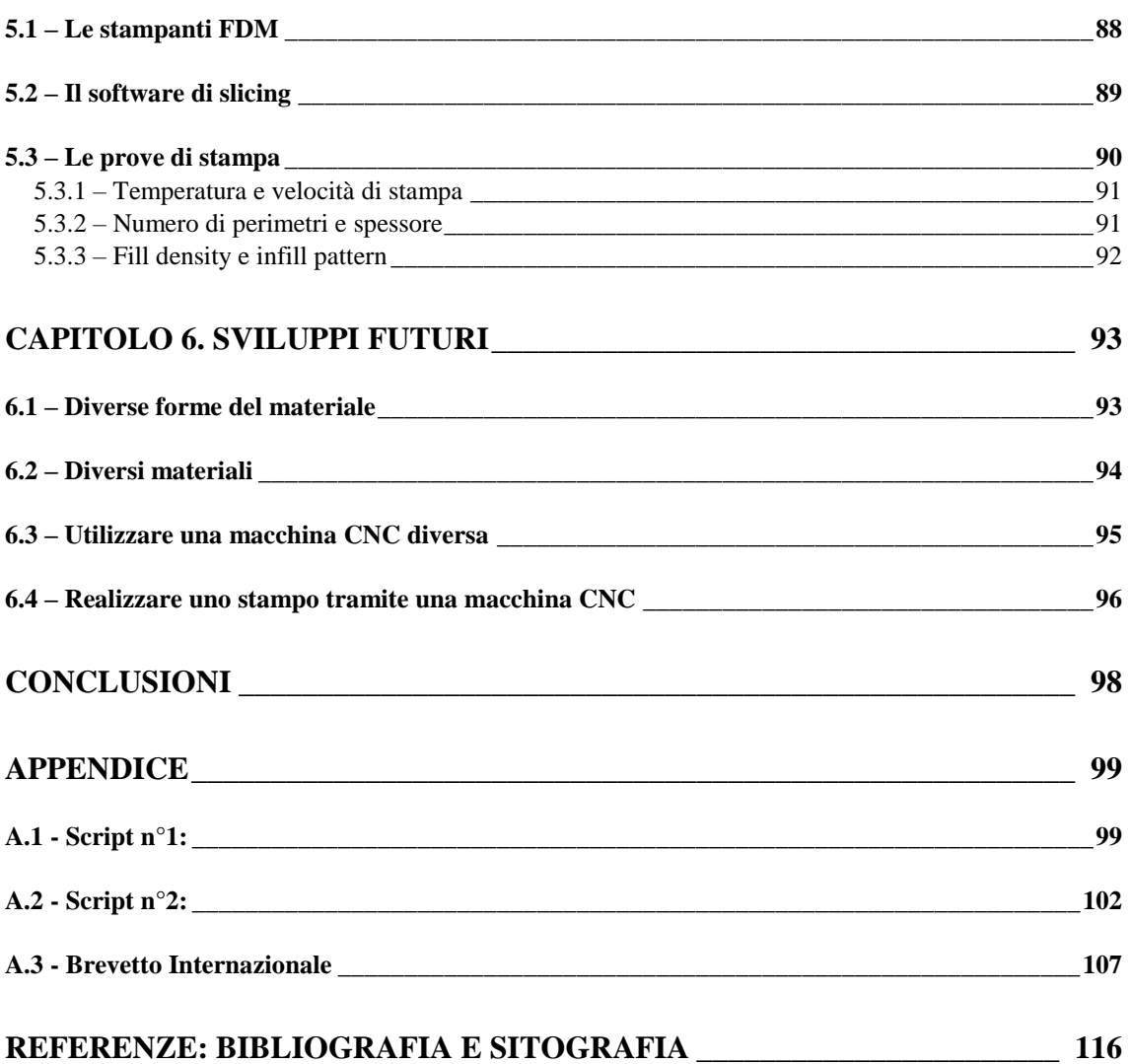

## **Introduzione**

<span id="page-3-0"></span>Il seguente studio si è occupato della progettazione e, successivamente, della realizzazione del prototipo, tramite stampanti 3D a tecnologia FDM, di una turbina per la micro-generazione eolica a bordo di piccole imbarcazioni. Le geometrie delle pale sono state ottenute tramite la *B.E.M. theory* e i risultati sono stati poi verificati in ambiente CFD, estrapolando maggiori e più realistiche informazioni per i diversi *airfoil* utilizzati. Partendo dalla consapevolezza che i nostri mari stanno attualmente divenendo sempre più inquinati e che la regolamentazione dell'energia nel settore marittimo è ben lontana da garantire efficienza e sostenibilità nell'utilizzo della stessa in questo settore, si è voluti partire dal basso progettando una piccola macchina (400 W) le cui pale saranno realizzate con un materiale termoplastico bio-composito ricavato da scarti della produzione agricola. Il materiale in questione è HBP®, acronimo di *hemp bio plastic*, brevettato e prodotto dalla start-up siciliana Kanèsis ed attualmente venduto sotto forma di filamento per stampanti 3D FDM. Scopo dello studio sarà quello di evidenziare come con l'utilizzo di questa tipologia di macchine CNC si possano ridurre i costi, ed i tempi, di realizzazione del prototipo senza parallelamente impattare sull'ambiente.

### **Capitolo 1. Linee guida del progetto**

### <span id="page-4-1"></span><span id="page-4-0"></span>**1.1 - L'energia Eolica [1]**

L'energia eolica viene sfruttata dal genere umano sin dall'antica Persia (3000 anni fa) e, nel corso dei secoli, è stata partecipe del progresso tecnologico: dallo sfruttamento per muovere imbarcazioni a vela, si è passati all'utilizzo in loco, dove l'energia cinetica contenuta nella vena fluida agendo su delle rudimentali pale, inizialmente simili a delle vele, è stata utilizzata per mettere in rotazione meccanismi. Siamo all'anno zero dell'energia eolica: un refolo dell'aria, che, se non sfruttata, andrebbe persa istantaneamente, viene invece catturata generando quella grandezza fisica che permette il funzionamento di una qualsiasi odierna macchina elettrica: il Lavoro Meccanico all'albero.

Questa è stata la principale svolta, che ha permesso di passare allo step successivo, cioè il pensare a come impiegare questa energia. Le risposte non tardarono e, nel corso dei secoli, la costruzione dei mulini è stata ottimizzata, dall'utilizzo di diversi materiali, passando per l'orientabilità della struttura contenente le pale, per poter sfruttare il vento proveniente da diverse direzioni.

Uno degli impieghi tradizionali dell'energia eolica è stato anche il pompaggio dell'acqua, talvolta per garantire un approvvigionamento idrico per l'agricoltura, altre volte per drenare, per esempio, un'area paludosa. Questa fase iniziò vincendo piccole prevalenze dell'acqua presente pochi metri sotto la superficie e, potendo così irrigare i terreni destinati all'agricoltura, queste pompe meccaniche si diffusero su larga scala negli USA fra il 1850 e il 1930, dove erano e sono ancora presenti vaste zone arido-desertiche.

L'era della generazione elettrica tramite sfruttamento dell'energia eolica inizia nel ventennio a cavallo del cambio di secolo (1890-1910) in Danimarca. Grazie all'impiego di macchine a corrente continua è possibile trasformare questa fonte naturalmente presente in output elettrico utilizzabile nelle aree rurali, che in questo periodo saranno i primi centri abitati ad essere elettrificati mediante l'utilizzo di una fonte rinnovabile. Ed è proprio successivamente all'elettrificazione che iniziano a ricercarsi degli standard per

questo tipo di approvvigionamento. Poul La Cour intuisce che sono i rotori a minor numero di pale quelli candidati alla produzione elettrica, mentre per esempio i rotori multi-pala sono molto più indicati per il pompaggio dell'acqua o per caricare un accumulatore, dal momento che la maggior coppia che generano è in grado di vincere resistenze maggiori, sia di carico fluidodinamico in una tubazione, sia di tensione imposta ai morsetti di una batteria.

È sempre in questo periodo che per la prima volta viene introdotto nel progetto un moltiplicatore di giri che permette di ricercare il giusto regime di rotazione in modo da non compromettere le macchine elettriche accoppiate. Il dispositivo meccanico introdotto operò per 20 anni generando la sua potenza nominale di 12 kW in DC (Direct Current).

Per quasi tutto il '900, l'energia eolica restò una fonte di nicchia che serviva soprattutto a caricare batterie/accumulatori per poi far funzionare gli apparecchi elettronici che si stavano diffondendo su larga scala (illuminazione, radio). D'altronde, perché creare una rete elettrica dalla quale possiamo attingere solo quando c'è vento, quando accoppiando alla stessa macchina elettrica una macchina a vapore o, più avanti temporalmente, un motore a combustione interna si ottiene un output costante e molto più facilmente regolabile? La risposta la si intuisce, e l'energia eolica, rimase un lusso di qualche danese.

L'opinione comune nei confronti dell'eolico rimase abbastanza scettica; in particolar modo, fino alla crisi petrolifera del 1973, quando il prezzo del greggio raggiunse livelli mai visti prima, nessuno si era posto il problema di fornire energia di derivazione non fossile, proprio perché negli anni antecedenti questa data il prezzo del kWh di energia fornito usando il vento era da 3 a 10 volte superiore rispetto allo stesso ammontare di energia prodotto con fonte fossile. La crisi mette così in luce la stretta dipendenza delle oscillazioni del prezzo del greggio dalle scelte economico-politiche e insieme alla sempre più consolidata consapevolezza che non si potrà per sempre estrarre petrolio dal sottosuolo, forza la ripresa degli studi, da parte di ingegneri e scienziati su quelle fonti non tradizionali che sono appunto le RES (*Renewable Energy Sources*).

Nel periodo successivo, l'energia eolica riguadagna interesse nell'opinione pubblica soprattutto tra gli investitori. Negli Stati Uniti la NSF (*National Science Foundation*) finanzia la NASA *(National Aeronautics and Space Administration*) per progettare, costruire e far operare la prima turbina eolica su larga scala, la MOD-0; è il 1974.

Nel giro di pochi anni, vengono create società e programmi di ricerca, si costruiscono altre macchine, quali la MOD-0A e la MOD-1, e si intuisce che è meglio avere il rotore sopravvento, piuttosto che a valle del traliccio che sostiene la struttura. Nella MOD-2 quello che era un traliccio diventa un sostegno a sezione circolare riducendo ulteriormente le sollecitazioni a cui viene sottoposta l'intera struttura nel momento in cui le pale, ruotando, si interpongono fra vento e sostegno della turbina.

La terza generazione di questa serie è la MOD-5, progettata da due diverse compagnie: la 5A da *General Electric* e la 5B da *Boeing*, da 122 e 128 metri di diametro rispettivamente, entrambe molto più grandi della precedente MOD-2, che presentava un diametro di 91,5 m.

A fronte delle loro dimensioni queste macchine statunitensi presentavano delle potenze piuttosto basse; questo era dovuto soprattutto alla scelta dei materiali, legno e acciaio per le pale invece che la fibra di vetro resinata che stava iniziando a prendere piede nel nord Europa.

A metà anni '80 le ricerche sulla serie MOD terminarono e le macchine vennero smantellate. Ancora una volta il prezzo del greggio, bassissimo in questo frangente, stava influenzando le scelte; non vi era interesse a mantenere vivo un progetto quando a un minor costo e con una migliore efficienza di conversione dell'energia era possibile produrre delle turbine più piccole (entro i 100kW).

Negli stessi anni, simili ricerche vengono condotte in UK, Germania, Svezia, Canada. I progetti sono vari, si costruiscono e si testano turbine ad asse verticale (VAWT) come le Darreius e le Savonius, in Danimarca la tripala a velocità di rotazione fissa e regolata tramite controllo dello stallo attivo diventa il '*Danish concept*'. Queste ricerche aprono la strada alla diversificazione dei progetti, ne sono esempi il rotore di Musgrove o la turbina a vortice; tuttavia sono proprio le tripala ad asse orizzontale (HAWT) che si affermano e diffondono come prodotto su scala commerciale e come tali vengono sottoposte a un costante miglioramento.

Facendo un salto di un paio di decadi ci troviamo ai giorni nostri, epoca in cui le Energie Rinnovabili stanno, per fortuna, acquistando sempre più credito tra l'opinione pubblica e in generale nella società odierna. Nel campo dell'eolico oggi assistiamo alla realizzazione

di progetti molto grandi, a volte mastodontici, che sono i diretti figli delle già discusse ricerche condotte in Nord Europa e USA, tali progetti ci dimostrano come i precedenti sforzi non siano stati vani e come i risultati e le esperienze raccolte abbiano costituito le fondamenta di quella che è oggi la ricerca e lo sviluppo nel campo dell'energia eolica.

L'altra faccia della medaglia è il fatto che questo enorme dispendio di risorse materiali, ma soprattutto economiche, ha fatto sì che si trascurasse quella fetta di mercato che oggi sembra invece destare molto interesse: il **micro-eolico**.

Con il termine *micro-eolico* o *mini-eolico* ci si riferisce a quella tipologia di impianti detti di piccola taglia, la cui potenza nominale non supera i 3 kW e solitamente il rotore è di dimensioni contenute, in genere nettamente inferiore ai 30 m di diametro.

Uno degli obiettivi di questo elaborato sarà quello di sottolineare l'importanza della generazione distribuita in un'ottica di un approvvigionamento energetico più sostenibile sotto ogni punto di vista. Ci si riferisce in particolar modo alla differenza che esiste fra una centrale termica di grossa taglia, che fornisce energia a un vasto territorio, con molte perdite lungo la filiera distributiva, contro invece una generazione distribuita affidata a piccoli impianti domestici ad energia rinnovabile che producono il necessario e immettono in una rete intelligente, o "*smart-grid*", l'eccedenza non utilizzata.

Questa seconda strada è quella che vediamo come unica possibilità di inversione del cambiamento climatico messo in atto dall'utilizzo intensivo delle fonti fossili iniziato con la prima rivoluzione industriale.

La crescita dell'eolico degli ultimi anni ha riguardato quasi esclusivamente gli impianti di grossa taglia (*Wind Farm*) a causa delle caratteristiche anemologiche del nostro paese, ma anche per effetto di una relativa minore conoscenza delle opportunità offerte dagli impianti di piccola taglia, opportunità che il presente elaborato vuole evidenziare dal punto di vista di una sempre più diffusa indipendenza energetica delle piccole utenze.

### <span id="page-8-0"></span>**1.2 - Il consumo di energia nel settore marittimo**

Obiettivo centrale di questo elaborato sarà quello di mostrare come anche la più piccola imbarcazione possa favorire l'aumento della sostenibilità nel settore marittimo semplicemente preferendo una fonte di approvvigionamento rispetto a quella tradizionale.

Esempio estremo, ma efficace, di come sia possibile navigare senza emettere una singola molecola di inquinante è sicuramente l'**Energy Observer**, catamarano salpato da Saint Malò nell'aprile 2017 per intraprendere un primo giro *green* del mediterraneo. Questa imbarcazione sfrutta la propulsione a idrogeno, ed è dotato di pannelli fotovoltaici su tutta la coperta e due turbine Darreius a poppa, come si vede in **Figura 1.1**.

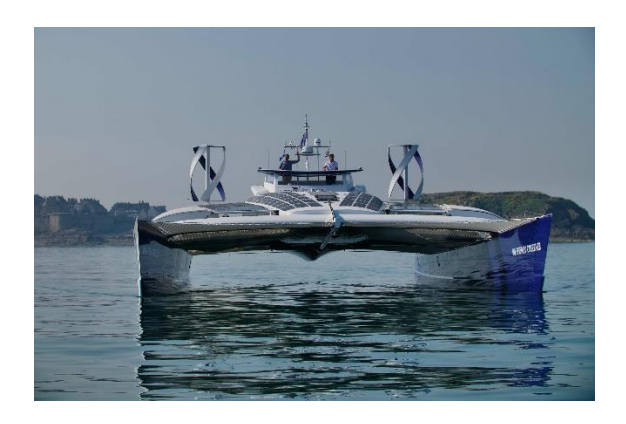

*Figura 1.1: Il catamarano Energy Observer*

Questo settore conta ad oggi un valore di emissioni di tonnellate equivalenti di CO2 confrontabile con quello del parco veicoli mondiale, e dal momento che il settore dei trasporti commerciali marini costituisce oggi l'80% degli scambi internazionali, si arriva alla conclusione che oltre all'efficientamento dei trasporti terrestri, quello dei trasporti marittimi rimane un settore molto critico che è necessario regolamentare.

Nella maggior parte dei casi i motori marini sono motori a combustione interna operanti con ciclo Diesel e sappiamo che questi lavorano con un grande eccesso d'aria, emettendo così allo scarico una grande quantità di ossidi di azoto  $(NO<sub>x</sub>)$ .

Da aggiungere a questo conto disastroso, vi è il fatto che questi grandi motori utilizzano combustibili molto poco raffinati, e che di conseguenza portano con loro varie impurità come zolfo e metalli pesanti; secondo l'Istituto Superiore per la Protezione e la Ricerca Ambientale (ISPRA), solo in Italia nel 2014 il trasporto marittimo ha prodotto 22.403 tonnellate di emissioni di ossidi di zolfo. **[2]**

È stato calcolato che le 16 navi container più grandi al mondo immettono in atmosfera la stessa quantità di zolfo emessa dal parco auto mondiale. **[3]**

Il problema è stato a lungo trascurato e si è sviluppato per diversi anni senza essere regolamentato. Dato che le linee guida per contrastare il cambiamento climatico vengono stabilite su base nazionale, il settore dei trasporti marittimi, che è internazionale, ha sempre abilmente evitato di seguirle.

Molti esperti affermano che basterebbe ridurre la velocità lungo le rotte commerciali per ottenere già una soddisfacente riduzione delle emissioni. Inutile dire che tale soluzione non è proponibile a chi basa i suoi calcoli di profitto economico anche e soprattutto sulla base del tempo di spedizione.

Londra, aprile 2018, 170 nazioni facenti parte dell'International Maritime Organization (IMO) si riuniscono per stabilire una strategia comune per il taglio di almeno la metà delle emissioni del settore entro il 2050. **[4]**

Al fine di sfruttare l'energia eolica a bordo, studi e sperimentazioni si stanno conducendo sulle grandi navi. Questi vanno dall'ausilio alla propulsione tramite vele da kite, all'utilizzo di vele rigide, che sono a tutti gli effetti dei profili alari, fino all'installazione sul ponte di una turbina, anche di grosse dimensioni, che possa generare energia elettrica sufficiente per tenere in funzione i servizi di bordo e lasciare al MCI solo la vera e propria propulsione dello scafo. **[5]**

Chiaramente il presente elaborato non si pone come obiettivo la realizzazione di un generatore eolico per una nave grande e inquinante quale un cargo, ma bensì la progettazione e la realizzazione della geometria delle pale per una turbina che funzionerà a bordo di un'imbarcazione da diporto. Motivo per il quale è stata condotta una ricerca sui generatori eolici marini oggi in commercio, che verrà esposta nel prossimo capitolo del presente elaborato.

Questa ricerca ha evidenziato come le potenze di questi oscillino fra i 300W e i 800W, potrebbe a primo impatto sembrare una piccola potenza nominale tuttavia nelle imbarcazioni da diporto, ovviamente dipendendo strettamente da quantità e tipologia dei

servizi installati, non vi è una richiesta di energia così elevata da richiedere una maggiore potenza installata.

Questo però non esclude il fatto che, anche se la richiesta energetica è nettamente inferiore a quella di un mercantile, la nautica da diporto non sia un settore dove agire. Il presente elaborato si propone di progettare una turbina, particolarmente pensata per un'imbarcazione a vela, con la mission di rendere minimo il già basso impatto ambientale attribuibile a questa tipologia di imbarcazioni.

### <span id="page-10-0"></span>**1.3 - La produzione additiva e la stampa 3D**

Quando si realizza una turbina eolica, il punto critico è proprio la progettazione e realizzazione delle pale. Se queste sono mal progettate o non ottimizzate per le condizioni di vento in cui si troveranno ad operare, la produzione energetica della macchina potrebbe risultare molto scarsa confrontandola con le aspettative, e tradurre il lavoro svolto in un investimento antieconomico. Tuttavia anche avendo a disposizione delle pale ottimizzate perfettamente, realizzarle con i metodi tradizionali può risultare molto oneroso, in particolare se s'intende realizzarne un numero limitato per effettuare test in galleria del vento o *outdoor*.

Partendo da questa considerazione e avendo anche trovato riscontri in letteratura **[6]** si è pensato di realizzare le pale con i metodi messi oggi dalla produzione additiva, o *Additive Manufacturing*.

Altri punti chiave del presente elaborato sono la riduzione dei costi di realizzazione dei profili alari e la velocizzazione della fase di *prototyping* della turbina che si intende realizzare, attraverso l'utilizzo di una macchina a controllo numerico operante con la tecnologia *Fused Deposition Modeling* (FDM), ovvero una stampante 3D.

La stampante 3D altro non è che un piccolo estrusore, il cui percorso segue fedelmente la geometria del progetto realizzato in ambiente CAD, che "disegna" gli oggetti nello spazio strato dopo strato, sviluppandosi in altezza.

Chiaramente la stampante è in grado di disegnare l'oggetto dopo che la geometria di questo sia stata convertita in istruzioni per la macchina, parliamo di estensione del file *.gcode*, linguaggio inventato al MIT negli anni '50 che permette di gestire anche altri tipi di macchine a controllo numerico come la fresa, o il *laser cutter*.

La stampa 3D nasce nel 1986, con la pubblicazione del brevetto di **Chuck Hull**, che inventa la stereolitografia, e con essa il rispettivo formato (*.stl*), che egli stesso definisce:

*"Un sistema per generare oggetti tridimensionali basato sulla creazione di un modello trasversale dell'oggetto da costituire, sulla superficie di un mezzo fluido capace di alterare il suo stato fisico in risposta a stimoli sinergici quali radiazione incidente, bombardamento di particelle o reazioni chimiche, in lamine adiacenti che rappresentano le sezioni trasversali adiacenti successive dell'oggetto che si integrano tra loro, provvedendo ad una progressiva crescita per apposizione dell'oggetto desiderato, per cui un oggetto è creato da una superficie sostanzialmente planare del mezzo fluido durante il processo di formazione."* **[7]**

Contemporaneamente il settore dei macchinari industriali ha subito notevoli cambiamenti. Se un tempo esistevano grandissimi centri produttivi dispersi in poche aree, nel tempo si è cercato di ridimensionare la produzione, muovendola verso i luoghi di diretto interesse, sia per risparmiare sui trasporti, sia per un calo della domanda, ma soprattutto con il fine di seguire quello che è oggi uno dei trend dell'efficientamento energetico: la decentralizzazione della produzione, che in questo caso va intesa come elettrica, ma che è altrettanto coerentemente applicabile se si parla di produzione di un prodotto finito.

Questo ha portato l'uomo a concentrarsi sullo sviluppo di macchinari più piccoli in grado di trasformare in prodotto finito i semilavorati. Tali macchine potevano essere acquistate da piccole aziende o da grossi privati che quindi erano liberi di far partire piccole produzioni.

Siamo negli anni 80', la stampa 3D è un meccanismo per la prototipazione nelle grosse aziende, ma è solo in seguito alla condivisione dei progressi tramite licenze *open-source* che questo genere di macchine diventeranno più avanti accessibili a studenti, scuole, piccoli privati e, in generale, appassionati.

Nel 2005 nasce il progetto **RepRap**, fondato dal dottor Adrian Bowyer, Senior Lecturer in ingegneria meccanica all'Università di Bath, UK.

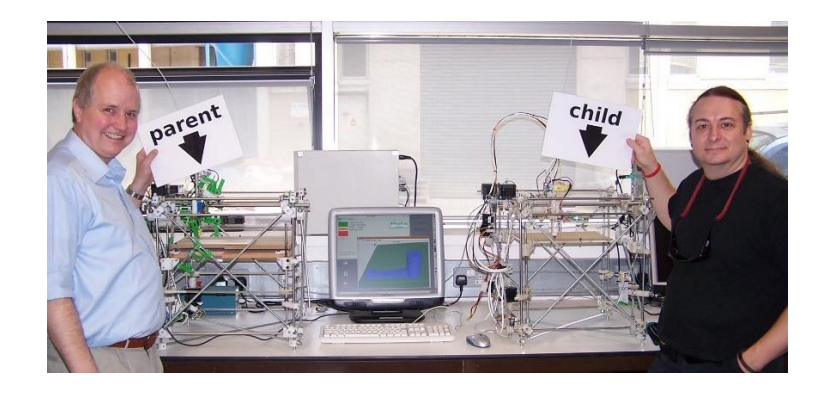

*Figura 1.2: La RepRap, prima stampante 3D open-source e sua figlia*

L'iniziativa è finalizzata a sviluppare una [stampante 3D](https://it.wikipedia.org/wiki/Stampante_3D) che produca da sé la maggior parte dei suoi stessi componenti, questa possibilità è mostrata in **Figura 1.2**. Tutti i lavori creati nell'ambito di questo progetto sono pubblicati con licenze [open source](https://it.wikipedia.org/wiki/Open_source). Grazie alla capacità di auto replicazione, gli autori immaginano la possibilità di distribuire economicamente unità RepRap ai privati e alle comunità, dando loro la possibilità di creare (o scaricare da Internet) prodotti complessi, senza bisogno di costose infrastrutture industriali.

È l'inizio di una rivoluzione, il progetto viene scaricato, migliorato, e nuovamente condiviso da chiunque voglia dare il suo contributo: nascono nuove aziende che sviluppano stampanti 3D più economiche e più precise; insomma lentamente la stampa 3D diviene alla portata di un maggior numero di persone. Le macchine diventano belle e l'estetica diviene una criticità da ricercare, dal momento che il mercato passa da un modello *Business-to-Business* (B2B) a *Business-to-Consumer* (B2C).

La crescita del mercato della stampa 3D non ha precedenti e ogni anno si attesta sulle due cifre, più del doppio della crescita del mercato delle bioplastiche che nel 2014 erano cresciute di 11 punti percentuale.

*"Secondo François de Bie, presidente della European Bioplastics, la transizione verso un'economia circolare a basse emissioni di carbonio, un maggiore sostegno della politica alla bioeconomia e un'accresciuta consapevolezza dei consumatori nei confronti dei prodotti e degli imballaggi sostenibili sono alla base di questa espansione. La capacità di produzione globale delle bioplastiche dovrebbe aumentare dai circa 2,05 milioni di tonnellate del 2017 ai 2,44 del 2022."* **[8]**

Contemporaneamente da tale crescita deriva una criticità: i materiali termoplastici prodotti devono necessariamente essere biodegradabili o il mercato della stampa 3D rischia di diventare il male maggiore per i nostri mari. Questa necessità conduce allo sviluppo di un polimero a partire da acido lattico fermentato da amido di mais: il **PLA**, o *acido poli-lattico*, che adesso è il materiale più usato per la stampa 3D a filamento (90%), mentre per le grosse macchine industriali operanti con tecnologie più complesse della stampa a filamento questo primato continua ad essere occupato dall'acciaio.

Altre resine polimeriche usate non petrolchimiche sono il mater-Bi della Novamont o i *poli-idrossi-alcanoati* (**PHA**) che sono dei polimeri poliesteri sintetizzati da diversi generi di batteri attraverso la fermentazione di zuccheri o lipidi.

La stampa 3D rientra quindi nel nuovo modello della Produzione Additiva (PA), o *Additive Manufacturing* (AM), essendo caratterizzata dal fatto che il materiale è apportato punto a punto e strato su strato, conformemente al modello originale, analogamente a quanto accade per la stampa digitale di un documento. Proprio da ciò deriva l'ormai popolare accezione di "Stampa 3D", con la quale viene universalmente identificata l'AM, e che sta innovando tanto i processi produttivi su scala commerciale, quanto le realizzazioni domestiche. Con il termine *Additive Manufacturing* si identificano tutta una serie di tecniche e tecnologie di fabbricazione in cui il prodotto finito è formato senza la necessità di fonderne il materiale in stampi né di rimuoverlo da una forma grezza. La natura additiva di questa classe di tecniche rispetto a quelle tradizionali, tipicamente sottrattive, è la caratteristica chiave che conferisce alle AM potenzialità enormi nei più vari campi di applicazione, dall'aerospaziale al biomedico, dal dentale all'oreficeria. **[9]**

L'AM consente quindi una grande libertà nell'ideazione del pezzo, estendendo indefinitamente la gamma di geometrie e complessità realizzabili, rimuovendo vincoli di progettazione e di lavorazione, in un'ottica di prototipazione rapida o di piccole serie.

Va sottolineato che la stampa 3D è possibile utilizzando diverse tecniche, quali:

- SLS: Selective Laser Sintering
- DLP: Digital Light Processing
- MJP: Multi Jet Printing
- SLA: Sterolitography
- FDM: Fused Deposition Modeling

Tuttavia nel presente elaborato quando ci si riferirà al processo di realizzazione o si userà l'accezione di "stampa 3D", si farà sempre riferimento alla tecnologia FDM.

### <span id="page-14-0"></span>**1.4 - Il bio-polimero di Kanèsis**

Kanèsis è una start-up siciliana che nasce nell'estate 2014 dalla voglia di riportare nell'industria odierna i valori della chemiurgia ideati e sostenuti da Henry Ford.

Per chemiurgia, dal greco *chemeia* "chimica" ed *ergon* "lavoro", si intende quella branca dell'industria e della chimica applicata che si occupa della preparazione dei prodotti industriali esclusivamente da materie prime agricole e naturali, facendo uso di sole risorse rinnovabili e senza arrecare danno all'ambiente.

Si è detto che attualmente il 90% delle bio-plastiche utilizzate nel mondo della stampa 3D è costituito dall'acido poli-lattico (PLA), e che questo materiale, anche se ottimo dal punto di vista della sostenibilità del suo intero ciclo di vita, presenta tuttavia caratteristiche meccaniche scarse, che fanno sì che non possa essere l'unico candidato alla sostituzione delle plastiche petrolchimiche oggi ampiamente diffuse.

È da qui che parte la ricerca di Kanèsis, e l'idea di additivare questa matrice vegetale con scarti della produzione agricola che conferiscano al materiale una finitura differente, ma soprattutto delle proprietà meccaniche migliorate, contribuendo a rendere il materiale appetibile per utilizzi più tecnici.

È il 2015, ed il primo abbondante scarto che si pensa di utilizzare, largamente diffuso sul territorio nazionale, e altrettanto ampiamente non utilizzato è quello della prima lavorazione della canapa industriale. Dal momento che la fibra lunga è impegata per il settore tessile, si sta facendo riferimento alla fibra corta, o *"canapulo"*, cioè la parte più interna del fusto della pianta.

Solamente dopo non indifferenti sforzi e svariati fallimenti si arriva ad ottenere la giusta granulometria per miscelare questo scarto, il canapulo, al PLA, i test ci sorprendono: il materiale risulta essere più leggero del 20% (dal momento che vengono miscelate componenti a diversa densità) e più resistente del 30%: la lignina, molecola che ha permesso agli alberi di resistere al vento e svilupparsi in altezza, va a riempire le microscopiche intercapedini lasciate vuote dalla matrice. All'atto pratico questo si traduce in una migliore fusione tra gli strati (*layers*) dell'oggetto stampato.

Nasce **HBP®**, acronimo di *Hemp Bio Plastic*, materiale termoplastico in forma di granuli, che successivamente viene estruso per essere raccolto in una bobina di filamento utilizzabile dalle stampanti 3D a tecnologia FDM, la presente viene mostrata in **Figura 1.3**.

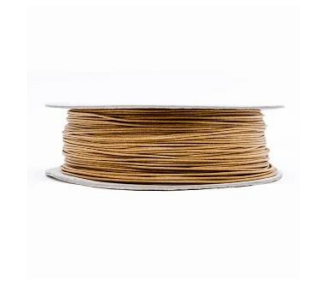

*Figura 1.3: Bobina di HBP® per stampanti FDM*

La domanda di brevetto internazionale (n°102015000010935) relativa ad un biocomposito interamente vegetale derivante dagli scarti di lavorazione della canapa industriale viene presentata presso la CCIAA di Milano.

Il materiale inizia così a diffondersi fra la rete dei maker italiani, tra i produttori di stampanti a filamento, che lo testano sulle proprie macchine (alcuni divenendo *developers*), e successivamente anche in Europa, Giappone e Sud America.

Il brevetto internazionale (US20180118902A1) viene pubblicato il 3 maggio 2018 ed è interamente riportato in **Appendice**.

Si è detto che uno degli obiettivi del presente lavoro è quello di dimostrare come tramite l'ausilio di una stampante 3D, si possano nettamente ridurre tempi e costi, di prototipazione come di realizzazione, dal momento che sarà possibile, tramite questa macchina, realizzare anche soltanto il numero di pale da montare su un singolo rotore, o

addirittura solamente delle sezioni per studiare le proprietà meccaniche e strutturali in punti critici, senza che ciò comporti un aumento del costo di questa fase preliminare. Tutto ciò è intuibile se si pensa all'interdipendenza esistente tra metodi tradizionali di produzione e volume (quantità) di questa.

Inoltre dal momento che il filamento di Kanèsis è biodegradabile, e ricavato da materie prime di scarto (canapulo, r-PLA), seguendo strettamente i principi dell'economia circolare, si ha che il costo ambientale del materiale, e di conseguenza del prodotto finito, è nettamente ridotto: possedendo il materiale, i costi appena citati sono addossabili alla sola stampante, all'energia elettrica che consuma per produrre l'oggetto e, se si vuole essere più precisi, a quella che è servita per produrre la macchina. Stesso discorso può ripetersi in termini di materiali utilizzati piuttosto che in termini di energia elettrica.

### **Capitolo 2. Analisi dei Dati**

<span id="page-17-0"></span>Dal momento che il vento altro non è che un flusso di aria messo in moto dalla differenza di pressione fra due zone del pianeta, questo è da considerarsi altamente aleatorio, anche con l'ausilio dei più moderni sistemi di predizione meteorologica. Motivo per cui alla base della progettazione di una qualsiasi tipologia di impianto di produzione di energia da fonte eolica vi è la previa necessità di studiare l'andamento e il comportamento della ventosità nel sito candidato all'installazione dell'impianto.

Oltre ad un'analisi delle condizioni anemometriche verrà anche condotta alla fine del capitolo un'indagine su quelli che sono oggi i generatori eolici marini presenti sul mercato.

### <span id="page-17-1"></span>**2.1 – L'importanza dell'analisi dati**

Innanzitutto uno studio morfologico e reologico del sito scelto è indispensabile per capire che impatto possano avere la conformazione del terreno e la distribuzione di ostacoli sulla circolazione dei flussi d'aria. Valutato questo, bisogna verificare l'idoneità dell'installazione di una o più macchine, ricercando le condizioni ventose favorevoli alla produzione: quello che va fatto è uno studio statistico delle probabilità di verificarsi di alcuni valori di velocità del vento caratteristici, per esempio la velocità che ha questa probabilità massima, parallelamente vanno individuate la velocità media e mediana e va verificato quanto la velocità di massima producibilità energetica si discosta da quest'ultime.

Tale studio statistico va effettuato per un primo dimensionamento della macchina sia dal punto di vista strutturale (carichi statici e dinamici); sia, anche e soprattutto, dal punto di vista elettrico al fine di calcolare un valore di produzione di energia elettrica (kWh) per una data velocità operativa e per un dato lasso di tempo.

Sulla base di questo e conoscendo il prezzo di vendita dell'energia elettrica alla rete è possibile calcolare i flussi di cassa positivi e di conseguenza effettuare le dovute analisi economiche quali tempo di rientro dell'investimento (TIR) o valore attuale netto (VAN).

Nel caso in questione non verrà effettuato nessuno studio morfologico del territorio, dal momento che la turbina eolica che si vuole progettare è concepita per essere installata su imbarcazioni da diporto. Ne segue che l'unico ostacolo al libero diffondersi della vena fluida è rappresentato dal solo ingombro dell'imbarcazione in mare aperto, e anche dalla geometria del porto o della baia quando questa sarà ormeggiata.

Inoltre dal momento che la turbina sarà installata a pochi metri sul livello del mare, durante il progetto verrà considerato  $1.168 \text{ kg/m}^3$  come valore di densità dell'aria, che per convenzione è definito come quello misurato per l'aria secca alla temperatura di 25 gradi Celsius e al livello del mare, cioè alla pressione di 1 atm.

### <span id="page-18-0"></span>**2.2 - Dominio di studio**

Come dominio di studio per la raccolta dati si è scelto il Mar Mediterraneo, non tanto per escludere altri mari da questo, ma quanto più per confinare e strutturare la progettazione della macchina sulla base di condizioni ventose specifiche di un'area geografica particolare ed estrapolare infine una velocità di progetto, che servirà da input allo step successivo del presente elaborato. Basta consultare una qualsiasi mappa o simulazione del vento a livello globale per accorgersi che parlando anche soltanto di velocità media le condizioni sono molto differenti fra Mediterraneo e Oceani, motivo per il quale una macchina progettata per il Mediterraneo troverebbe serie difficoltà in regimi ventosi più sostenuti, quali quelli oceanici e viceversa una macchina progettata per questi venti, probabilmente avrebbe non poche difficoltà ad avviarsi con una brezza mediterranea.

Se da un lato, così, l'analisi risulta semplificata, perché non dovranno costruirsi complessi modelli CFD per studiare come suolo, dislivelli e ingombri ostacolino il flusso, dall'altro lato non è immediato avere a disposizione database di dati anemometrici a lungo termine, a livello del mare e con elevata frequenza per una zona vasta quale il Mar Mediterraneo.

### <span id="page-19-0"></span>**2.2.1 – Analisi preliminare**

Per lo studio statistico preliminare si è scelto di attingere al database di dati anemometrici presenti sul sito web del RSE che ha redatto l'atlante eolico, dal quale è possibile estrapolare informazioni grafiche, come mostrato in **Figura 2.1**, e scaricare database. **[10]**

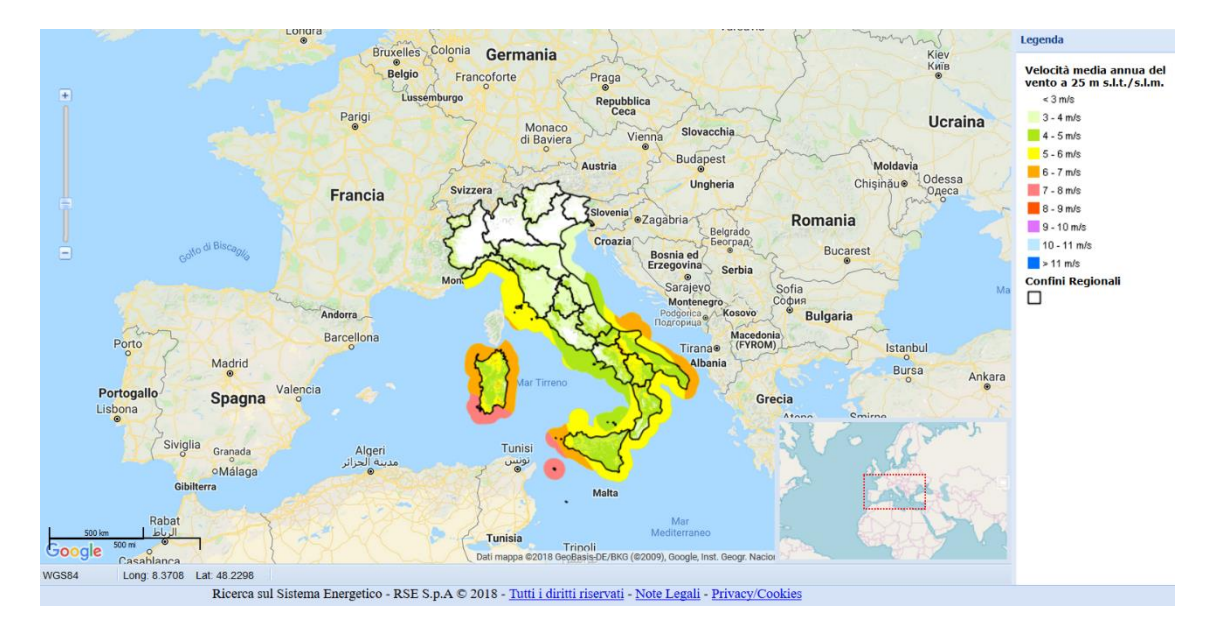

*Figura 2.1: Schermata del sito AtlaEolico del RSE*

L'open database in questione è costituito dall'archivio dati eolici acquisiti presso le stazioni CESI nell'ambito del Progetto ENERIN per la costruzione di un Atlante Eolico liberamente accessibile, così come recita la premessa del rapporto del progetto:

*"Nell'ambito del Progetto ENERIN della Ricerca di Sistema presso le stazioni di misura CESI si è provveduto nell'arco del triennio 2000-2002 all'acquisizione dei dati anemometrici utili per lo sviluppo di mappe eoliche. In considerazione del valore intrinseco di queste informazioni, i dati suddetti, relativi a 32 stazioni di misura, vengono ora messi a disposizione di chi ne fosse interessato. Scopo di questo documento è di consentire l'accesso ai files dati nel seguito descritti e di fornire le necessarie informazioni per una corretta interpretazione degli stessi."* **[11]**

Le stazioni di misura, alcune anche attive fino all'anno 2011, sono distribuite lungo tutto il territorio nazionale; tuttavia la maggior parte di queste, installate lontano dalla costa, non potranno rispecchiare un andamento della ventosità utile alla progettazione, dal momento che non si trovano né a pochi metri sul livello del mare, né in località marittime, motivo per cui verranno escluse dall'analisi statistica.

Nella fase di progettazione preliminare di una turbina eolica uno dei parametri fondamentali per il dimensionamento è la scelta della velocità di progetto, risulta quindi fondamentale la conoscenza del vento in cui la macchina si troverà a operare.

Delle 32 stazioni anemometriche in questione, quelle ritenute interessanti ai fini dello studio condotto sono risultate essere solo cinque, in quanto site in località costiere e/o marittime, e sono le seguenti:

- Capo Granitola (TP),
- Pianosa (LI),
- Ischia (NA),
- Forio (NA),
- Policastro Bussentino (SA)

Ai dati di queste stazioni si è deciso di aggiungere quelli registrati dalla piattaforma del Centro Nazionale Ricerche (CNR) antistante la laguna di Venezia, disponibili in free download sul sito dell'ISPRA di Venezia. **[12]**

Queste banche dati, sono state processate con lo script n°1, riportato in **Appendice**, scritto in linguaggio MATLAB.

Questo, avente come input i dati anemometrici, permette di generare le figure su cui verranno fatte le dovute valutazioni, un esempio per Venezia nell'anno 2016 viene riportato in **Figura 2.2**.

In questa si osservano: la totalità delle misurazioni raccolte dalla stazione, la distribuzione del vento e dell'energia secondo la funzione probabilistica di Weibull e la linearizzazione su base logaritmica per verificare quanto la distribuzione sia coerente (si discosta) con i dati effettivi. Altri output dello script non vengono qui riportati dal momento che questo è stato successivamente migliorato permettendo di ottenere più informazioni.

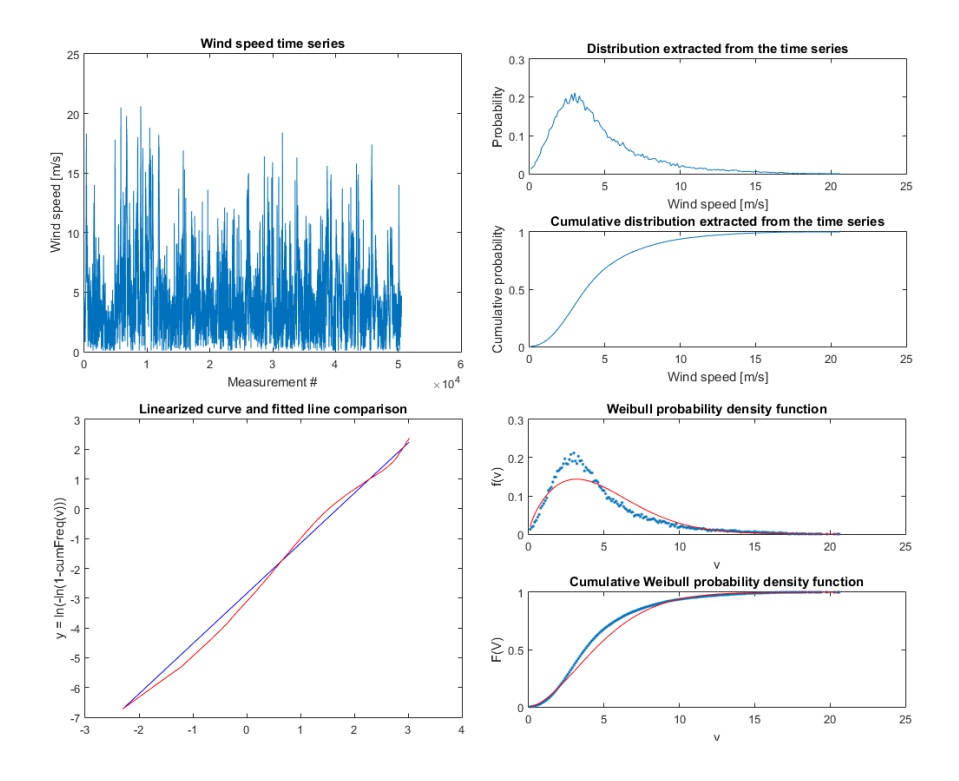

*Figura 2.2: Grafici ricavati dal MATLAB Script n°1*

Si è tuttavia osservato che 5 stazioni anemometriche non sono un numero sufficiente a descrivere l'andamento e la distribuzione delle velocità del vento per un bacino vasto quale il mar Mediterraneo.

#### <span id="page-21-0"></span>**2.2.2 – Ricerca di ulteriori dati e validazione dei precedenti**

Si è così proceduto alla ricerca di ulteriori dati per costituire un più vasto e uniforme panorama delle condizioni anemometriche del Mar Mediterraneo, che permetterà quindi, una volta scelte le velocità di progetto di essere valido su un'area ben più vasta di quella coperta dalle misurazioni di sole cinque stazioni.

L'unico altro ricco database disponibile gratuitamente in rete, oltre quello già descritto, è risultato essere quello creato dall'**ISPRA** dell'ambito del progetto Rete Mareografica Nazionale (RMN), inoltre dalla descrizione del progetto s'intuisce l'idoneità del dataset trovato al tipo di studio che si sta conducendo:

*"La Rete Mareografica Nazionale (RMN) è composta di 36 stazioni di misura uniformemente distribuite sul territorio nazionale ed ubicate prevalentemente all'interno* 

*delle strutture portuali. […] La pubblicazione del dataset RMN sul portale Linked ISPRA consentirà la distribuzione, in tecnologia Linked Open Data, dei dati rilevati in tempo reale."* **[13]**

Un vantaggio, dal punto di vista dell'uniformità e della coerenza delle misure, è rappresentato dal fatto che tutte le stazioni di questo secondo database in esame sono equipaggiate con lo stesso sensore per acquisizione dati, il trasduttore di velocità del vento **T006 TVV**, del quale si riportano un'immagine e le caratteristiche tecniche in **Figura 2.3**:

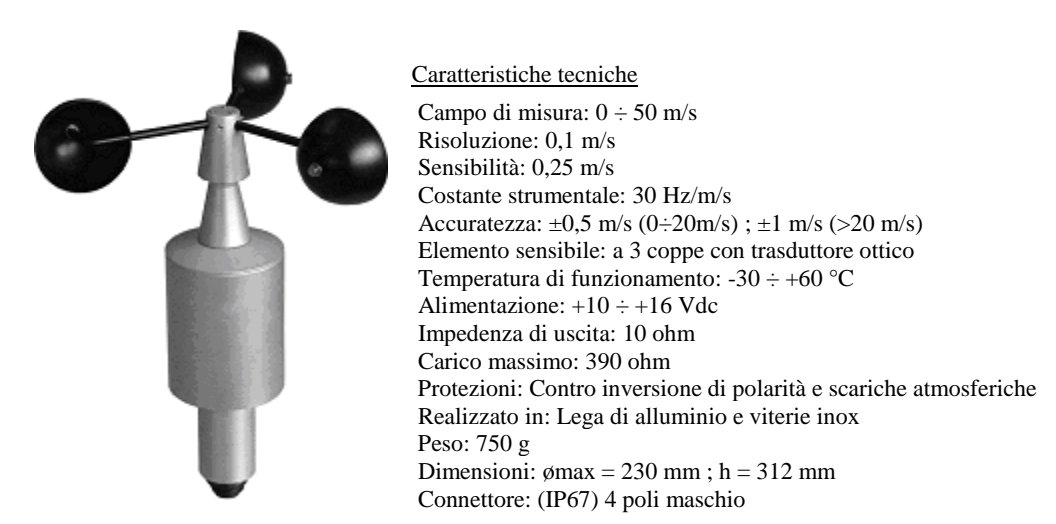

*Figura 2.3: Trasduttore di velocità del vento di cui sono dotate le stazioni della RMN*

I dati contenuti nel database RMN sono però orari, e non con frequenza a 10 minuti come quelli dell'atlante eolico CESI; tale diversificazione della tempistica con cui sono stati campionati ha condotto all'ipotesi che l'andamento della ventosità, anche se misurato con frequenza minore di sei volte, viene rispecchiato fedelmente.

L'ipotesi è stata confermata dando come input i due diversi dataset descritti ad un nuovo e più articolato script (n°2 v. **Appendice**), quello orario e quello a 10 minuti, per una stessa località, in questo caso Venezia. È importante sottolineare che le stazioni anemometriche dei due diversi dataset per il capoluogo veneto non sono site alle stesse coordinate geografiche e che inoltre i dati di entrambe sono stati raccolti durante due diversi anni, il 2009 per il dataset orario e il 2014 per quello con frequenza a 10 minuti. Tuttavia anche tenendo in considerazione queste discrepanze, la **Figura 2.4** mostra come

l'andamento delle distribuzioni di vento ed energia per i due diversi casi, sia pressoché sovrapponibile, ciò conferma la validità dell'ipotesi effettuata in precedenza.

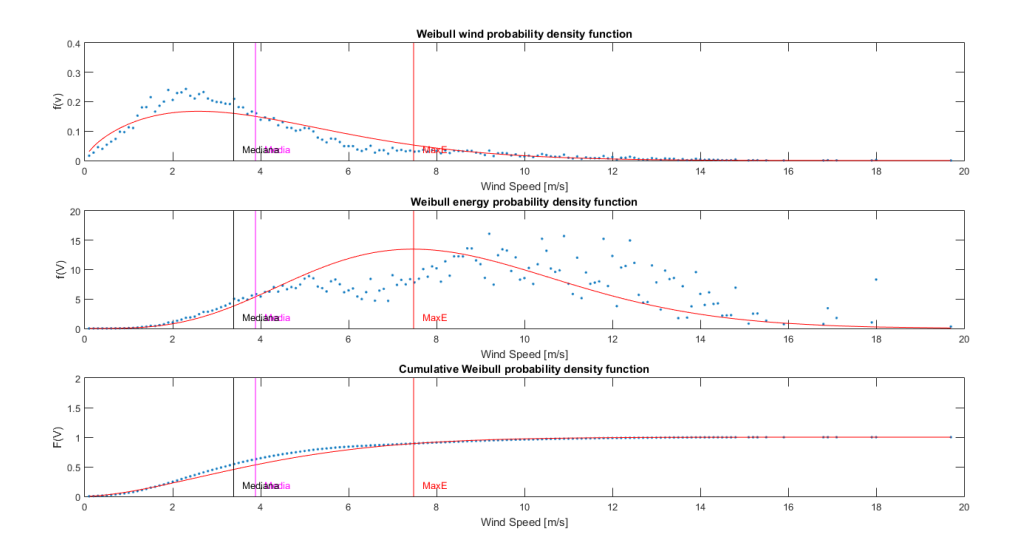

*Figura 2.4 (a): Anno 2009, dataset con frequenza oraria*

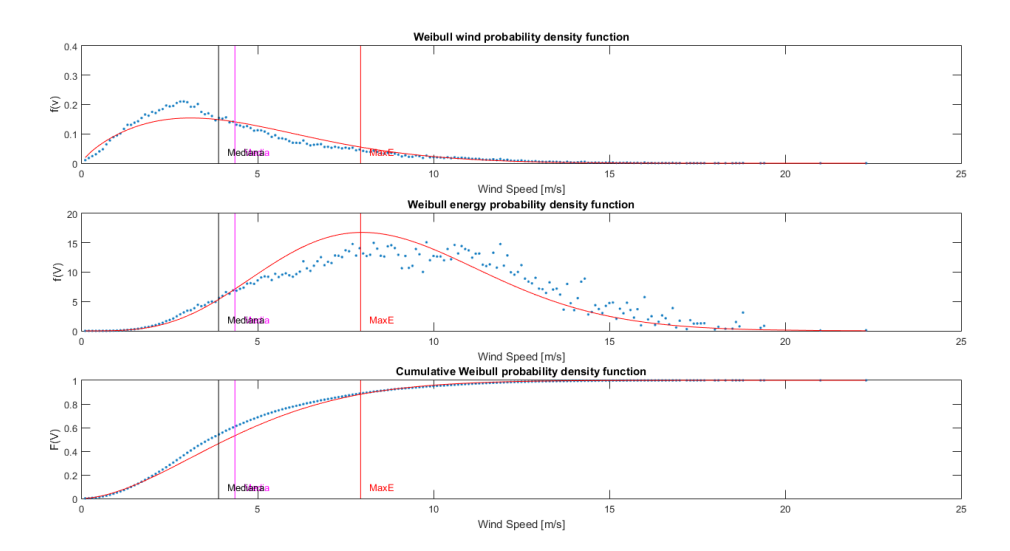

*Figura 2.5 (b): Anno 2014, dataset con frequenza 10 minuti*

Questo secondo script, scaricato liberamente da *MathWorks File Exchange* **[14]**, è simile a quello creato in precedenza come struttura, ma ben più articolato, è stato inoltre successivamente modificato in alcune sue sezioni, rendendo così più veloce la computazione dei dati anemometrici, e facilitandone la visualizzazione tramite l'esportazione dell'intero report per ogni località.

I dati di quest'ultimo database sono quelli che permetteranno di completare il panorama nazionale della distribuzione della velocità del vento media sul bacino di studio.

In tabella sono riportate le località scelte all'interno del database RMN per questa seconda parte dello studio preliminare e la loro localizzazione geografica:

| <b>LOCALITA'</b>       | <b>LATITUDINE E LONGITUDINE</b>   |
|------------------------|-----------------------------------|
| Ancona                 | N 43° 37' 29.16" E 13° 30' 23.46" |
| <b>Bari</b>            | N 41° 08' 24.74" E 16° 51' 57.72" |
| Cagliari               | N 39° 12′ 36.69" E 09° 06′ 51.38" |
| <b>Carloforte</b>      | N 39° 08' 52.69" E 08° 18' 34.03" |
| Catania                | N 37° 29' 53.09" E 15° 05' 37.77" |
| Civitavecchia          | N 42° 05' 38.25" E 11° 47' 22.73" |
| <b>Crotone</b>         | N 39° 04' 60.89" E 17° 08' 13.40" |
| Genova                 | N 44° 24' 36.46" E 08° 55' 31.86" |
| <b>Imperia</b>         | N 43° 52' 42.02" E 08° 01' 07.91" |
| Lampedusa              | N 35° 29' 59.38" E 12° 36' 15.98" |
| Livorno                | N 43° 32′ 46.63" E 10° 17′ 57.62" |
| <b>Messina</b>         | N 38° 11' 46.73" E 15° 33' 48.65" |
| <b>Napoli</b>          | N 40° 50' 29.06" E 14° 16' 09.10" |
| Ortona                 | N 42° 21' 21.24" E 14° 24' 53.50" |
| <b>Otranto</b>         | N 40° 08' 49.74" E 18° 29' 49.52" |
| Palermo                | N 38° 07' 17.08" E 13° 22' 16.79" |
| <b>Palinuro</b>        | N 40° 01' 47.68" E 15° 16' 31.05" |
| <b>Porto Empedocle</b> | N 37° 17' 08.72" E 13° 31' 36.64" |
| <b>Porto Torres</b>    | N 40° 50' 31.94" E 08° 24' 14.09" |
| Ravenna                | N 44° 29' 31.47" E 12° 16' 58.57" |
| Reggio Calabria        | N 38° 07' 18.19" E 15° 38' 56.10" |
| <b>Salerno</b>         | N 40° 40' 35.91" E 14° 45' 03.02" |
| <b>Taranto</b>         | N 40° 28' 32.17" E 17° 13' 25.55" |
| <b>Trieste</b>         | N 45° 38' 57.81" E 13° 45' 28.58" |
| <b>Venezia</b>         | N 45° 25' 05.59" E 12° 25' 35.50" |
| <b>Vieste</b>          | N 41° 53' 17.10" E 16° 10' 37.24" |

*Tabella 2.1: Località dove sono stati raccolti i dati*

Studiando l'andamento del *Capacity Factor* in funzione delle velocità di *cut-in* e *cut-out* sarà possibile stabilire quali sono effettivamente le velocità del vento per cui conviene mettere in funzione e successivamente fermare la macchina. Tramite la ripetizione del processo per ogni set di dati di ognuna delle località si potrà così finalmente stabilire la velocità di progetto della turbina, o *rated speed*. Per queste 26 località si è proceduto al download dei dati anemometrici registrati dalle stazioni per un periodo di tre anni. Il triennio scelto è quello 2007-2009, che è il più vicino ai giorni nostri, ed anche l'ultimo disponibile online.

Dopo una previa sistemazione dei file contenenti i dati, che comprende l'unificazione in un unico file dei dati di velocità media e di direzione del vento, originariamente in due archivi differenti, questi sono stati usati come input per lo script MATLAB, anche questo come il precedente, genera delle figure che permettono una rapida valutazione, se si pensa alla mole di dati utilizzata, della ventosità del sito in esame.

Uno sguardo particolare, in questa fase del progetto, è stato rivolto al grafico che mostra la producibilità di energia in funzione della velocità di *cut-in* e di *cut-out*, mostrato in **Figura 2.5**.

Con l'ausilio del cursore interattivo dell'editor grafici di MATLAB, è stato possibile individuare l'esatto valore di velocità per la quale le curve si appiattiscono, che rappresenta la velocità del vento per la quale non ha senso spingersi oltre quel valore perché ciò non contribuirebbe ad un aumento sensibile della produzione energetica, questa osservazione vale ovviamente in entrambi i sensi: diminuendo la velocità (*cut-in*) ed aumentandola (*cut-out*).

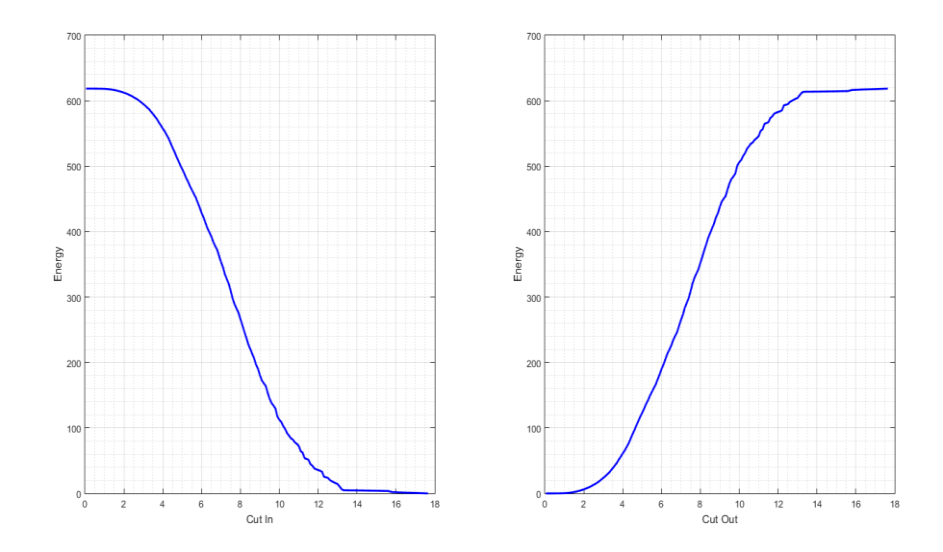

*Figura 2.6: Quantità di energia producibile in funzione delle velocità di cut-in e cut-out*

La successiva ripetizione di questo procedimento grafico per ogni località e per ognuno degli anni considerati nel triennio di riferimento (2007-2009) ha portato alla realizzazione di una tabella riassuntiva (**Tabella 2.2**) ai fini di sintetizzare le informazioni raccolte e poterle successivamente studiare. A questa sono state aggiunte: le colonne che raggruppano le velocità di massima producibilità energetica per ogni anno e la riga finale con le medie aritmetiche dei rispettivi valori sovrastanti.

| LOCALITA'<br>2007 |                |          | 2008             |                |           | 2009        |                   |                |             |
|-------------------|----------------|----------|------------------|----------------|-----------|-------------|-------------------|----------------|-------------|
|                   | $CUT$ -IN      | CUT-OUT  | MAX <sub>E</sub> | $CUT$ - $IN$   | $CUT-OUT$ | <b>MAXE</b> | $CUT$ -IN         | <b>CUT-OUT</b> | <b>MAXE</b> |
| Ancona            | 2,1            | 13,2     | 6,29             | 2,3            | 12,5      | 5,85        | 2,5               | 12             | 6,43        |
| Bari              | 2,1            | 14,4     | 7,5              | 2,1            | 14        | 7,24        | 2,3               | 15,5           | 7,83        |
| Cagliari          | 2,3            | 13,4     | 5,72             | 1,8            | 12,2      | 5,86        | 1,9               | 12,4           | 5,61        |
| Carloforte        | 1,5            | 9,2      | 4,2              | 1,3            | 9         | 4,13        | 1,5               | 10             | 4,16        |
| Catania           | $\overline{2}$ | 14       | 7,28             | 2,2            | 15,1      | 6,5         | 2,3               | 13,2           | 6,72        |
| Civitavecchia     | $\overline{c}$ | 12       | 5,33             | 2,1            | 13,9      | 6,1         | 1,8               | 13,1           | 5,42        |
| Crotone           | 2,2            | 15,5     | 8,9              | 2,7            | 16,7      | 9,6         | 2,4               | 14,6           | 9,18        |
| Genova            | 2,1            | 11,2     | 5,68             | 1,8            | 12,2      | 5,8         | 1,9               | 11,9           | 6,2         |
| Imperia           | 2,1            | 13,5     | 7,6              | 2,3            | 13,8      | 7,12        | $\overline{2}$    |                |             |
| Lampedusa         | 2,3            | 13,2     | 7,46             | 2,6            | 14,5      | 7,55        | 2,6               | 15,1           | 7,85        |
| Livorno           | 1,9            | 12,9     | 5,28             | $\overline{2}$ | 12,5      | 5,58        | 1,6               | 11,8           | 5,14        |
| Messina           | 2,5            | 14,5     | 8,26             | 2,6            | 15,9      | 8,37        | 2,5               | 17,8           | 8,31        |
| Napoli            | 1,6            | 14,8     | 5,73             | $\overline{2}$ | 16,5      | 7,07        | 2,1               | 15,9           | 6,98        |
| Ortona            | 1,4            | 12,8     | 5,46             | 1,6            | 15,9      | 5,5         | 1,7               | 13,3           | 5,68        |
| Otranto           | 2,5            | 14,4     | 7,59             | $\overline{2}$ | 16,8      | 7,4         | 1,9               | 14,3           | 7,69        |
| Palermo           | 1,7            | 12       | 4,76             | 1,7            | 13,8      | 4,94        | 1,9               | 14,9           |             |
| Palinuro          | 1,5            | 15,6     | 6,4              | 1,6            | 15,2      | 5,44        | 1,7               | 14,8           | 5,88        |
| Porto Empedocle   | 2,3            | 15,9     | 9,05             | 2,2            | 17,5      | 9,08        | 2,2               | 16,8           | 9,67        |
| Porto Torres      | 2,4            | 18,6     | 9,88             | 2,1            | 19,1      | 8,84        | 2,3               | 17,6           | 8,7         |
| Ravenna           | 1,6            | 14,9     | 5,51             | 1,7            | 15,1      | 5,17        | 2,1               | 13,7           | 5,34        |
| Reggio Calabria   | 2,1            | 12,6     | 6,09             | 2,3            | 12        | 6,45        | 2,1               | 13,5           | 6,53        |
| Salerno           | 1              | 8,9      | 4,37             | 1,4            | 10,6      | 4,61        | 1,2               | 11,5           | 4,12        |
| Taranto           | 2,1            | 16,6     | 7,63             | 2,1            | 17,3      | 8,34        | 1,9               | 17,6           | 8,22        |
| Trieste           | 2,4            | 16,7     | 9,16             | 2,1            | 17,1      | 9,08        | 2,2               | 17,4           | 9,27        |
| Venezia           | 1,9            | 16,5     | 7,19             | 2,5            | 16,6      | 7,82        | 2,2               | 15,5           | 7,47        |
| Vieste            | 2,3            | 17,2     | 8,26             | 2,2            | 15,1      | 7,89        | 2,4               | 17,6           | 8,37        |
| <b>MEDIE</b>      | 1,996154       | 14,01923 | 6,791538         | 2,05           | 14,65     |             | 6,820385 2,046154 | 14,472         | 6,8708      |

*Tabella 2.2: Velocità di cut-in, cut-out e max producibilità energetica osservate per le località*

Dalla presente si potrebbero anche facilmente ricavare i valori medi di velocità per anno o per località, la velocità media per una stessa località durante il triennio, tuttavia quella che risulta essere di maggiore interesse per costituire un panorama anemometrico nazionale, è la velocità media del vento per un dato anno utilizzando tutte le stazioni (vedi **Tabella 2.2**, ultima riga).

Dalla tabella, ai fini di una visualizzazione semplificata delle velocità raccolte, si sono ricavati i seguenti grafici a dispersione, mostrati in **Figura 2.6**:

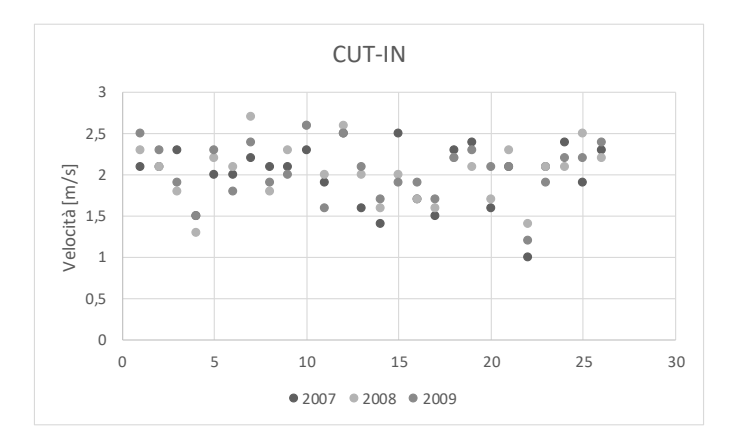

*Figura 2.7 (a): velocità di cut-in nel triennio 2007-2009*

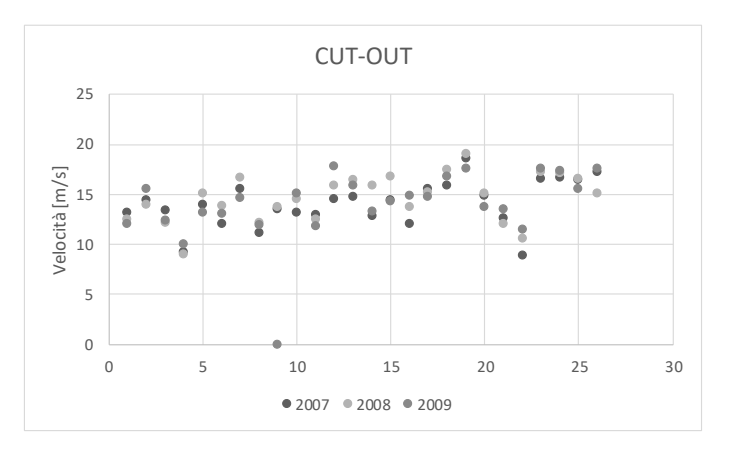

*Figura 2.8 (b): velocità di cut-out nel triennio 2007-2009*

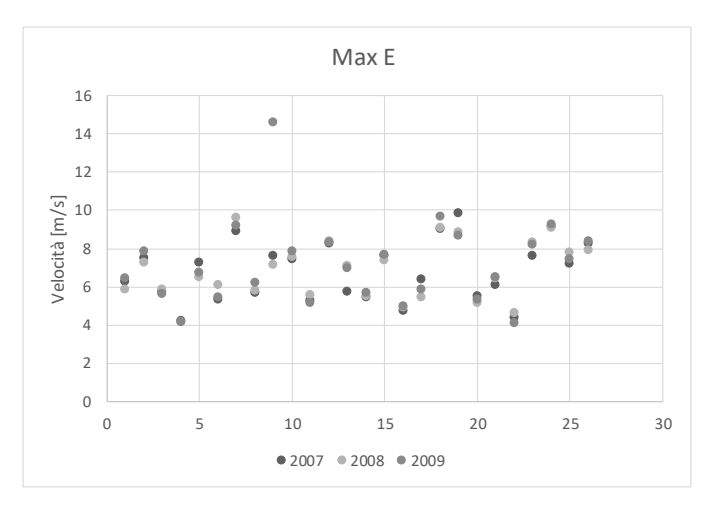

*Figura 2.9 (c): velocità di massima energia nel triennio 2007-2009*

Si può quindi affermare che nel Mar Mediterraneo, per il triennio analizzato, le velocità di inizio della produzione e di fermo della macchina, che garantirebbero un buono

sfruttamento della risorsa eolica si attestano intorno ai 2 m/s (*cut-in*) e i 15 m/s (*cut-out*). Mentre per quanto riguarda la velocità di massima producibilità energetica, questa ricade quasi sempre nell'intervallo 6 m/s – 8 m/s.

I valori di *cut-in* e *cut-out* non bastano comunque a stabilire la velocità di progetto, certo è che sarà compresa in questo intervallo, tuttavia siccome la macchina non prevedrà una regolazione della potenza erogata, se non tramite stallo passivo della pala, va sottolineato che più questa si avvicinerà alla velocità di massima producibilità energetica più la macchina lavorerà vicino al suo punto ottimale.

Dal momento che per la macchina non sarà prevista nessuna regolazione attiva, se non appunto quella tramite stallo passivo della pala, si vuole cercare di massimizzare la produzione energetica nell'intervallo osservato tra le velocità di messa in funzione (*cutin*) e fermo della macchina (*cut-out*).

Per i motivi appena descritti si è scelta una **U∞= 7.5 m/s**, di circa un metro al secondo superiore alla media delle velocità di massima producibilità energetica di ogni sito analizzato, che risulta per il triennio analizzato oscillante fra i 6.79 m/s e 7.16 m/s.

Questo valore sarà quello utilizzato nella fase successiva del presente elaborato, ed è il valore di velocità indisturbata del vento (cioè non ridotta o deviata dall'interazione col rotore), valori più bassi non sono stati presi in considerazione perché, date le dimensioni geometriche stabilite e il *target* di potenza nominale, avrebbero causato un accrescimento del rapporto di velocità periferiche, o *tip-speed ratio*, λ; che si è cercato di mantenere compreso fra 6 e 7, dal momento che andando oltre questi valori si ha una decrescita del C<sup>P</sup> derivante dalla diminuzione del coefficiente di Lift (CL) e dall'aumento di quello di Drag  $(C_D)$ . Questi coefficienti, che non sono altro che dei rapporti, verranno definiti nel prossimo capitolo.

Come velocità nominale del vento, **Unom**, o *rated-speed*, cioè la velocità per cui la potenza estratta dal vento rimane costante al valore di progetto (*rated*) di 400W, si utilizzerà invece un valore di **12.5 m/s**, fintantoché lo stallo agisce regolando passivamente la macchina fino alla velocità di *cut-out* per la quale la macchina dovrà obbligatoriamente essere fermata.

### <span id="page-29-0"></span>**2.2 – Il mercato della micro-generazione eolica marina**

Oggigiorno i generatori eolici esistenti e già in commercio, pensati per essere installati su imbarcazioni, sono molteplici. D'altronde è facile immaginare che a bordo di un'imbarcazione a vela, ma non solo, l'unica fonte di approvvigionamento energetico, i.e. caricare le batterie, è rappresentata dall'accensione del MCI al quale è collegato l'alternatore.

I generatori micro eolici permettono quindi di avere l'energia a bordo senza sprecare una goccia di combustibile, ovviamente in presenza di una velocità del vento tale da mettere in rotazione le pale.

Per progettare la macchina oggetto di questo elaborato si sono quindi osservate le caratteristiche e le soluzioni proposte dai produttori già sul mercato. In **Figura 2.9**, una raccolta dei principali generatori oggi in commercio.

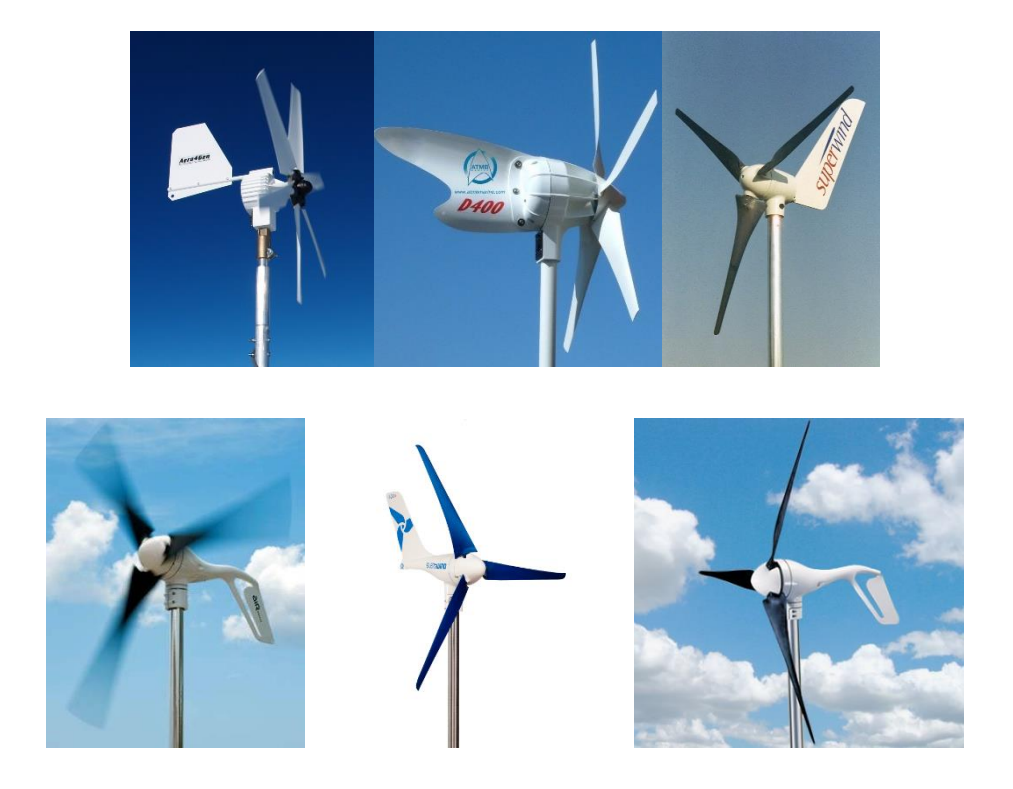

*Figura 2.10: Diversi generatori eolici presenti sul mercato*

Dall'osservazione di questi sono stati decisi il numero di pale e il target di potenza nominale. Per il primo si è scelto un **nB**=3, perché un numero superiore sarebbe stato utile per avere una coppia più elevata e avere quindi la possibilità di caricare più velocemente le batterie; per il secondo si è deciso di rimanere in linea con ciò che è presente sul mercato, cioè **Pnom=400 W**, anche perché difficilmente un'imbarcazione da diporto (a meno che le sue dimensioni non dicano il contrario) necessita di potenze superiori.

Di questi generatori si sono ricercate le caratteristiche tecniche, i regimi ventosi nei quali si trovano meglio ad operare e recensioni di utenti che le hanno testate; senza scendere nel dettaglio, grazie alle informazioni trovate in rete **[15]**, si può affermare che la macchina meno rumorosa e contemporaneamente con una velocità di *start-up* più bassa fra tutte risulta essere la SilentWind della Spreco Energy (la n°5 in **Figura 2.9**). Questo è dovuto alle sue tre pale laminate in carbonio, e ciò viene dimostrato dal fatto che il montaggio di queste sui mozzi di altre macchine (AirBreeze e Air X) ha migliorato le prestazioni di questi generatori.

Si ricorda che l'obiettivo del presente lavoro è incentrato soprattutto sulla realizzazione tramite una macchina a controllo numerico della geometria del profilo alare con un materiale bio-composito, HBP®, le cui proprietà meccaniche non sono certo confrontabili con la fibra di carbonio resinata; tuttavia si rimanda al capitolo sesto dell'elaborato per analizzare i possibili sviluppi futuri del processo manifatturiero dei profili alari.

### **Capitolo 3. Teoria dell'elemento di pala**

<span id="page-31-0"></span>Nel presente capitolo verrà affrontata la vera e propria realizzazione delle curve, che in ambiente CAD, permetteranno di ottenere la geometria delle pale. Questo sarà possibile tramite l'ausilio di un software sviluppato in ambiente MATLAB, che scelti i principali parametri di progetto, i profili alari (*AirFoil*) e le correzioni matematiche da effettuare genererà la suddetta geometria tridimensionale.

Per meglio capire come opera il B.E.M. software, è necessario introdurre la teoria dell'elemento di pala implementata in questo, con le conseguenti forze agenti e gli effetti aerodinamici che si sviluppano sull'elemento bi-dimensionale prima, e andando poi a complicare il modello progressivamente.

#### <span id="page-31-1"></span>**3.1 – Aerodinamica della pala 2D**

Le pale delle turbine eoliche, anche le micro o mini, sono strutture allungate dove la componente di velocità agente sulla direzione del flusso ventoso è molto più grande della componente che agisce lungo l'elongazione della pala stessa, di conseguenza viene

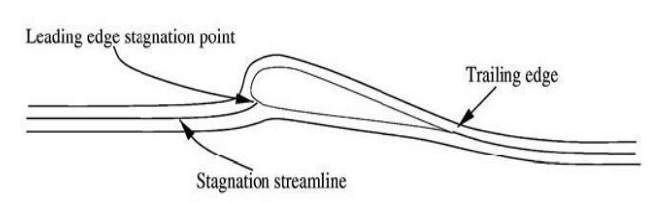

*Figura 3.1: Flusso bidimensionale attorno alla sezione dell'airfoil, fonte [1]*

assunto in molti modelli aerodinamici che il flusso ventoso ad una data posizione radiale può essere considerato puramente bidimensionale senza incorrere in gravi errori, questo è mostrato in **Figura 3.1**, assieme alla linea di ristagno del flusso in corrispondenza del bordo di attacco (*leading edge*).

Immaginando di estrudere una pala di infinita lunghezza, cosa non reale dal momento che avremo una variazione della geometria dovuta all'operazione di ottimizzazione (angolo di calettamento variabile e scalo della corda), otterremmo la **Figura 3.2**.

Questa mostra la forza **F** agente sul singolo elemento di pala, scomposta nelle sue due componenti, una parallela ed una perpendicolare alla direzione del vento (**V∞**), rispettivamente *Drag* (**D**) e *Lift* (**L**), o *Resistenza* e *Portanza*.

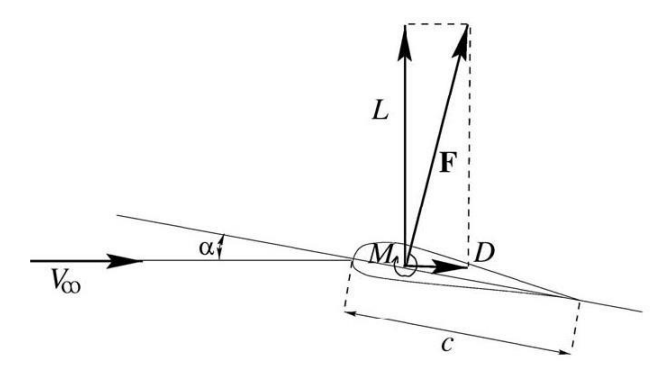

Oltre a queste due componenti costituenti la forza totale agente *angolo di attacco e forze agenti sull'elemento, fonte [1]* sull'elemento, è presente il momento di questa forza (**M**) che sarà da considerarsi positivo quando, in accordo con la figura, è responsabile di una rotazione del profilo in senso orario. *Figura 3.2: Sezione del profilo con direzione del vento,* 

È quindi possibile definire dei coefficienti per queste tre grandezze, che saranno tutti funzione dell'angolo di attacco (*α*) e dei numeri caratteristici adimensionali di Reynolds (*Re*) e di Mach (*Ma*):

$$
C_L = \frac{L}{\frac{1}{2} \rho V_{\infty}^2 c}; \qquad C_D = \frac{D}{\frac{1}{2} \rho V_{\infty}^2 c}; \qquad C_M = \frac{M}{\frac{1}{2} \rho V_{\infty}^2 c}
$$

#### <span id="page-32-0"></span>**3.2 –** *Blade Element Momentum theory* **(B.E.M.)**

Le forze aerodinamiche di Lift e Drag agenti sul singolo elemento di pala di raggio **r** e spessore **δr**, visibile in **Figura 3.3**, sono le responsabili della variazione del momento della quantità di moto assiale ed angolare di tutta la massa d'aria che attraversa l'anello descritto dall' elemento di pala. Il momento della quantità di

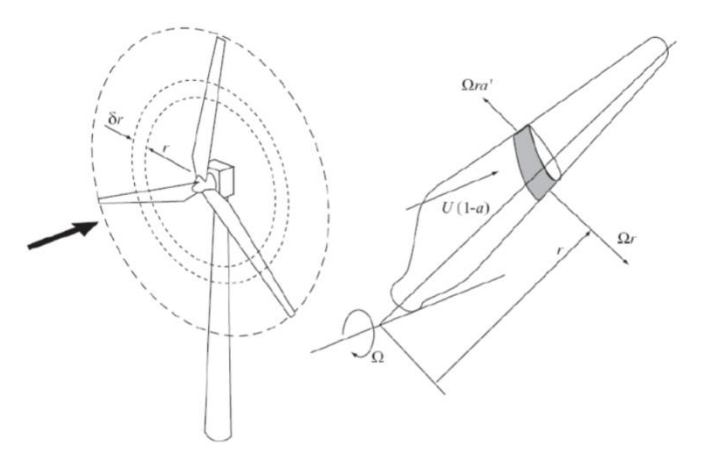

*Figura 3.3: Elemento di pala tridimensionale e area descritta da questo, fonte [1]*

moto, causato dal gradiente di pressione attraverso il rotore ed associato con la velocità

angolare nella regione del '*wake*', è necessariamente fornito dalle forze di Lift e Drag aerodinamici.

Considerando che il flusso che si approccia al rotore non è in rotazione, la ridotta pressione del lato sottovento (*downwind*) del rotore, causata dalla rotazione del fluido in questa zona, si presenterà come una differenza di pressione a gradino attraverso il rotore, proprio come quella che causa la variazione della quantità di moto assiale.

Per il fatto che la zona del *wake* è ancora in rotazione nella porzione più distante dal piano di rotazione, il gradiente di pressione causato dalla rotazione sarà ancora presente e non contribuirà alla variazione della quantità di moto assiale.

Viene di conseguenza assunto che le forze sul singolo elemento di pala possono essere calcolate per mezzo di profili con caratteristiche bidimensionali, usando un angolo di attacco (α) determinato dalla risultante delle velocità agenti sul piano trasversale all'elemento; verranno quindi trascurate la velocità del flusso nella direzione del raggio della pala e tutti gli altri effetti tridimensionali.

Le componenti di velocità ad una posizione radiale della pala espresse in termini di velocità del vento (**V∞**), di fattori di induzione assiale (**a**) e tangenziale (**a'**) e di velocità angolare del rotore (**ω**) determineranno la variazione dell'angolo di attacco α. Quindi le forze agenti sulle pale per dati valori di **a** e **a'** potranno essere determinate conoscendo come con l'angolo di attacco varino le caratteristiche dei coefficienti di Lift (CL) e Drag  $(C_D)$ .

Quello che verrà considerato, in questo studio, ma in generale qualsiasi volta che vorrà progettarsi una macchina eolica, è quindi una turbina di cui sono noti: il numero di pale (**nb**), il raggio fino all'estremità (**R**) e la corda (**c**) di queste, ed un angolo di calettamento, o *pitch angle*, (**β**), misurato tra la *zero-lift-line* del profilo ed il piano di rotazione del disco. Sia la corda che l'angolo di calettamento varieranno lungo la direzione radiale, perché ogni sezione considerata avrà i suoi coefficienti caratteristici e i suoi fattori di riduzione, di conseguenza le forze presenti agiranno diversamente su ogni elemento di pala, rendendo necessario il processo di ottimizzazione della geometria utilizzata, che verrà successivamente descritto.

Gli angoli descritti vengono mostrati in **Figura 3.4**:

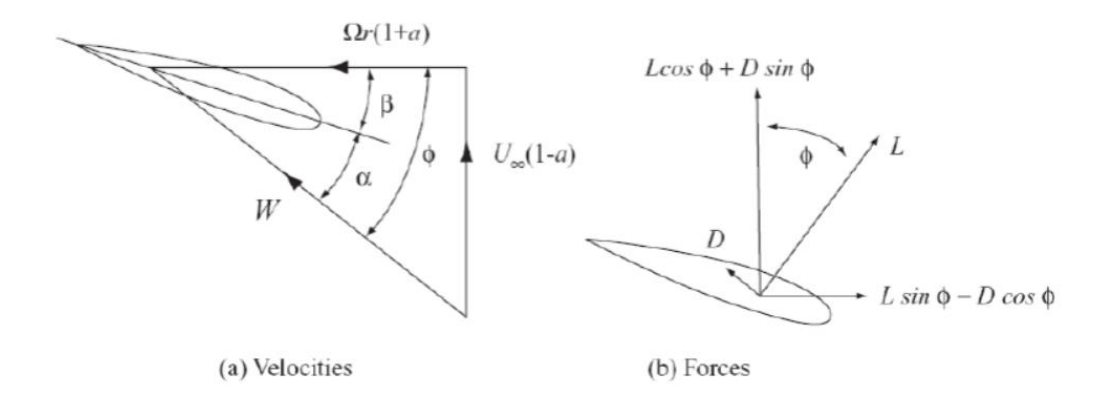

*Figura 3.4: Velocità, forze agenti e angoli tra queste grandezze, fonte [1]*

Siano le pale rotanti con velocità angolare **Ω** e la velocità del vento **V∞**, la velocità tangenziale **Ωr** dell'elemento, mostrata in Figura, combinata con la velocità tangenziale del wake **a'Ωr**, dà come risultante la velocità tangenziale netta del flusso vista dall'elemento di pala, che è esprimibile come **Ωr(1+a')**. La figura mostra, relativamente a un elemento di corda e raggio dati, tutte le velocità e le forze in gioco.

La velocità risultante, e cioè quella che di conseguenza descrive i piani di azione delle forze aerodinamiche, è **W**; che si ricava applicando il teorema di Pitagora al triangolo delle velocità, e che agisce ad un angolo **Φ** dal piano di rotazione, in modo che si avranno:

$$
sin\Phi = \frac{U_{\infty}(1-a)}{W} \qquad \qquad cos\Phi = \frac{U_{\infty}(1+a')}{W}
$$

Si nota subito che la somma degli angoli di attacco (α) e calettamento (β) è proprio uguale a **Φ**, e che le componenti infinitesime delle forze aerodinamiche per ogni elemento di pala agiranno perpendicolarmente rispetto a W, per il *lift*, e parallelamente per il *drag*:

$$
\delta L = \frac{1}{2} \rho W^2 c C_L \delta r \qquad \delta D = \frac{1}{2} \rho W^2 c C_D \delta r
$$

L'assunzione di base che sta dietro la *Blade Element Momentum Theory* è che la forza agente su un singolo elemento di pala è la sola responsabile per la variazione del momento della quantità di moto dell'aria che passa attraverso l'anello spazzato dallo stesso elemento di spessore δr considerato. Viene assunto che non ci sia interazione del fluido attraverso anelli contigui, tuttavia questa sarà strettamente vera solo quando il coefficiente di riduzione assiale **a** non vari radialmente. Nella pratica questo coefficiente è raramente uniforme, ma esperimenti condotti da Lock nel 1924 hanno mostrato come questa assunzione sia globalmente accettabile.

La componente di forza aerodinamica sulle **nB** pale risolta nella direzione assiale è:

$$
\delta L \cos \Phi + \delta D \sin \Phi = \frac{1}{2} \rho W^2 n_B c (C_L \cos \Phi + C_D \sin \Phi) \delta r
$$

Considerando la variazione della quantità di moto assiale dell'aria che passa attraverso l'area spazzata, il calo di pressione del *wake* causato dalla rotazione dello stesso, che genera un incremento in energia cinetica, e di conseguenza una forza assiale addizionale nell'anello di spessore δr, otterremo:

$$
\frac{1}{2}\rho W^2 n_B c (C_L \cos\Phi + C_D \sin\Phi)\delta r = 4\pi \rho [U_\infty^2 a (1-a) + (a' \omega r)^2] r \delta r
$$

La quale, con  $\mu = r/R$  e  $\lambda = \omega r/U$ , appare così semplificata:

$$
\frac{W^2}{U_{\infty}^2} n_B \frac{c}{R} (C_L \cos \Phi + C_D \sin \Phi) \delta r = 8\pi [a(1-a) + (a'\lambda \mu)^2] \mu \delta r
$$

Mentre invece l'elemento della coppia rotorica assiale causata dalle forze aerodinamiche sull'elemento infinitesimo di pala è:

$$
(\delta L \sin \Phi - \delta D \cos \Phi)r = \frac{1}{2} \rho W^2 n_B c (C_L \sin \Phi - C_D \cos \Phi)r \delta r
$$

Ed essendo la variazione del momento angolare dell'aria che passa attraverso dato da:

$$
\delta M = 4\pi \rho U_{\infty}(\omega r) a'(1-a)r^2 \delta r
$$

Eguagliando le due precedenti equazioni e semplificando si otterrà la seconda equazione del moto alla base della *BEM Theory*:

$$
\frac{W^2}{U_{\infty}^2} n_B \frac{c}{R} (C_L \sin \phi - C_D \cos \phi) = 8\pi \lambda \mu^2 a'(1 - a)
$$

Risolvere le equazioni del modello, per ottenere valori dei fattori di induzione **a** e **a'** usando delle caratteristiche del profilo bidimensionale, renderà necessario un processo iterativo. Per questo verranno utilizzate le seguenti equazioni, dove al primo membro
saranno presenti i valori di **a** e **a'** calcolati con l'iterazione precedente, per la prima verranno considerati uguali a zero.

$$
\frac{a}{1-a} = \frac{\sigma_r}{4\sin\phi^2} \Big[ (C_x)^2 - \frac{\sigma_r}{4\sin^2\phi} C_y^2 \Big] ; \qquad \qquad \frac{a'}{1+a'} = \frac{\sigma_r C_y}{4\sin\phi\cos\phi}
$$

Dove **σ** è la *solidità* della pala, definita come l'area totale della pala diviso l'area del disco descritto dal rotore, e **σ<sup>r</sup>** è la *solidità della corda*, definita come la lunghezza della corda ad un dato raggio diviso la lunghezza circonferenziale allo stesso raggio.

$$
\sigma_r = \frac{n_B c}{2\pi r}
$$

E dove  $C_x$  e  $C_y$  sono rispettivamente:

$$
C_x = C_L \cos \Phi + C_D \sin \Phi
$$
  

$$
C_y = C_L \sin \Phi - C_D \cos \Phi
$$

#### **3.3 – Calcolo della coppia e della potenza**

Lo step successivo è il calcolo della coppia sviluppata dal rotore, e da questa la potenza sviluppata. Questo calcolo richiede però la previa conoscenza dei fattori di riduzione del flusso, che si ottengono risolvendo le due equazioni che sintetizzano il modello BEM.

Dal momento che le caratteristiche del profilo 2D (*AirFoil*) sono funzioni non lineari dell'angolo di attacco α, il processo richiederà una soluzione iterativa in particolare per determinare come il coefficiente di potenza  $(C_P)$  vari entro un intervallo di rapporti di velocità periferiche, λ, o *tip speed ratio*.

La procedura prevede di assumere inizialmente i coefficienti di induzione assiale e tangenziale uguali a zero, e determinare così:  $\Phi$ ,  $C_P$  e  $C_D$ . Da qui, tramite le equazioni del modello calcolare i nuovi valori di **a** e **a'**, fin quando non si arriverà a convergenza della soluzione.

Il rotore svilupperà quindi una coppia totale M, data da:

$$
M = \frac{1}{2} \rho V_{\infty}^2 \pi R^3 \lambda \left\{ \int_0^R \mu^2 \left[ 8a'(1-a)\mu - \frac{W n_B \frac{c}{R}}{V_{\infty} \pi} C_D (1+a') \right] d\mu \right\}
$$

La potenza sviluppata sarà quindi  $P = \omega M$ ; ed il coefficiente di potenza sarà:

$$
C_P = \frac{P}{\frac{1}{2} \rho V_{\infty}^3 \pi R^2}
$$

Risolvere le equazioni del modello per una data geometria palare ci fornirà una serie di valori del coefficiente di potenza  $(C_P)$  e di quello di coppia  $(C_M)$ , che sono entrambi funzioni del *tip speed ratio,* λ. Il massimo valore del coefficiente di potenza si verificherà ad un rapporto di velocità periferiche per il quale il fattore di riduzione assiale **a**, che varia con il raggio, sarà molto vicino al valore limite descritto nella teoria di Betz (a=1/3).

Il C<sup>P</sup> avrà quindi il suo massimo in corrispondenza di valori di tip speed ratio e angolo di pitch, pari a  $λ_0$  e  $β_0$ .

Le turbine eoliche che lavorano a velocità fissa (*fixed speed*), come nel caso in esame, sono caratterizzate dal raggiungimento della massima efficienza di conversione solo per una velocità del vento, appunto quella che corrisponde al rapporto di velocità periferiche: **λ0**. Si può anche osservare in figura che per una turbina senza possibilità di variare l'angolo di calettamento durante l'esercizio, il massimo coefficiente di coppia si verifica per un diverso tip speed ratio, minore di quello a cui corrisponde il massimo coefficiente di potenza: **λQmax < λ0**.

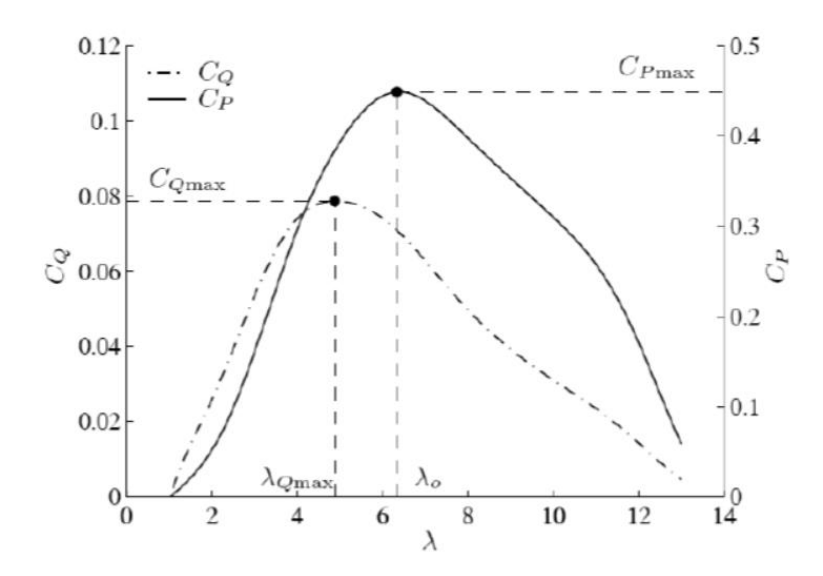

*Figura 11: Andamento coefficienti di Potenza e Coppia in funzione del tip-speed ratio, fonte [1]*

### **3.4 – Correzioni del modello**

Ciò che si è finora descritto è il modello bidimensionale che permette di descrivere l'aerodinamica del rotore di una turbina eolica. Come già detto, fino a questo punto sono stati trascurati molti elementi che possono essere riassunti sotto l'accezione di *effetti tridimensionali*, e.g. espansione e distorsione della regione del wake. Non si fa qui riferimento al fatto che la turbina installata a poppa di un'imbarcazione possa lavorare in maniera diversa a seconda dell'andatura di navigazione, i.e. diversa regolazione delle vele; quanto più al fatto che l'operazione della sola turbina, senza contare l'ingombro dato dal supporto è strettamente influenzata dalle perdite che si verificano all'estremità (*tip losses*) e al mozzo (*hub losses*).

Queste perdite possono essere identificate studiando la variazione relativa di alcuni parametri dello studio, in letteratura sono infatti presenti diversi approcci per definire il **tip-loss factor [16]** in termini di:

- Induzione assiale
- **Circolazione**
- Efficienza aerodinamica

Ci focalizzeremo sul primo, nel quale Glauert definisce questo fattore come il rapporto tra il fattore di induzione assiale medio nell'anello spazzato (asegn) e il suo valore sulla pala:

$$
F = \frac{\bar{a}}{a_B}
$$

Fatta questa premessa, molti sono i metodi correttivi del modello BEM sviluppati nel tempo, che prendono il nome dai rispettivi studiosi, alcuni semplici altri più complessi. Le principali teorie che si trovano in letteratura per la correzione del modello tridimensionale sono annoverabili a Betz, Prandtl, Goldstein, Glauert e Theodorsen.

Tra questi, escludendo Betz per eccessiva semplicità e approssimazione, i modelli teorici sono quelli di Prandtl, Goldstein e Glauert. Tutti e tre strutturano un modello dove non si ha né espansione né distorsione del *wake* a valle del rotore, bensì le particelle d'aria dopo essere state influenzate dal passaggio attraverso l'area spazzata dal rotore devieranno la loro andatura e si muoveranno con una traiettoria elicoidale ma in una maniera differente dalla *vortex sheet theory*.

Infatti Prandtl ipotizza che sia meglio considerarli come dei dischi materiali che si muovono con la velocità assiale verso valle del rotore piuttosto che come dei fogli d'aria vorticosa, essendo rigidi questi non permettono il passaggio ma solo la circolazione attorno a questi "dischi''.

Pensandola in questi termini, vuol dire che più elevato sarà il numero di pale e maggiormente impenetrabile sarà la superficie cilindrica costituita dai bordi dei dischi, di conseguenza al diminuire di **nB** sarà più facile osservare una circolazione tra queste superfici, mentre queste si muovono a valle con la velocità del wake. Questa rimane una descrizione qualitativa del modello e per maggiori dettagli può farsi riferimento alla fonte grazie alla quale è stato stilato il presente paragrafo **[16]**.

Molti sono i metodi correttivi presenti in letteratura, derivanti soprattutto dagli studi della scuola tedesca e sono raggruppabili in base alla loro tipologia: teorica, empirica o semiempirica.

Per ragioni di sintesi verrà presentato solo il metodo correttivo effettivamente utilizzato durante il processo informatico che realizza l'ottimizzazione dell'ala, ossia la **correzione di Glauert**. Contrariamente a Goldstein e Prandtl che incentrano il loro lavoro sulla circolazione ottimale, Glauert applica la correzione direttamente al metodo dell'elemento di pala (BEM). Partendo dal lavoro di Prandtl e correggendolo, Glauert modifica la seguente equazione:

$$
F_{Pr} = \frac{2}{\pi} \operatorname{acos}[\exp(-\frac{n_B}{2} \frac{R - r}{R \sin \varphi_R})]
$$

In questa:

$$
F_{Gl} = \frac{2}{\pi} \operatorname{acos}[\exp(-\frac{n_B}{2}\frac{R-r}{r\sin\varphi})]
$$

Le due differiscono per l'angolo utilizzato come argomento del seno: Prandtl utilizza l'angolo di flusso all'estremità della pala (tip)  $\varphi_R$ , mentre Glauert utilizza l'angolo di flusso locale,  $\varphi$ , in ognuna delle sezioni in cui è suddivisa la pala. Glauert usa questa definizione di tip-loss factor al fine di correggere solamente il fattore di induzione assiale **a**, senza applicare questo algoritmo alla portata massica fluente.

La correzione di Glauert, come anche quella di Prandtl, sono risultate essere molto accurate per bassi rapporti di velocità periferica  $(\lambda)$  e alto numero di pale  $(n_B)$ , l'accuratezza di questo metodo decresce con l'aumentare di λ o se decresce il numero di pale (generalmente meno di tre).

Chiariti questi concetti teorici, osservati i risultati pratici dell'applicazione di questi metodi correttivi descritti in **[16]**, e considerati i dati noti del progetto: λ compreso fra 6  $e$  7 e n $_B$  =3 si è scelto di applicare la correzione di Glauert al processo di ottimizzazione della geometria, dal momento che sembra essere quella che può più coerentemente applicarsi al caso studio.

#### **3.5 – Il B.E.M. Software**

Il B.E.M. Software è un codice MATLAB, tramite il quale è possibile scegliere i principali parametri per realizzare l'ottimizzazione della pala scelto un profilo alare (*Airfoil*), quali sono le dimensioni fisiche del rotore, il target di potenza nominale, le condizioni dell'aria dove si andrà ad operare, ed altri come il rapporto di velocità periferiche o il numero di giri caratteristico del generatore.

Attraverso l'esecuzione del codice XFOIL, il programma procede con l'ottimizzazione dell'intera ala, cioè scalando la corda e applicando un angolo di pitch (β), che essendo fisso varierà localmente per ogni elemento l'angolo di attacco α, basandosi sul soddisfacimento di alcune condizioni quali il massimo rapporto  $C_L/C_D$ .

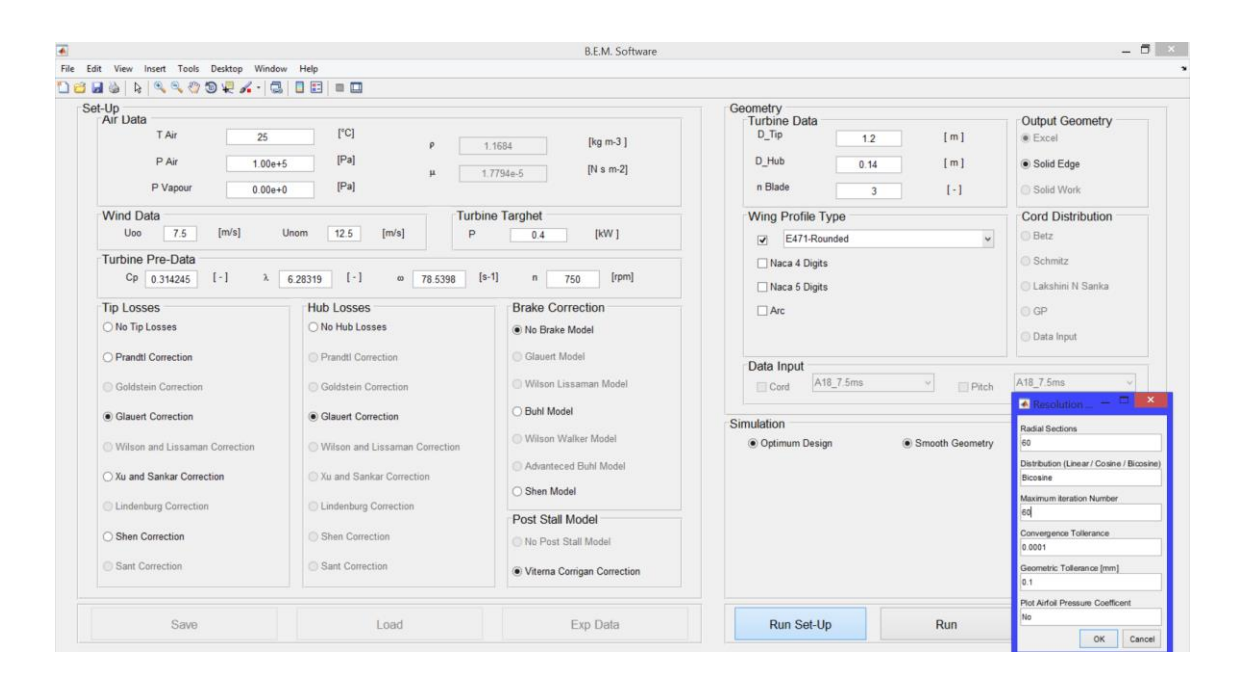

*Figura 3.6: Layout della GUI del B.E.M. software*

In **Figura 3.6** è possibile vedere come si presenta la GUI (*graphic user interface*) attraverso la quale vengono inseriti i parametri scelti. Nella stessa è stata inclusa la finestra attraverso cui vengono modificate le impostazioni della simulazione (*set-up*).

I dati scelti per lo studio di ottimizzazione verranno adesso descritti uno ad uno, dal momento che resteranno successivamente invariati per le diverse prove effettuate, fatta unica eccezione per il pannello *Wing Profile Type*, che è esattamente quello che darà luogo ad una diversa forma, ma soprattutto ad una differente efficienza del profilo alare. In seguito saranno descritti quali *Airfoil* sono stati utilizzati e perché.

*Air Data* In questa sezione si lascerà tutto invariato: la temperatura dell'aria relativa alla definizione di condizioni ambiente (25°C), la pressione di 1 atm, cioè quella al livello del mare, ed una pressione parziale del vapore pari a zero, in modo da condurre lo studio con *aria secca.*

*Wind Data* Si utilizzeranno i valori di velocità ricavati dall'analisi dati svolta nel capitolo 2, e cioè una  $U_{\infty} = 7.5$  m/s ed una  $U_{\text{nom}} = 12.5$  m/s.

*Turbine Target* Sarà uguale a 0.4 kW (400W) ossia la potenza nominale per la quale vengono costruite la maggioranza delle micro turbine eoliche presenti oggigiorno sul mercato.

*Geometry* Anche per questa sezione ci si appella alle tendenze del mercato, impostando un diametro totale del rotore,  $D_{tip} = 1,2$  m. Mentre per il diametro minimo,  $D_{hub}$ , si è scelto di eccedere rispetto alla dimensione del diametro del generatore considerato (115 mm) e di impostare  $D_{\text{hub}} = 0.14$  m, anche perché con dimensioni minori la geometria ottimale presenta un marcato svergolamento.

*Turbine Pre-Data* In questa sezione verrà modificato solo il numero di giri caratteristico, n, imponendolo uguale a 750 rpm, gli altri valori verranno già calcolati nel momento in cui si preme invio, e quelli visibili in figura sono quelli effettivamente utilizzati durante il processo per tutti i profili alari.

*Tip & Hub Losses* Per entrambe le zone interessate da perdite si è scelto il modello correttivo di Glauert, per i motivi esposti nel precedente paragrafo di questo capitolo.

*Set-Up* Si è scelto di suddividere la pala in 60 sezioni, con una modalità bicosenica che aumenta il numero di queste all'*hub* e al *tip*, e di eseguire il calcolo su cada una di queste per un massimo di 60 iterazioni.

Le altre sezioni del software visibili sono state lasciate invariate e, come detto, l'unica sottoposta a variazione dell'input è quella del tipo di profilo alare, di seguito verranno esposti e discussi i risultati per ogni profilo ottimizzato.

#### **3.6 – Gli** *Airfoil* **analizzati**

Verranno adesso presentati i profili alari scelti per l'analisi tramite il codice BEM di MATLAB, spiegando i motivi della scelta di ognuno e mostrando i risultati che si sono ottenuti. Per motivi di sintesi non verrà discusso dei profili che non hanno portato a risultati di geometrie plausibili e/o che hanno mostrato condizioni di progetto e caratteristiche non soddisfacenti. Si rimanda la validazione di questi risultati al capitolo quarto del presente tramite l'ausilio di software CFD (*Computer Fluid Dynamics*).

#### **S822**

Airfoil appartenente alla famiglia dei profili progettati dal NREL (*National Renewable Energy Laboratory*). Presenta uno spessore massimo pari al 16% della corda, misurato al 39,2% di questa, ed un camber massimo di 1,8% della corda al 59.5% della stessa. In **Figura 3.7** viene mostrata la geometria.

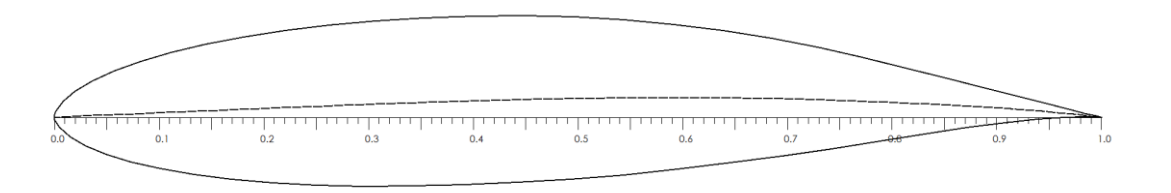

#### *Figura 3.7: S822*

Il profilo si presta bene per macchine con diametro rotorico inferiore ai 10 m, motivo per il quale è stato uno dei candidati.

Si presenteranno adesso in **Figura 3.8** i risultati restituiti in output dal B.E.M. Software, in ordine**<sup>1</sup>** : la geometria; la variazione delle condizioni di progetto in funzione del raggio; la distribuzione delle forze assiale, tangenziale e della coppia, sempre in funzione del raggio e per ultimo le condizioni di fuori progetto (*off-design*), cioè come variano localmente i coefficienti di Lift, Drag ed il coefficiente di coppia.

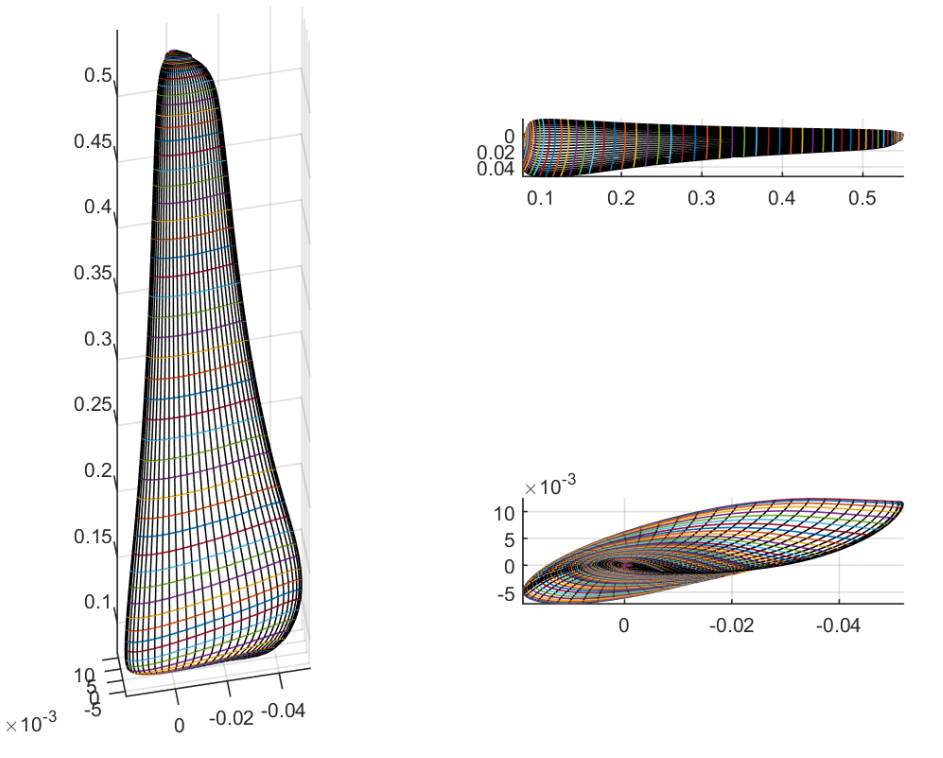

HAWT Geometry - 3 Airfoils S822 Wind = 08.5

1

**<sup>1</sup>** Per evitare ripetizioni la presente descrizione non verrà ripetuta per gli altri profili alari dal momento che rimane identica, ci si limiterà a presentare semplicemente le figure dell'output.

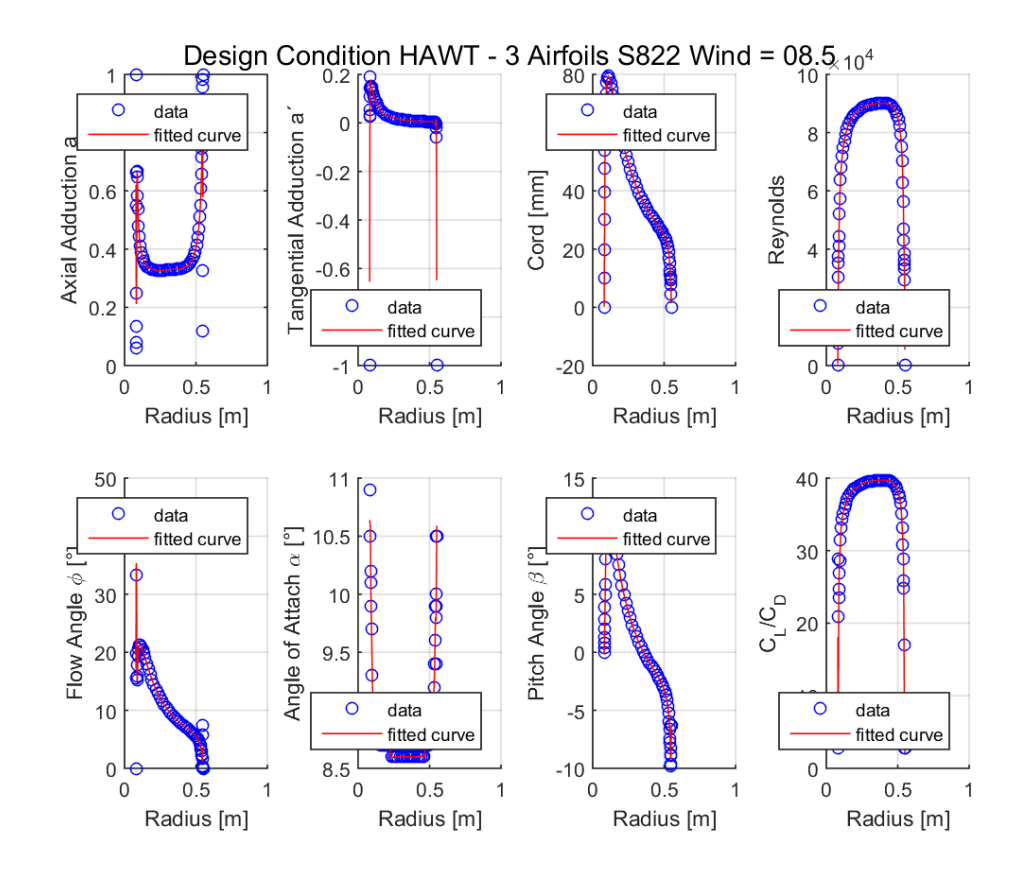

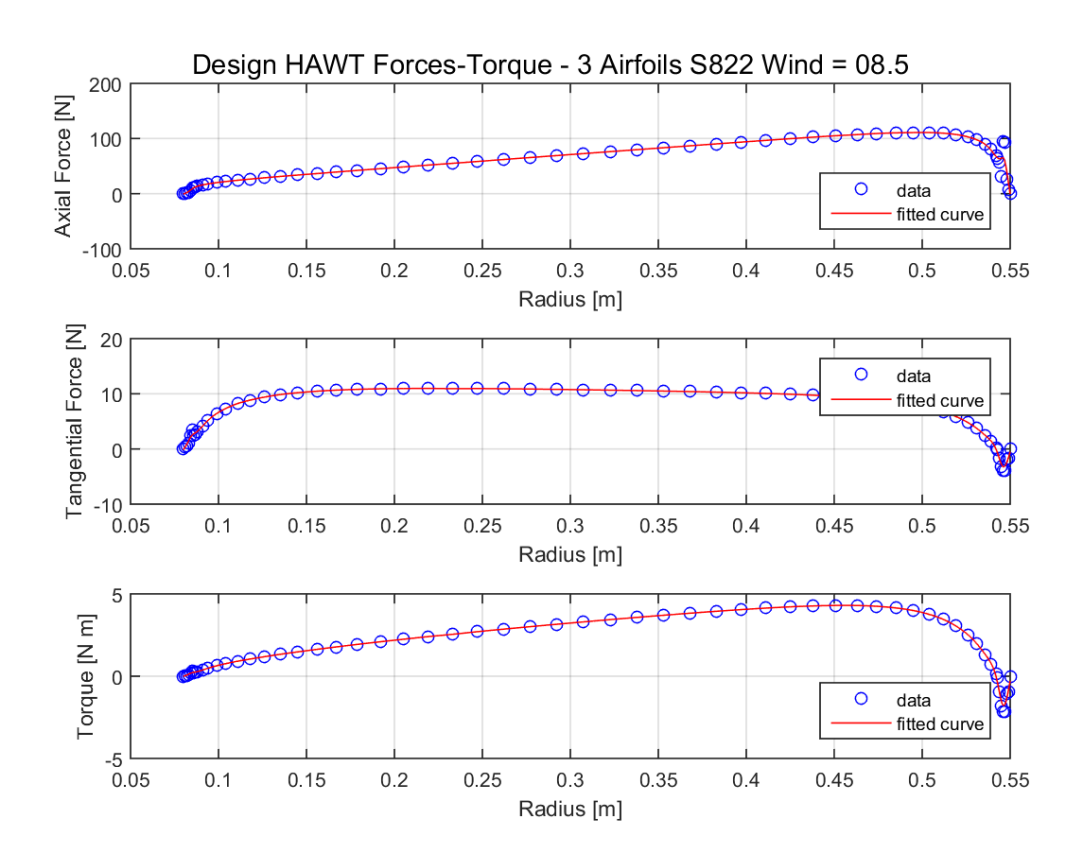

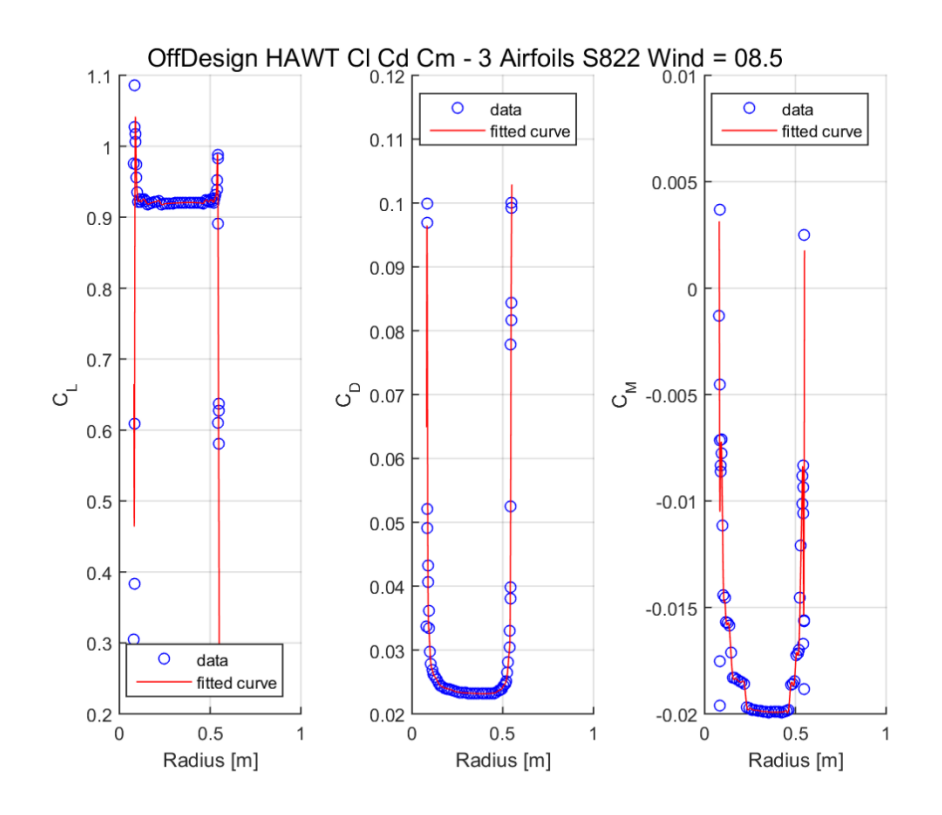

*Figura 3.8: Outpu B.E.M. Software S822*

#### **SG6043**

Ideato e disegnato da Selig e Giguère, appositamente per applicazioni di minore potenza nominale (entro 1 kW), è l'ultimo di questa famiglia che comprende quattro profili (numerati da 40 a 43). **[17]**

Presenta uno spessore massimo pari al 10% della corda, misurato al 32,1% di questa, ed un camber massimo di 5,1% della corda al 53,3% della stessa. In **Figura 3.9** viene mostrata la geometria.

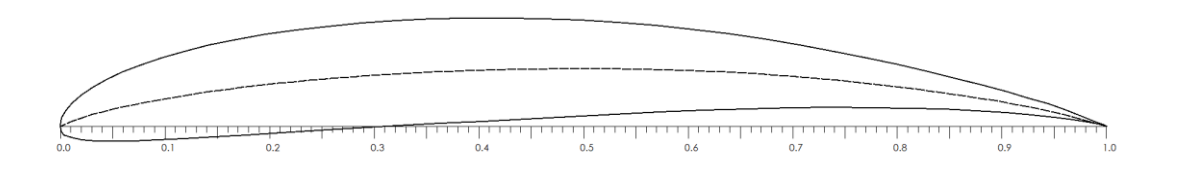

#### *Figura 3.9: SG6043*

Si è scelto l'ultimo della serie SG perché risulta essere il più sottile, facendo sì che la pala sia più leggera e quindi più facilmente avviabile.

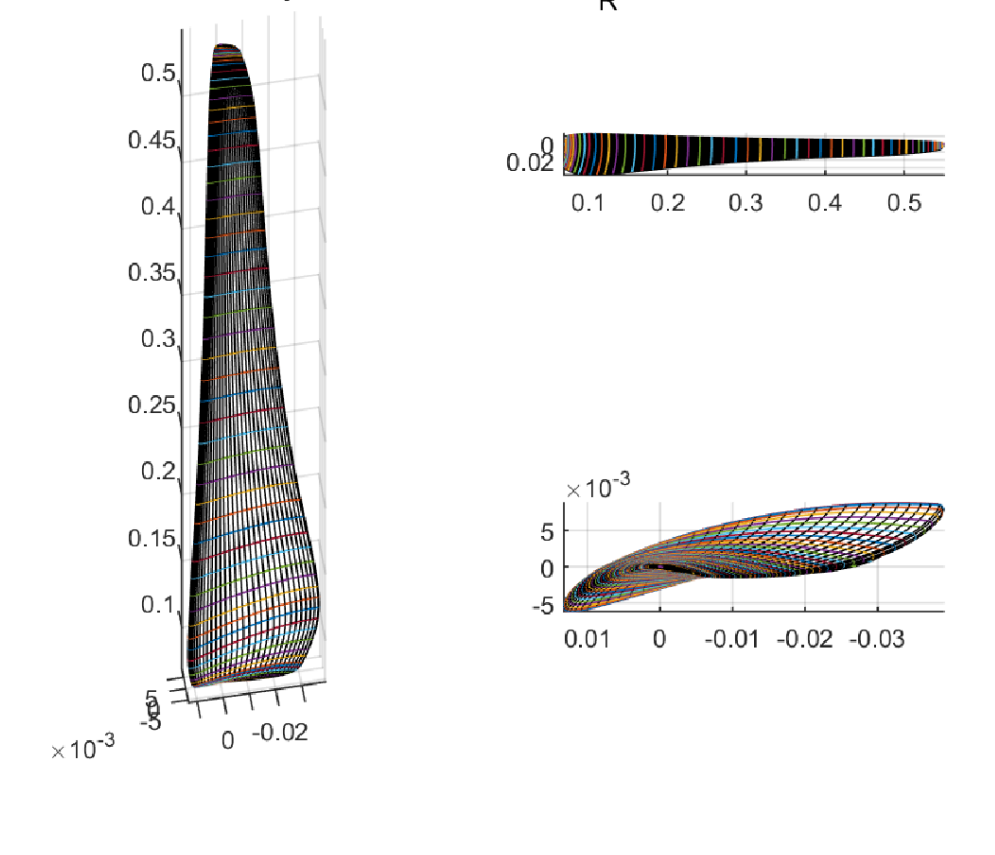

HAWT Geometry - 3 Airfoils  $SG6043$ <sub>R</sub>ounded Wind = 08.5

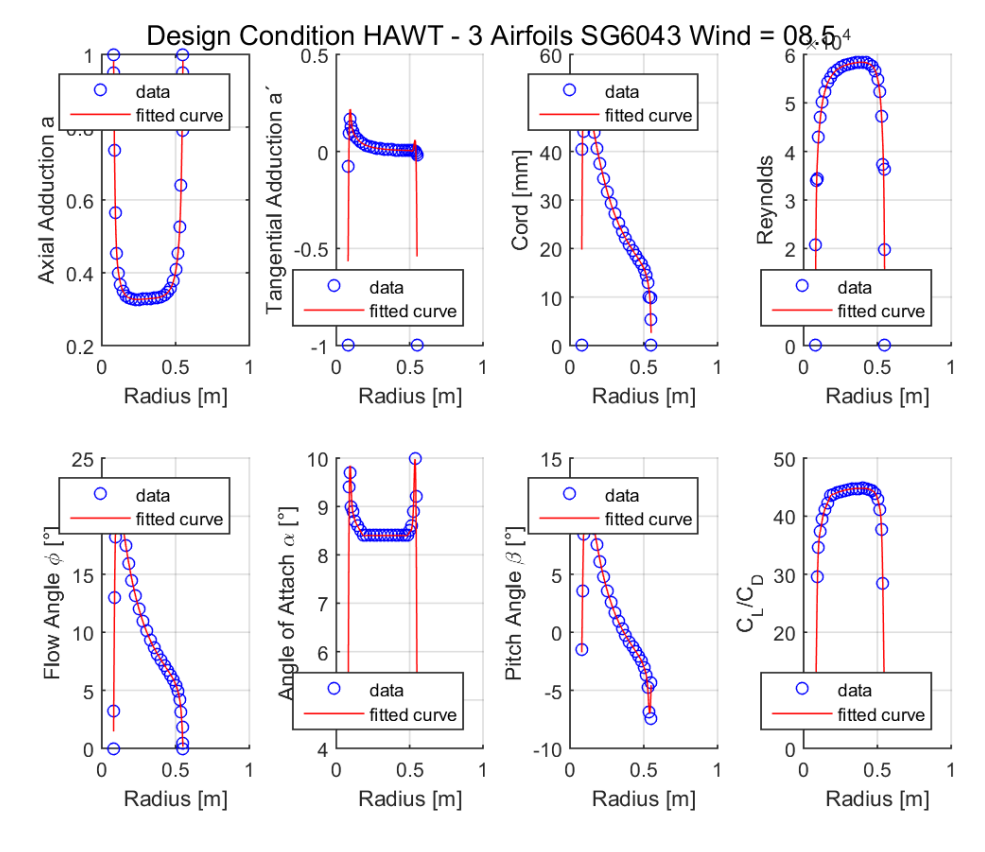

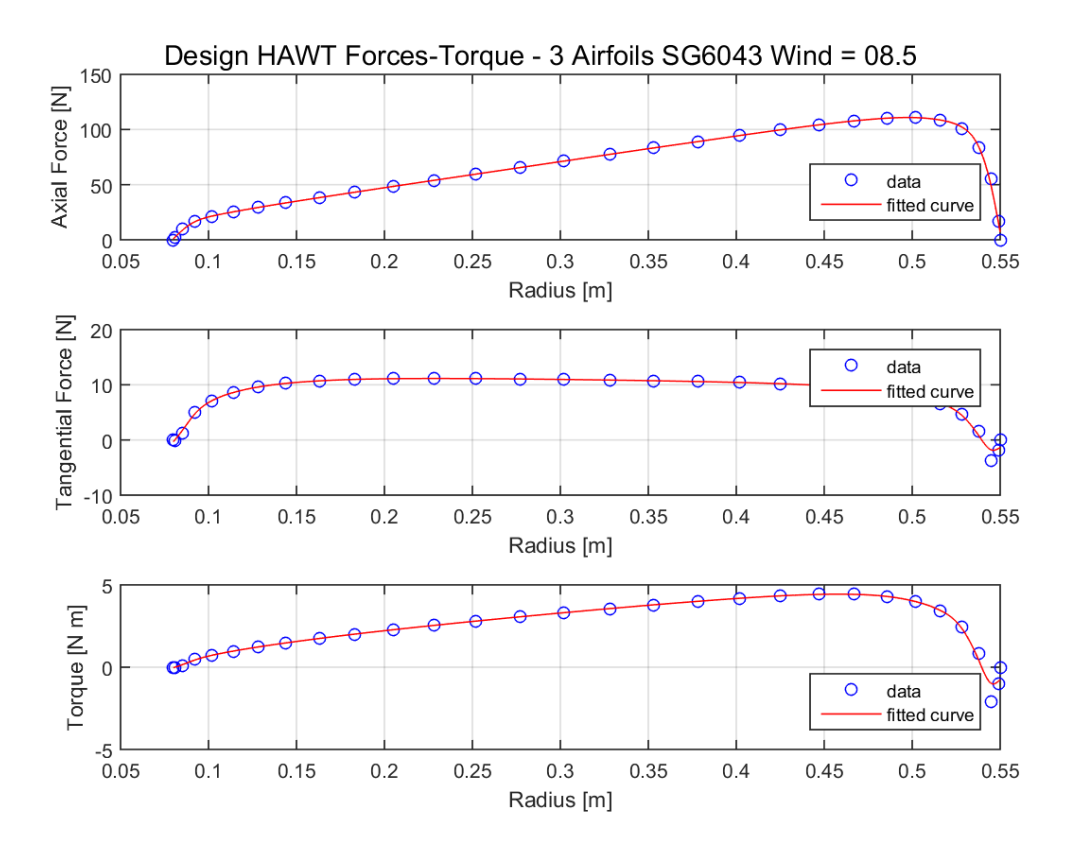

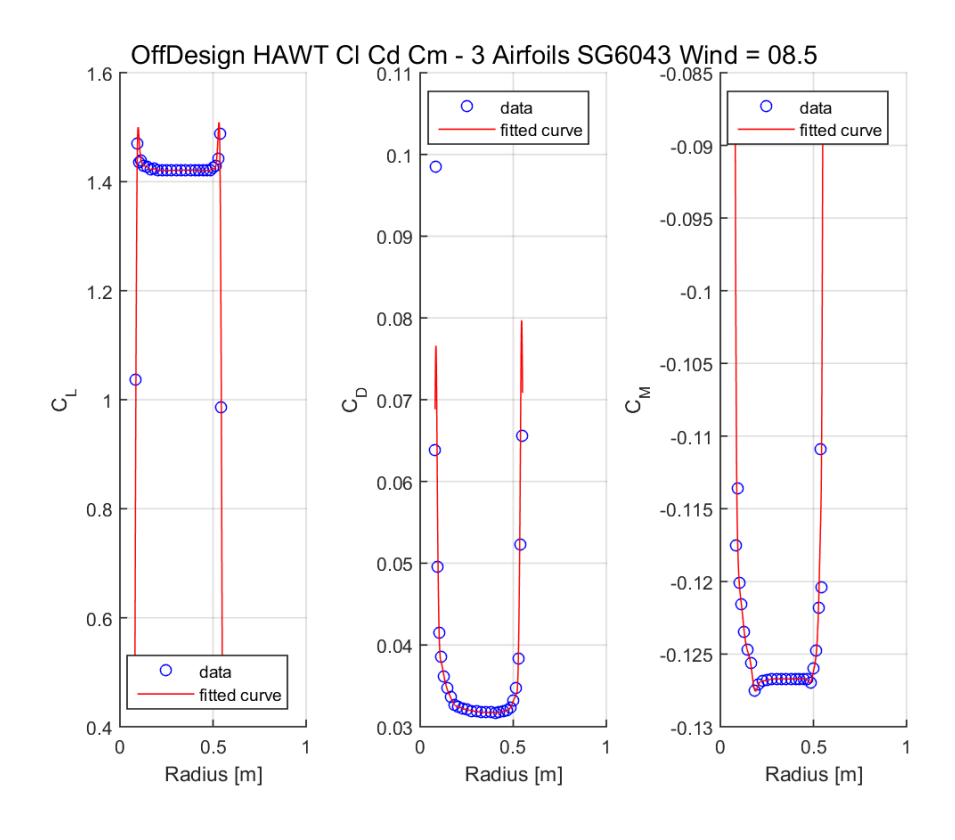

*Figura 3.9: Output B.E.M. Software SG6043*

#### **AF300**

Questo profilo mostrato in **Figura 3.10** è particolare: si tratta di un Selig S1210 modificato al suo bordo d'uscita, o *Trailing Edge*, in modo tale da creare un *flatback*, cioè un bordo d'uscita non appuntito. Le istruzioni per questa modifica sono state trovate in **[18]**. Questa prevede uno sviluppo del *gap* pari al 3% della corda partendo dal 60% di questa per uniformare la curvatura.

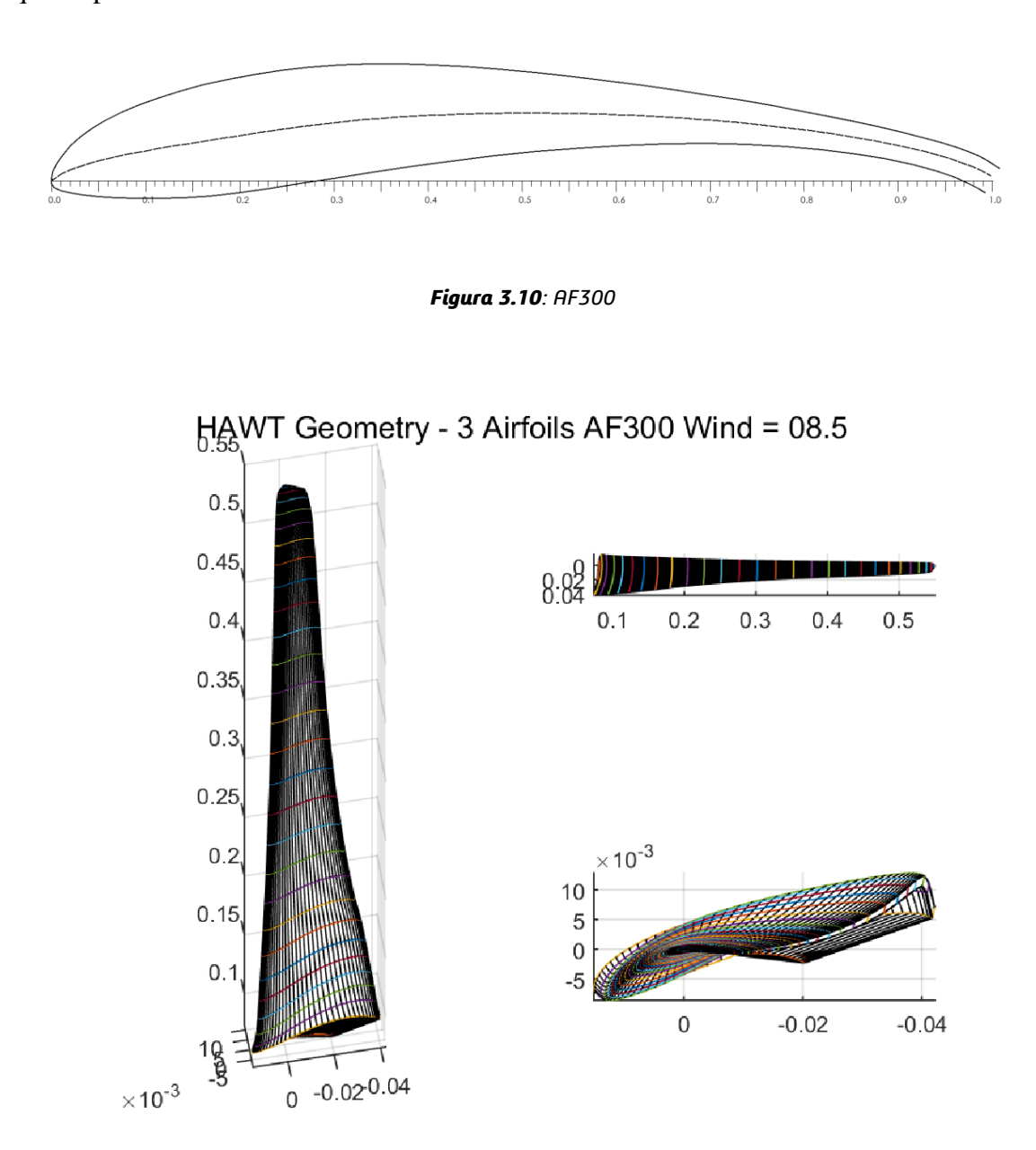

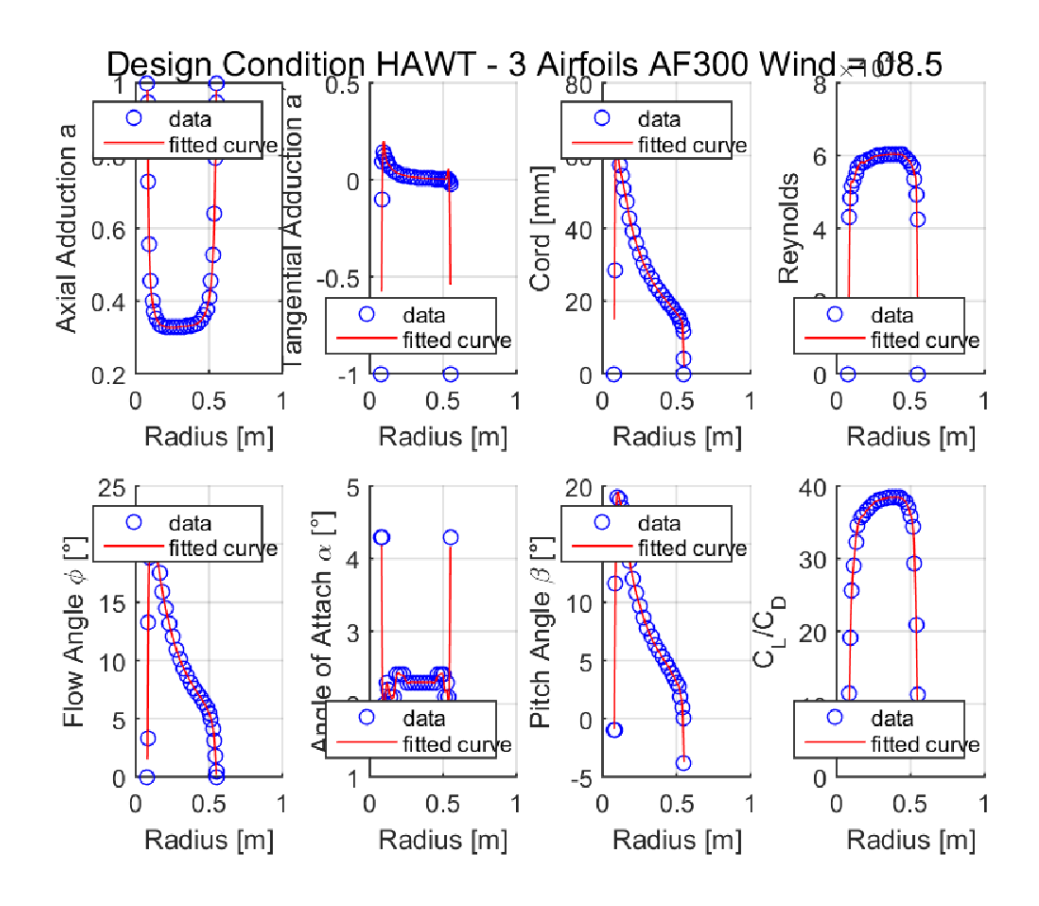

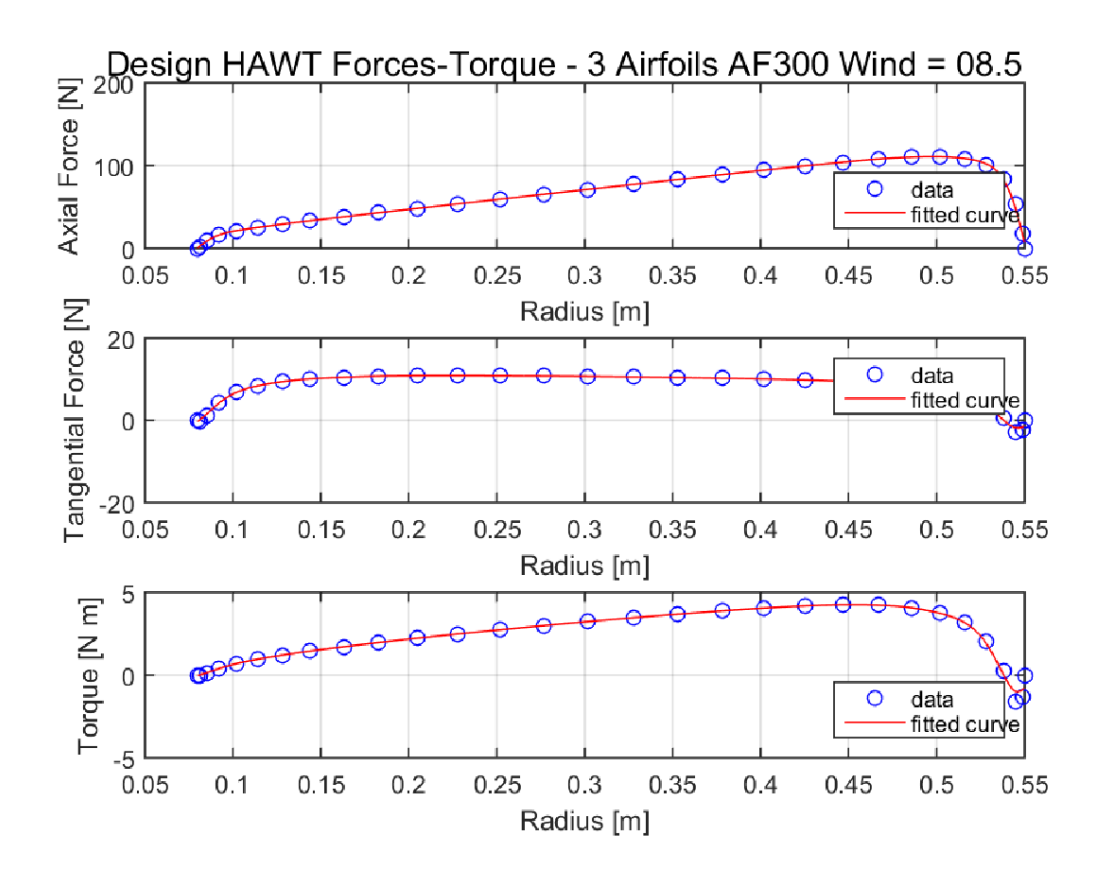

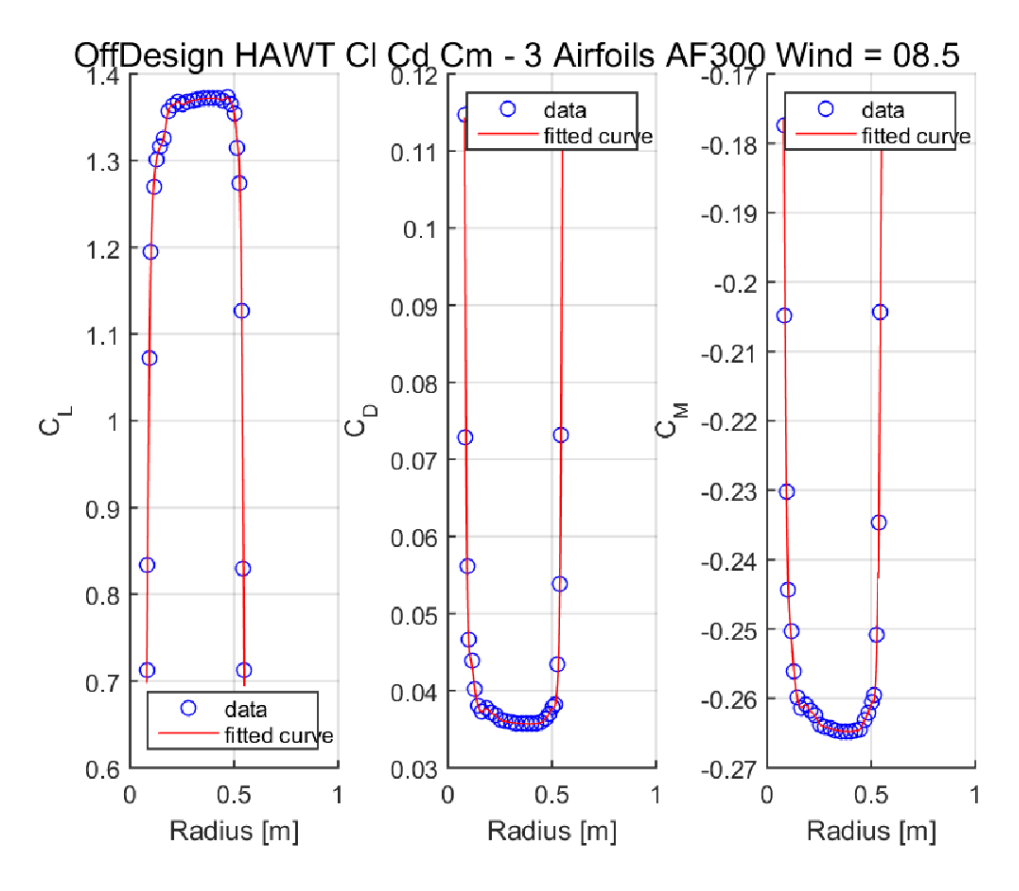

*Figura 3.12: Output B.E.M. Software AF300*

#### **Eppler E471**

Anche essendo un profilo di vecchia concezione, si è voluto provare ad analizzarlo data la sua sottigliezza indicata per i bassi numeri di Reynolds che interessano la macchina in questione. Presenta uno spessore massimo pari al 6,3% della corda, misurato al 29,8% di questa, ed un camber massimo di 4,5% della corda al 53,5% della stessa. In **Figura 3.12** viene mostrata la geometria.

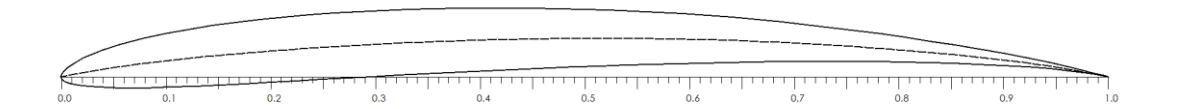

*Figura 3.12: Eppler E471*

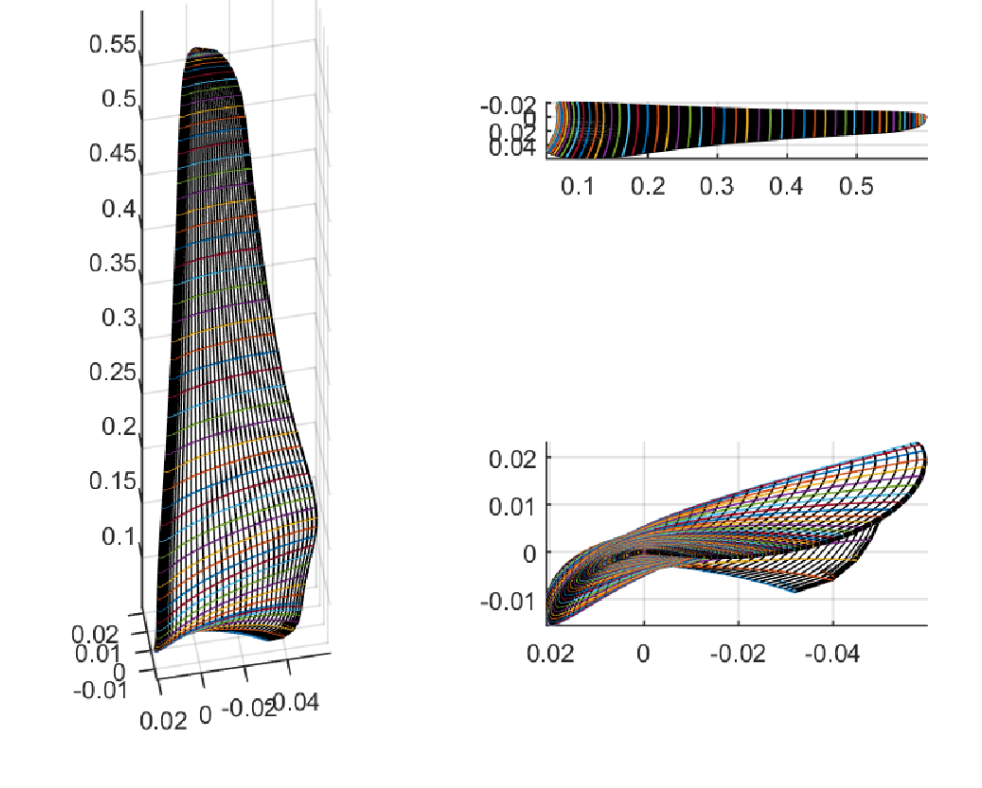

### HAWT Geometry - 3 Airfoils E471-Rounded Wind = 09.5

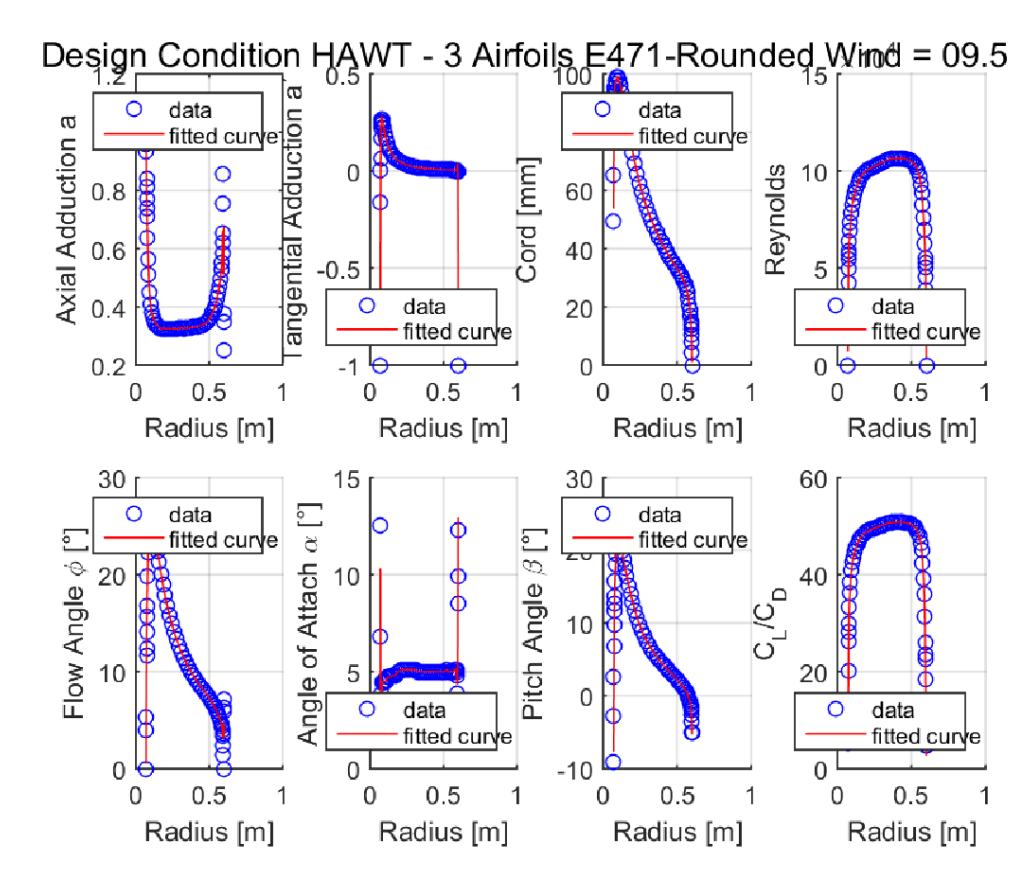

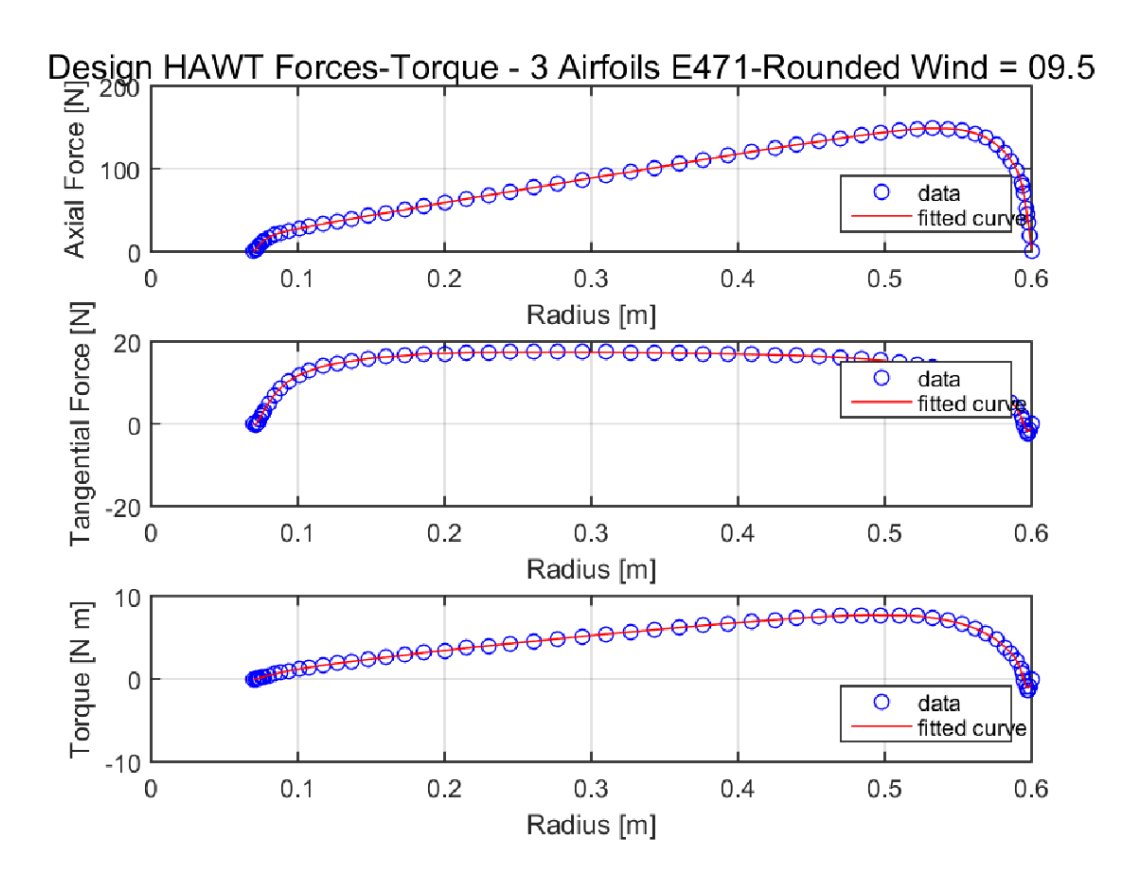

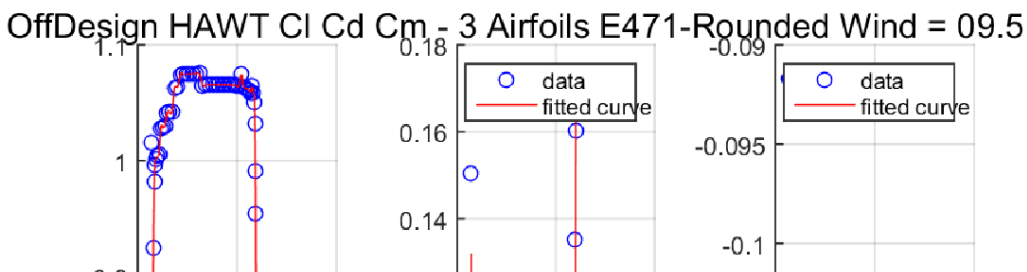

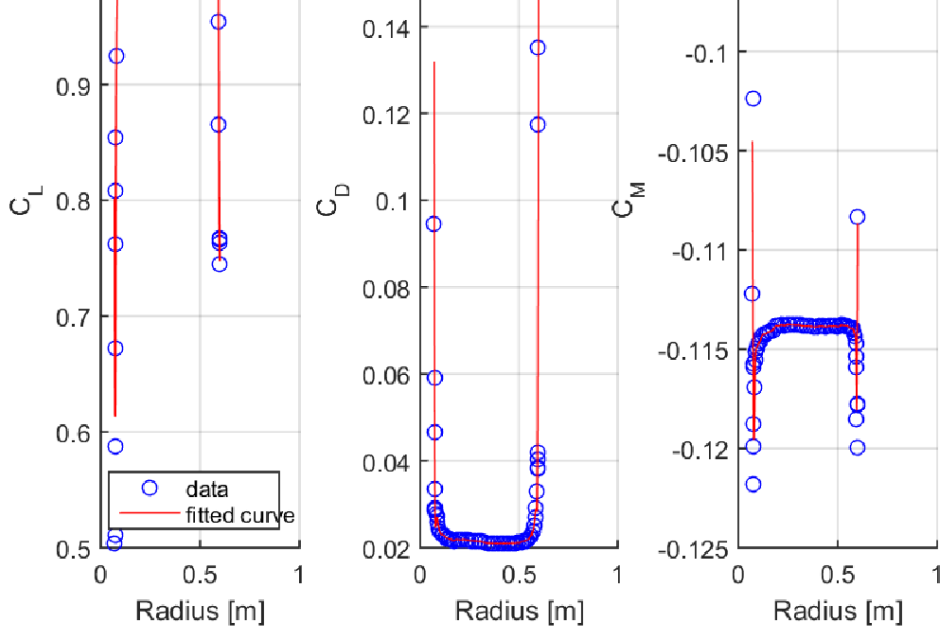

*Figura 3.13: Output B.E.M. Software Eppler E471*

# **MHp2**

È un profilo generato dall'interpolazione del SG6043 (per il *nose*) e dell'Eppler E422 (per il *tail*), questa è stata eseguita tramite l'interfaccia grafica di XFOIL implementata nel software QBlade, facendo sì che si incontrino al 50% della corda. Gli altri parametri precedentemente descritti sono stati modificati per ottenere quello che viene mostrato in **Figura 3.14**.

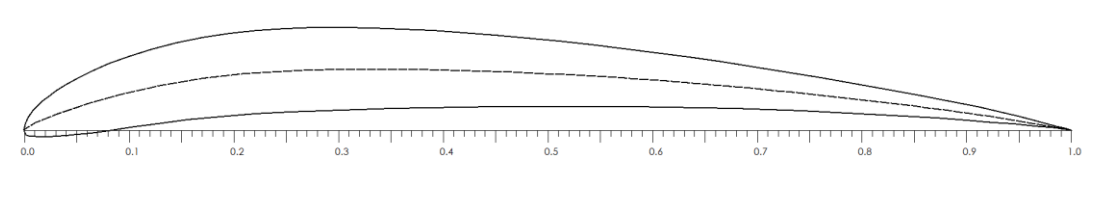

*Figura 3.14: MHp2*

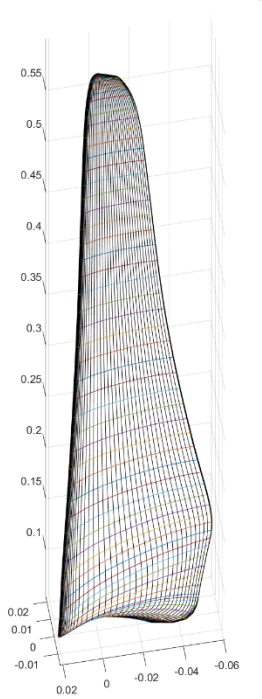

HAWT Geometry - 3 Airfoils MHp2-Rounded Wind = 07.5

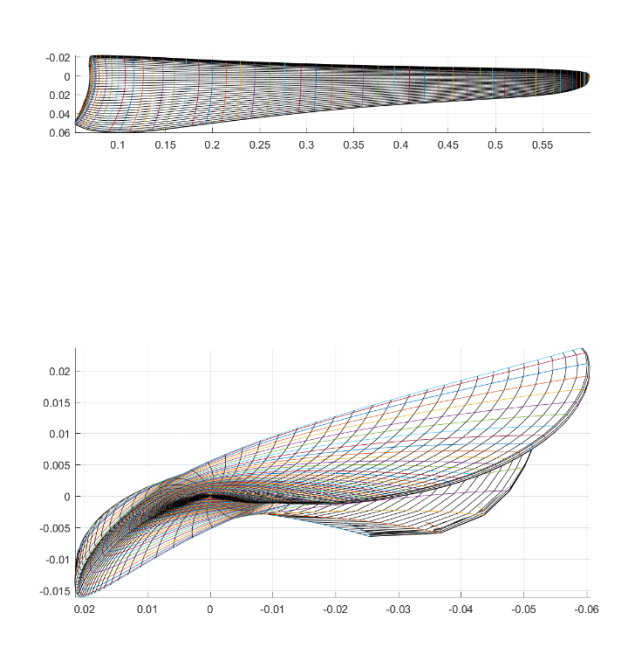

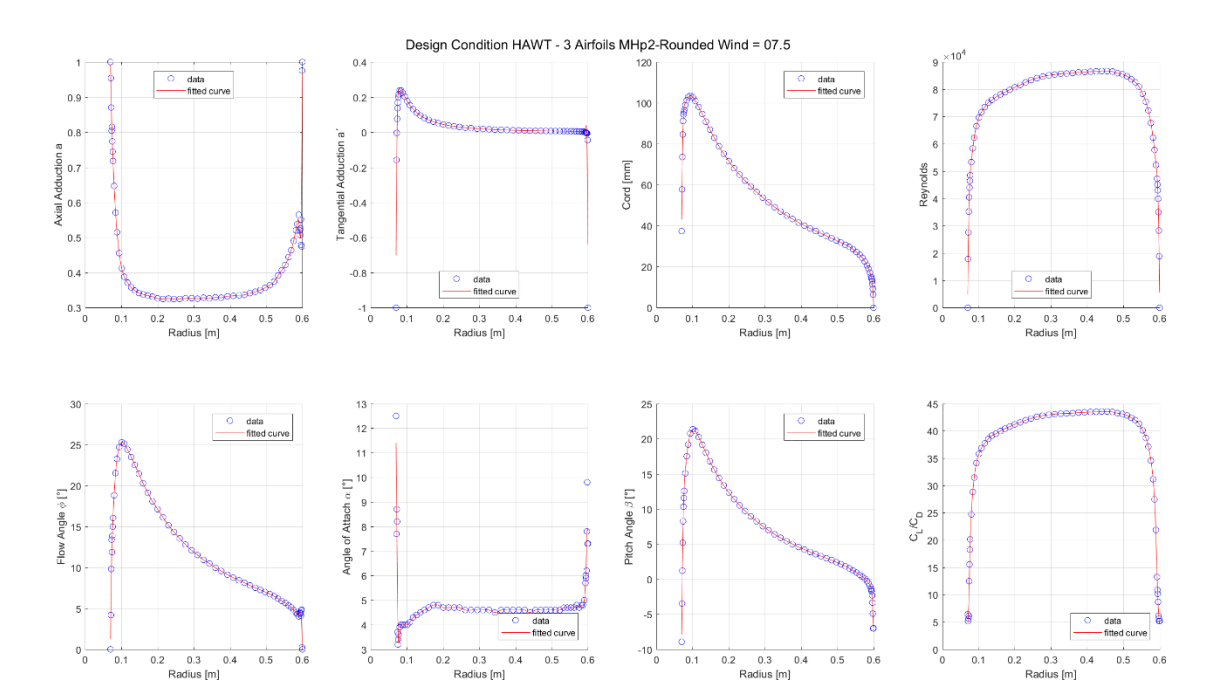

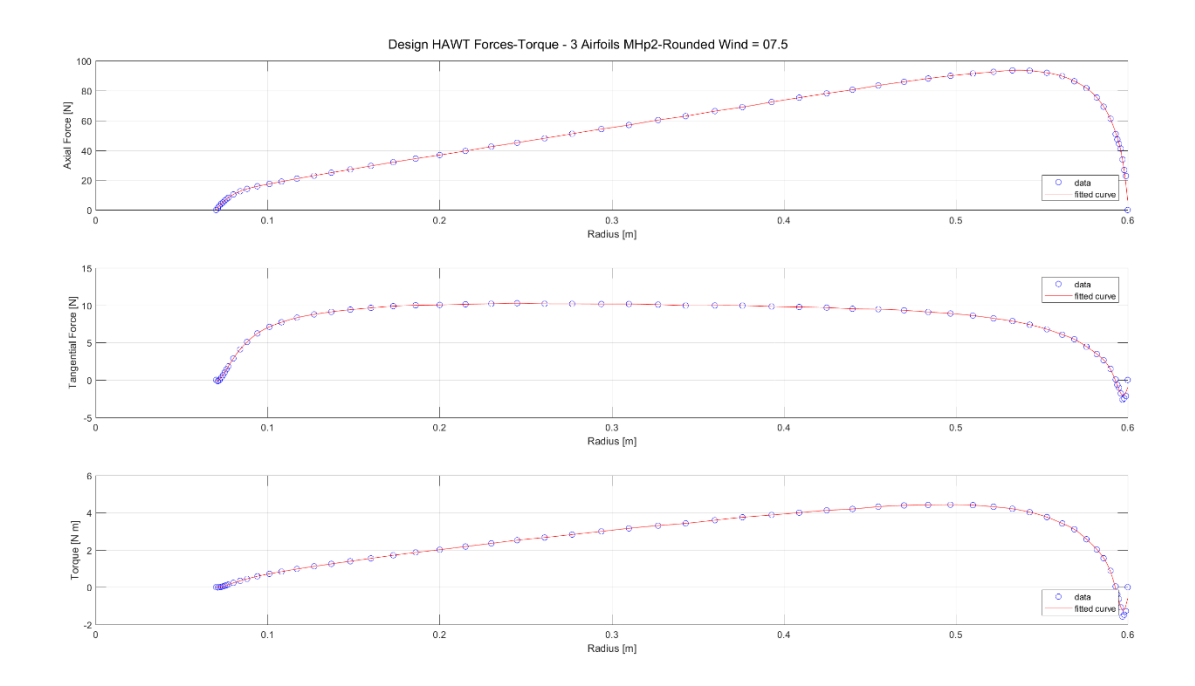

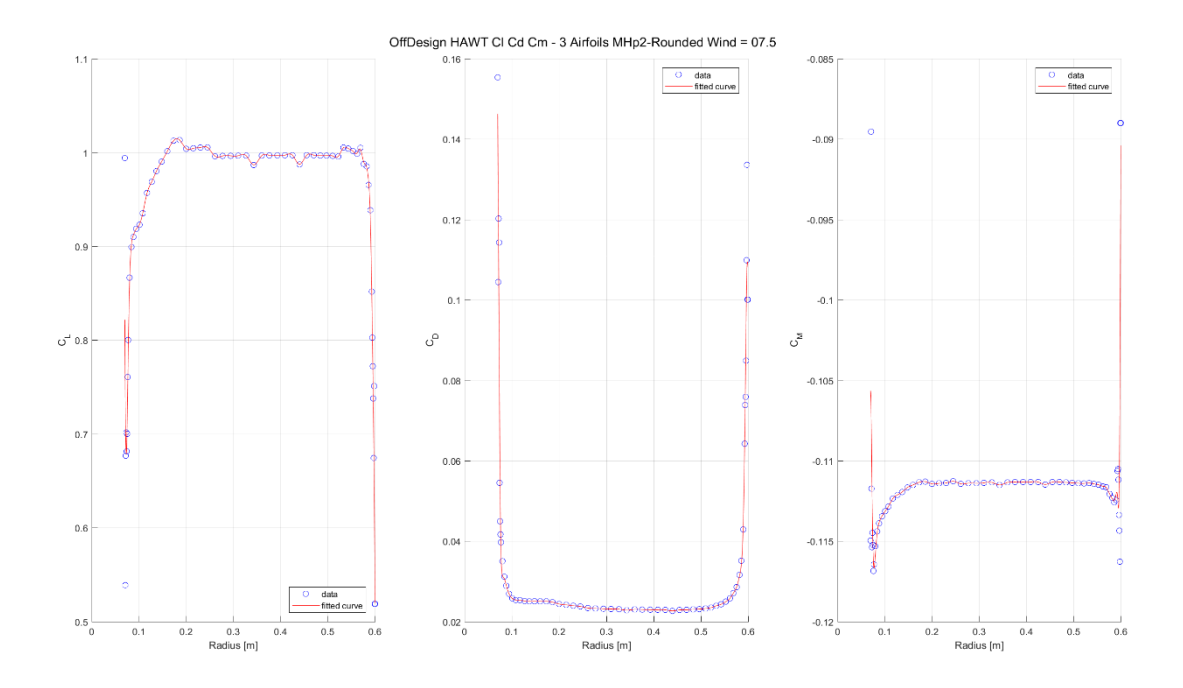

*Figura 3.15: Output B.E.M. Software MHp2*

#### **A18**

Questo profilo alare fu disegnato da Randy Archer (Scottsdale, Arizona) per competizioni di volo libero. Anche questo come gli altri risulta indicato per bassi numeri di Reynolds, quali quelli inerenti al presente progetto. Presenta uno spessore massimo pari al 7.3% della corda, misurato al 27.1% di questa, ed un camber massimo di 3.8% della corda al 49.3% della stessa. A differenza degli altri *airfoil* questo è stato ottimizzato per un differente range di velocità di progetto (**U∞= 7.5 m/s** e **Unom= 12.5 m/s**) e per una diversa velocità di rotazione del generatore elettrico (**n=750 rpm**)

In **Figura 3.16** viene mostrata la geometria.

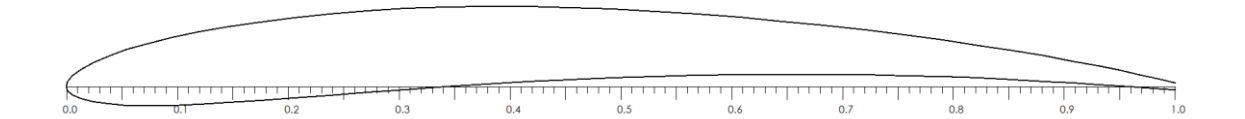

*Figura 3.16: A18*

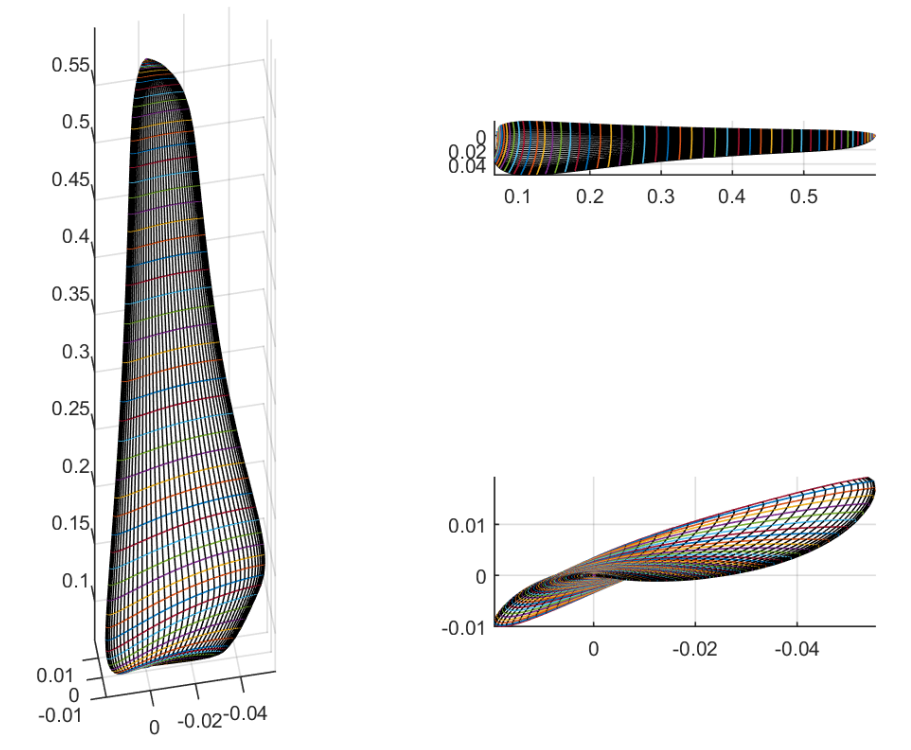

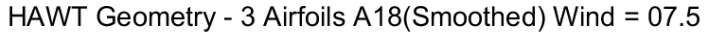

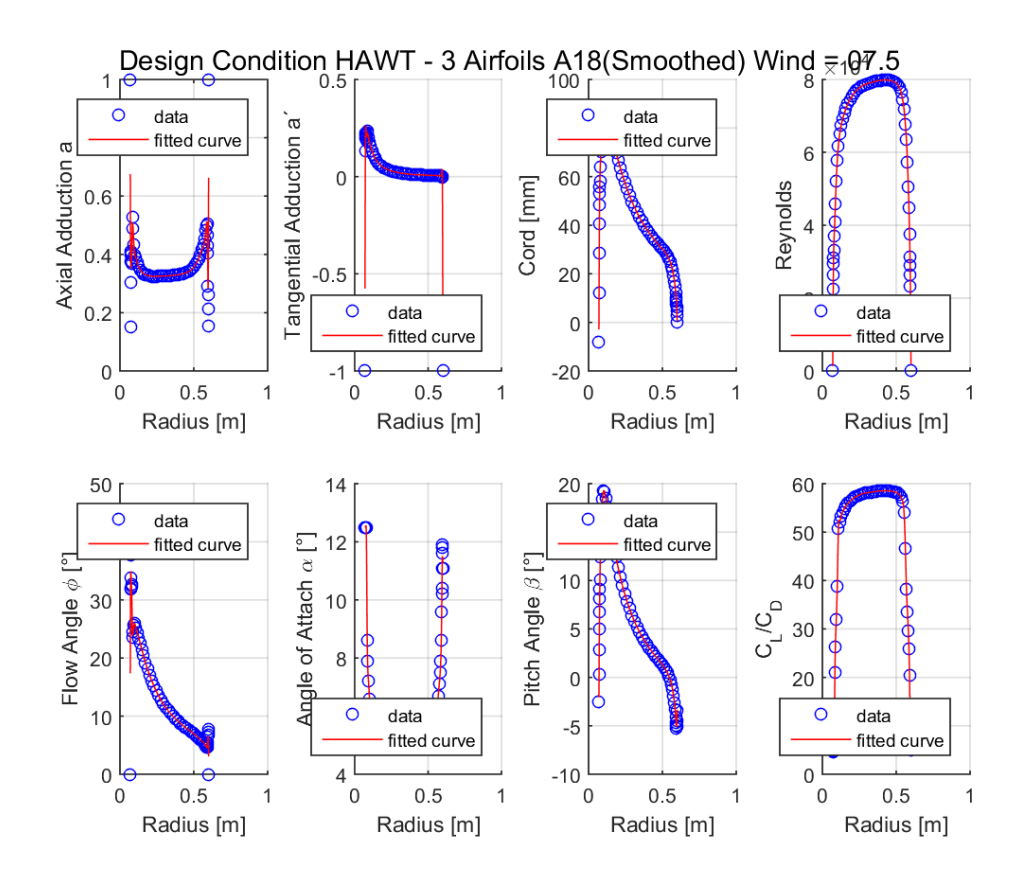

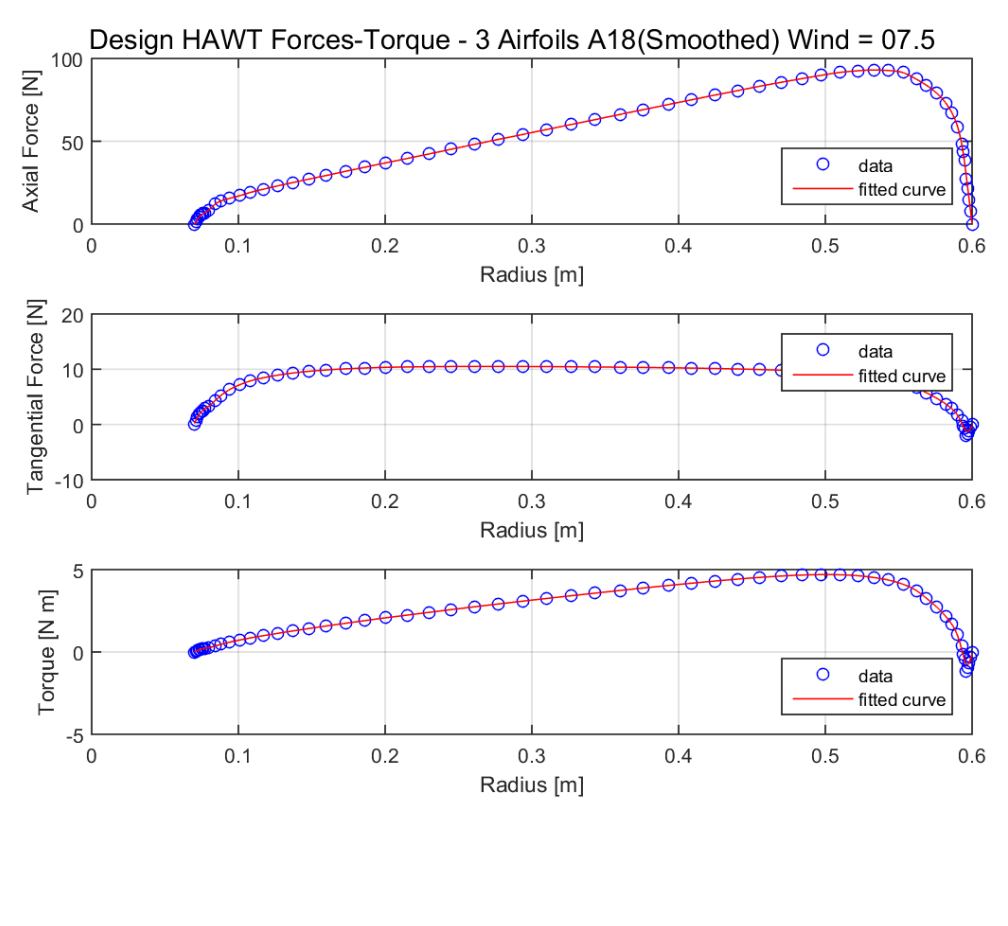

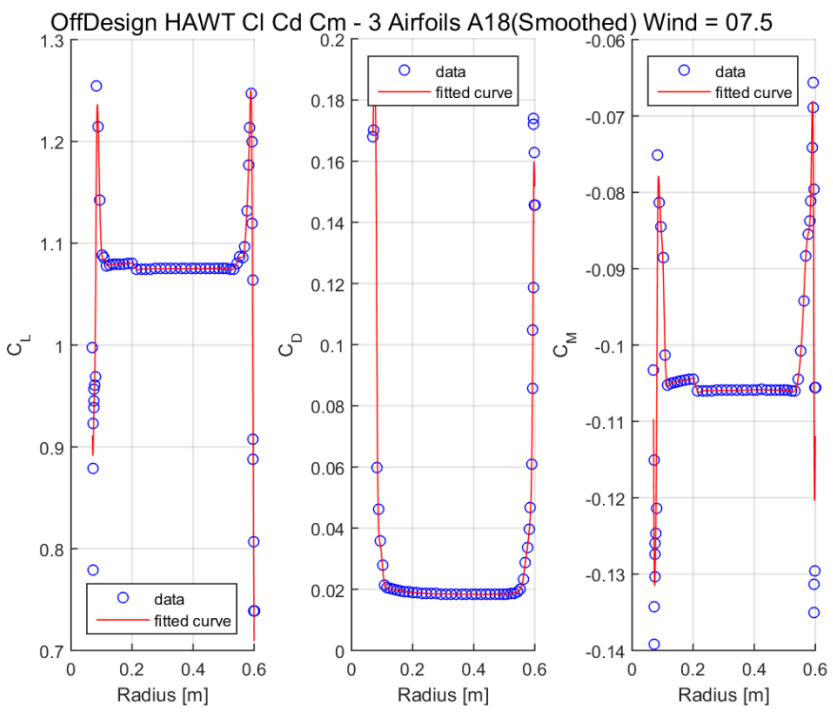

*Figura 3.17: Output B.E.M. Software A18*

#### **3.7 – Confronto degli** *Airfoil* **analizzati**

Viene adesso presentato un confronto tra i profili alari analizzati nel precedente paragrafo tramite il B.E.M. Software. Si ricorda che questi possono essere confrontati perché l'unico input variato è il file *.dat* che descrive l'*airfoil* stesso, e che l'unica differenza che esiste fra questi è costituita dalla sottigliezza del bordo d'uscita, o *trailing edge*, che per alcuni profili (quelli che portano la dicitura "*rounded*") è stato arrotondato per fare in modo che la stampante che dovrà realizzarlo non faccia dei bruschi cambi di direzione compromettendo così la qualità del pezzo. Chiaramente non verranno inclusi in questo confronto i profili che non hanno prodotto risultati significativi.

In **Figura 3.18** viene mostrata la variazione delle caratteristiche di efficienza del profilo alare, cioè il rapporto  $C_l/C_p$ , in funzione della posizione lungo il raggio della pala, con chiaro significato della legenda.

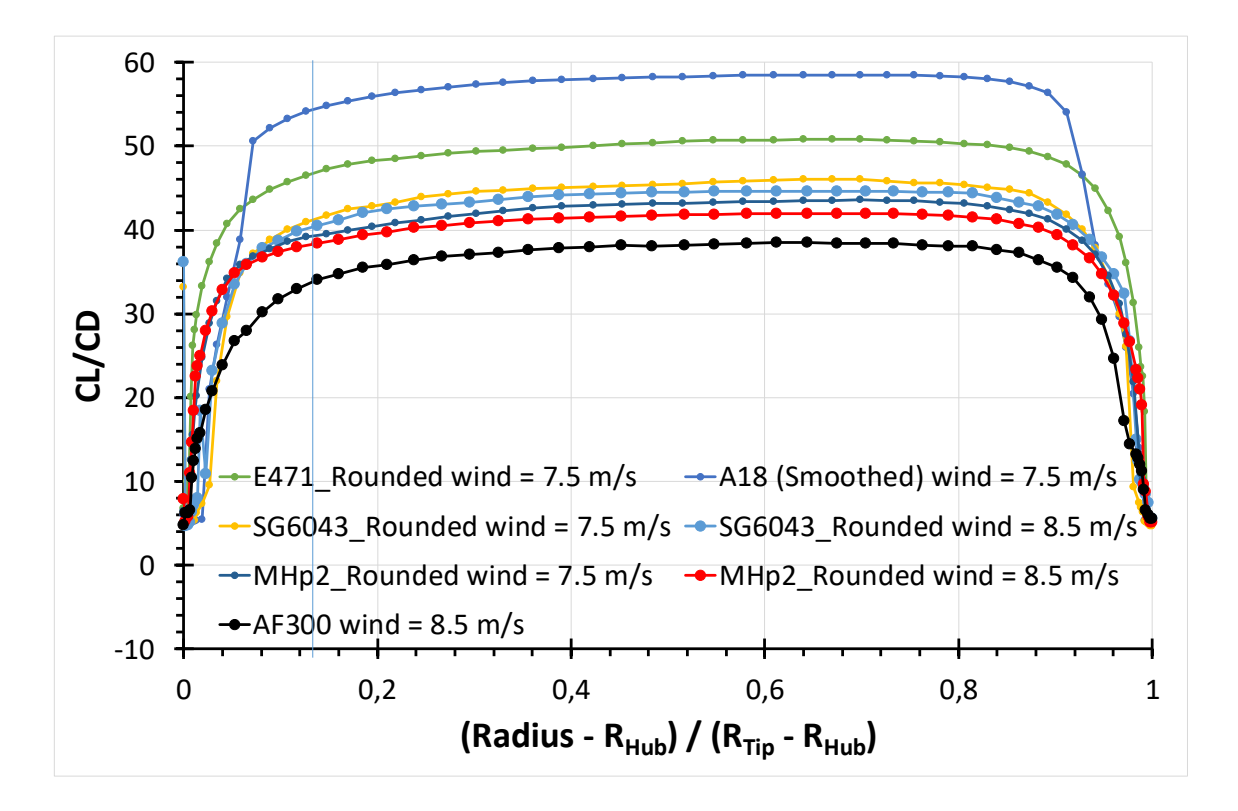

*Figura 3.18: Confronto dei rapporti CL/C<sup>D</sup> per i profili analizzati*

Dalla figura è chiaro che quello che presenta la migliore efficienza aerodinamica è effettivamente il profilo **A18**, segue il profilo **Eppler E471**. Successivamente troviamo, in ordine, i profili **SG6043** e i profili **MHp2**, analizzati per due diverse velocità: per entrambi avremo una efficienza aerodinamica migliore quando questi sono ottimizzati per la velocità più bassa di 7.5 m/s, il che si traduce in una migliore efficienza del profilo su un range ventoso poco più elevato, dal momento che il 'tetto' per entrambi processi di ottimizzazione è la Unom=12.5 m/s. Sempre con riferimento alla **Figura 3.18**, si può affermare che il profilo **AF300** non ha invece prodotto dei risultati significativi, probabilmente perché è stato pensato per una macchina bi-pala **[18]**.

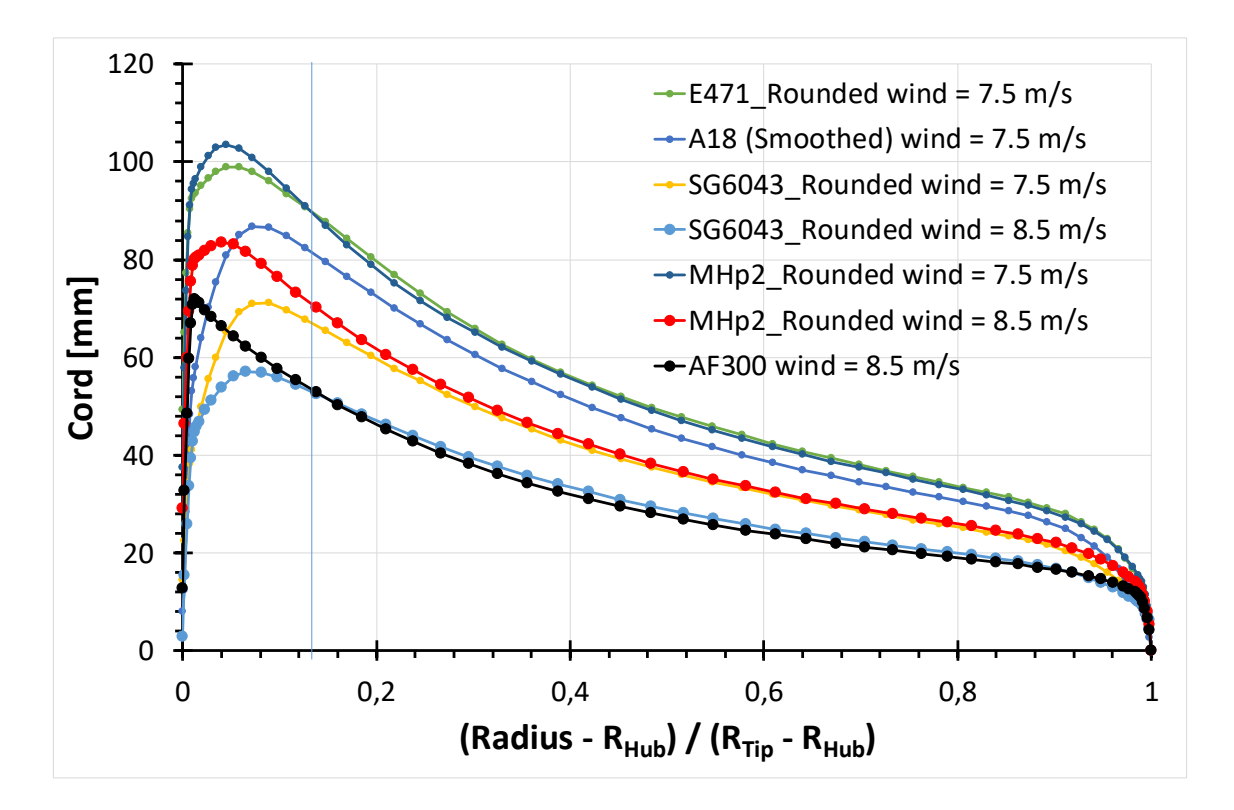

*Figura 3.19: Confronto dell'andamento dell'elongazione della corda per i profili analizzati*

In **Figura 3.19** viene confrontata l'estensione massima della corda in millimetri dei diversi profili lungo il raggio della pala. Questo grafico oltre a farci intendere le reali dimensioni fisiche che avrà l'oggetto, ci fa già intendere quali saranno quelli di più difficile realizzazione per la stampante 3D in particolare nelle zone del *tip*.

L'SG6043 per U<sub>∞</sub>=8.5 m/s, a livello di dimensioni fisiche, risulta essere il più piccolo<sup>2</sup> e, tenendo a mente che l'obiettivo di questo lavoro è quello di realizzare un prototipo della

**.** 

<sup>2</sup> Si fa riferimento al fatto che la lunghezza massima della corda lungo il profilo sia sempre minore rispetto gli altri analizzati, questo potrebbe creare non poche difficoltà per l'estrusore, responsabile nel deposito del filamento.

pala tramite una macchina a controllo numerico, bisogna già considerare le difficoltà strutturali che potranno avere le pale se troppo piccole e/o sottili; notiamo invece che i profili più efficienti presentano delle corde maggiori, dato un raggio questi avranno sempre dagli 1,5 ai 2 cm di corda in più rispetto per esempio all'**SG6043** per 8.5m/s.

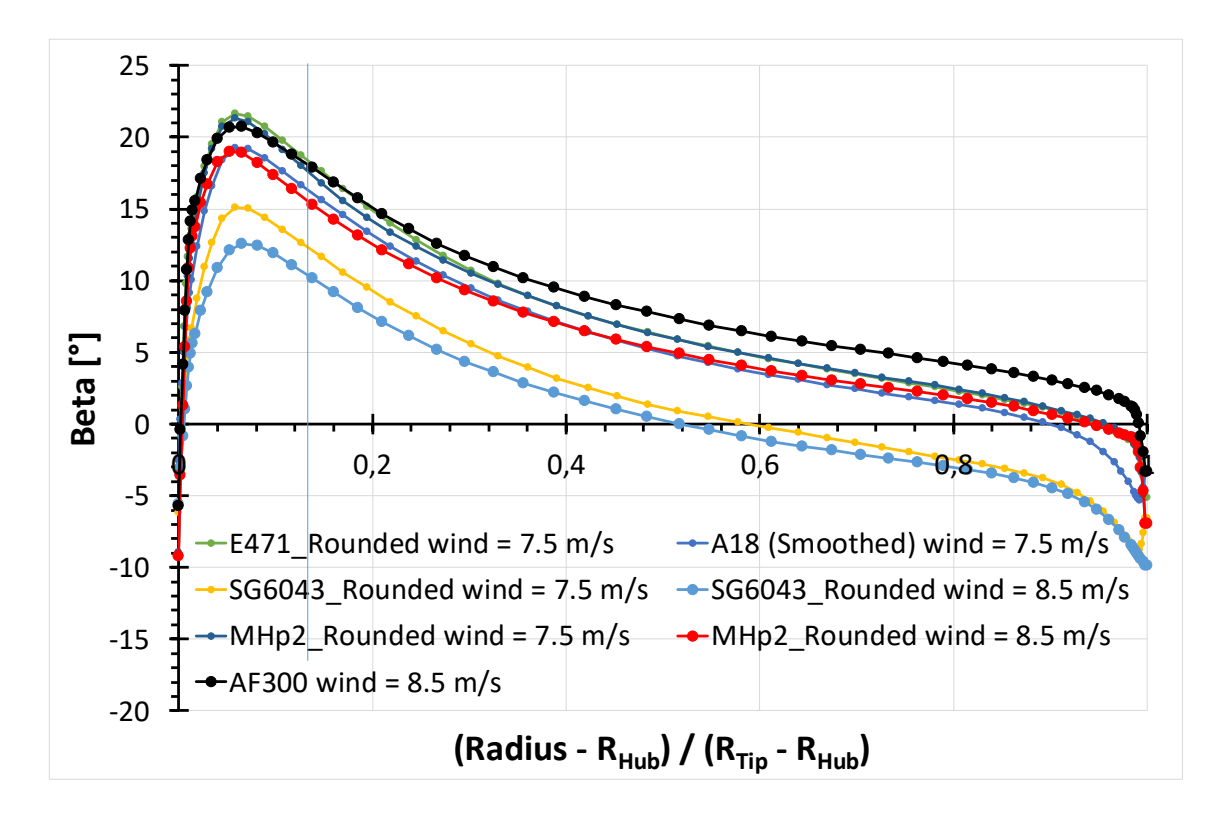

*Figura 3.20: Confronto dei valori di angolo di calettamento locali per i profili analizzati*

In **Figura 3.20** viene invece analizzato l'andamento dell'angolo di calettamento della pala (β), o *pitch angle*, che ricordiamo essere fisso per il fatto che l'unico metodo di regolazione della potenza della macchina è quello per stallo passivo. Questo grafico ci fa subito capire quanto la pala sarà 'svergolata' e possiamo già renderci conto del massimo *gap* angolare esistente fra due zone della pala.

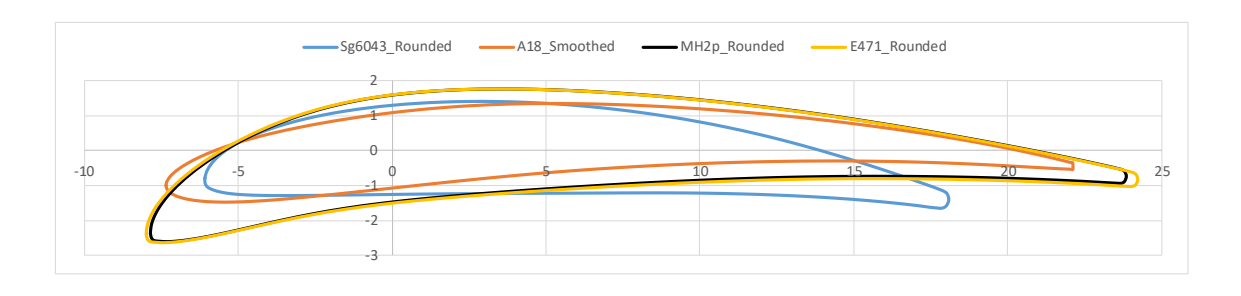

*Figura 3.21: Confronto sezioni dei profili, è possibile vedere il rounded trailing edge*

Dalla attenta valutazione di queste ultime tre **Figure** e osservando anche la **Figura 3.21** che mostra la geometria 2D che sarà presente su ogni *layer* realizzato in 3D, si può pensare ad una pala ibrida generata da più profili alari. Per esempio in **Figura 3.18** si vede come il profilo **A18** che risulta essere il più efficiente abbia un drastico calo nei pressi del *tip*, questo potrebbe risolversi usando per quelle ultime sezioni gli *output* dell'**E471**.

Chiaramente i risultati presentati in questo paragrafo, non vanno presi come definitivi, ma si rimanda al prossimo capitolo per la verifica di ogni profilo ottimizzato in ambiente CFD, dove estrapolando il valore di Coppia sviluppata dalla macchina per diverse velocità del vento, potrà infine costruirsi la caratteristica di operativa della turbina verificando così se le condizioni di progetto sono rispettate.

# **Capitolo 4. Modellazione solida e analisi CFD**

In questo capitolo saranno discusse le fasi della modellazione solida, questa è in effetti il punto chiave dell'elaborato: si avrà un modello virtuale tridimensionale che deriva dalle sezioni curve output del B.E.M. software, indispensabile per le successive fasi, in quanto ne costituirà l'input, sia per l'analisi fluidodinamica sia per la realizzazione della geometria ottimizzata con una macchina FDM.

#### **4.1 – Dimensionamento del timone**

Al fine di comprendere e studiare gli effetti tridimensionali di scia che genera un rotore tripala, le cui pale sono state ricavate da un modello matematico, e come questi effetti interagiscano con la geometria dove alloggerà il generatore elettrico, si è rivelato necessario dimensionare un timone; questo permetterà alla turbina di orientarsi nella direzione del vento, i.e. orientamento a veletta.

Le tipologie di orientamento della turbina sono generalmente tre **[19]**:

- Orientamento a veletta;
- Orientamento per conicità;
- Orientamento tramite servomotore

Per il presente progetto si è voluta sfruttare la prima tipologia, che per le microturbine risulta la più efficace. Tuttavia si è voluto armonizzare il defluire dell'aria verso la veletta, modellando dei solidi la cui conicità procede verso l'estremità finale del timone.

Sono state quindi utilizzate due formule empiriche derivanti dagli studi di *Le Gourière*. La prima, inerente al dimensionamento della superficie della veletta:

$$
S_{vela} = 0.16 \frac{\pi D^2}{4} \frac{E}{L}
$$

La **Figura 4.1** mostra il significato dei termini E ed L:

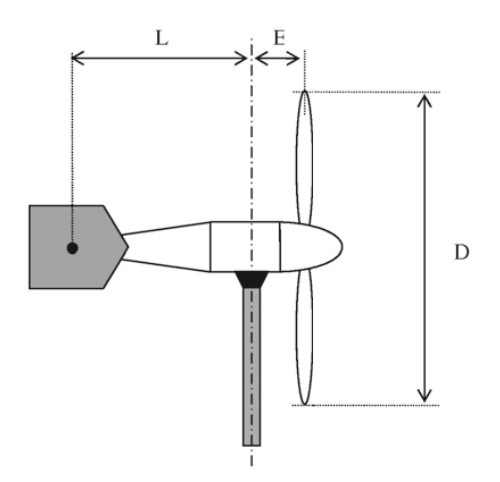

*Figura 4.1: Dimensioni fisiche del timone, fonte [19]*

La seconda:

$$
E = 25 - 30\% D
$$

per smorzare le vibrazioni a basse frequenze che interessano l'intera struttura, la formula può essere dedotta anche dalla **Figura 4.2**, il presente metodo empirico è stato individuato all'interno della stessa fonte **[19]**.

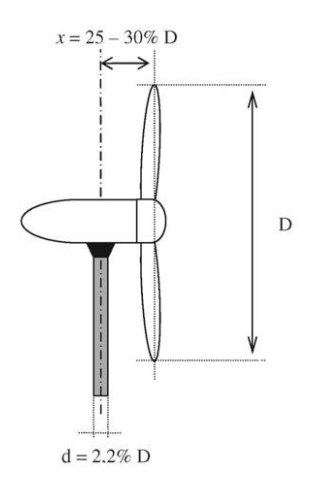

*Figura 4.2: Regola empirica per distanziare il piano del rotore dal palo di supporto, fonte [19]*

Fatta luce sulla metodologia utilizzata per il dimensionamento di massima del sistema di orientamento della macchina, si riporta in **Figura 4.3** il risultato della modellazione solida derivante, dove si tenga presente che la veletta del timone è orientata verso il basso per fare in modo che questa sia contenuta nel cono d'ombra offerto dal palo di sostegno ed anche per non interferire con lo sviluppo del *wake* a valle del rotore:

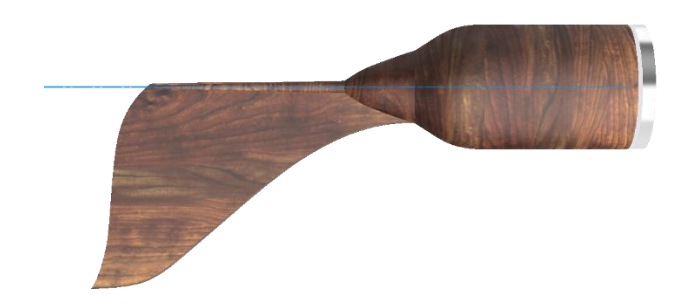

*Figura 4.3: Rendering del case contenente il generatore e del timone*

## **4.2 – Assemblaggio delle pale sul rotore**

Una volta realizzata la struttura che oltre ad orientare la macchina con il vento deve anche contenere ermeticamente il generatore elettrico, il passo successivo è quello di realizzare un'ogiva semisferica che accompagni il flusso verso le pale, e migliori in generale l'aerodinamica complessiva.

Si ricorda che le curve che hanno permesso di generare la singola pala sono output del MATLAB B.E.M. Software, come esposto nel precedente capitolo, queste sono state dapprima unite per generare il solido di *loft* e successivamente esportate come *components*.

In un nuovo file sarà adesso possibile calettarne il numero desiderato, tre nel nostro caso, sul mozzo creando così l'assieme (*assembly*). Si riporta in **Figura 4.4** il rotore completo per uno degli profili alari analizzati in precedenza: l'**AF300**.

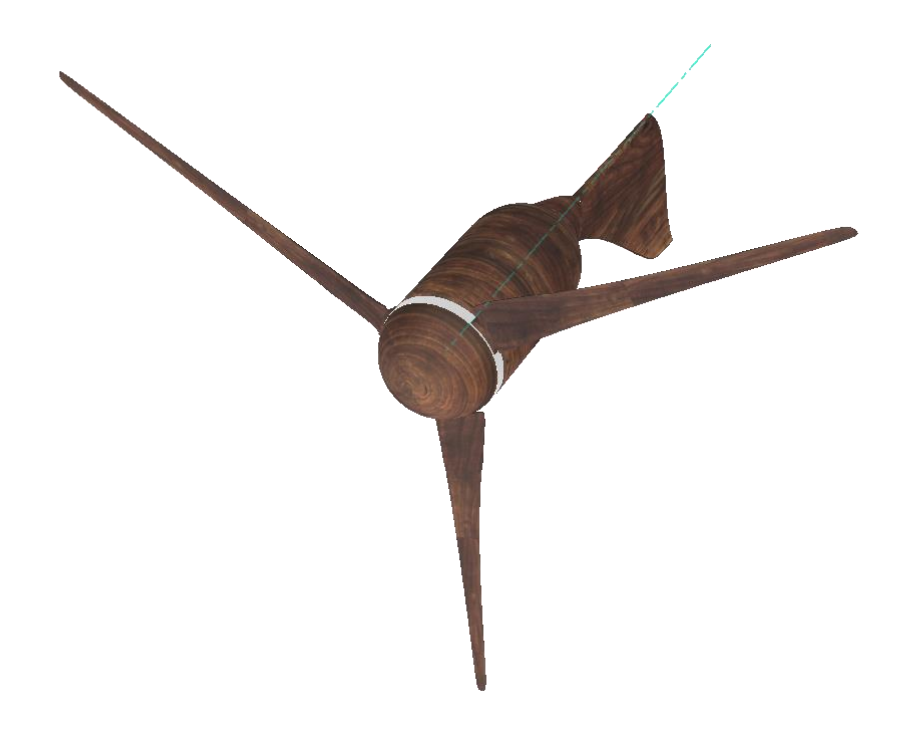

*Figura 4.4: Rendering dell'assieme del rotore realizzato con Autodesk Fusion 360*

# **4.3 – Esportazione del** *parasolid* **e generazione della Mesh**

Con il termine *parasolid* si fa riferimento ad una particolare estensione di file (i.e. **.x\_t**), molto leggera, che sarà usata come input per il software ANSYS ICEM CFD 18.1, con il fine di generare la mesh non strutturata del corpo solido.

Il procedimento è il seguente: una volta ottenuto il rotore completo in ambiente Autodesk si è esportato questo nel formato **.step**, per poi aprirlo in ambiente SolidWorks e riesportarlo nel formato desiderato di *parasolid*, ovvero **.x\_t**.

Una volta in possesso del suddetto formato, importato in ANSYS, si è proceduto creando i blocchi e associando le entità geometriche in modo da rendere il risultato del processo di *meshing* il più uniforme possibile; si ricorda che questi passaggi sono stati effettuati solamente per un terzo del volume di interesse, cioè uno spicchio di 120° contenente la pala al centro, in modo tale da ridurre nettamente lo sforzo computazionale.

Oltre alla sezione contenente la pala con un terzo di ogiva, si è generata la stessa tipologia di *meshing* per i volumi d'aria a monte e a valle di questa, rispettivamente per delle lunghezze in asse Z di: 2 m e 8 m. Viene mostrato in **Figura 4.5** solo il primo di questi volumi per evitare ripetizioni dal momento che differiscono solo nella lunghezza lungo Z e per il fatto che quello a valle comprende una parte del timone.

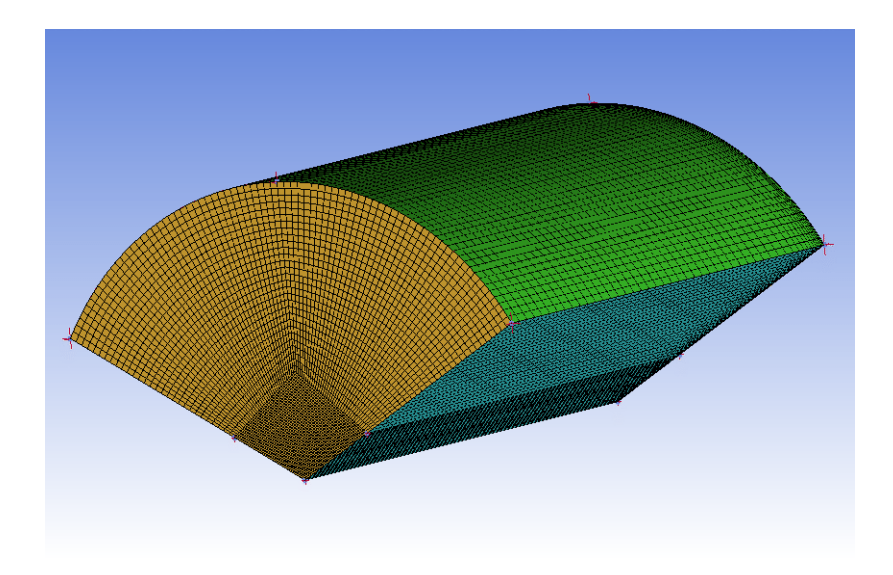

*Figura 4.5: Mesh non strutturata del volume d'aria antistante il piano di rotazione*

In **Figura 4.6** viene mostrato il risultato del processo di *meshing* per il volume che contiene una delle tre pale, nell'immagine in questione il profilo raffigurato è l'*MHp2*. Per questo profilo, pur non risultando il migliore fra quelli analizzati, si è comunque scelto di effettuare l'analisi in ambiente CFD, dal momento che rappresenta una geometria particolare e diversa dalle altre essendo stato creato ex-novo come descritto nel **Paragrafo 3.5.1**.

Inoltre, come sarà possibile vedere nel quinto capitolo del presente elaborato, anche se le diverse pale sono state ottimizzate per le stesse condizioni ventose, il profilo in questione (MHp2) presenta delle dimensioni fisiche sul piano XY maggiori del SG6043. Per questo motivo, l'MHp2 presenterà sicuramente una resistenza strutturale maggiore, motivo per cui questo è stato analizzato in ambiente CFD pur non essendo il migliore aerodinamicamente parlando.

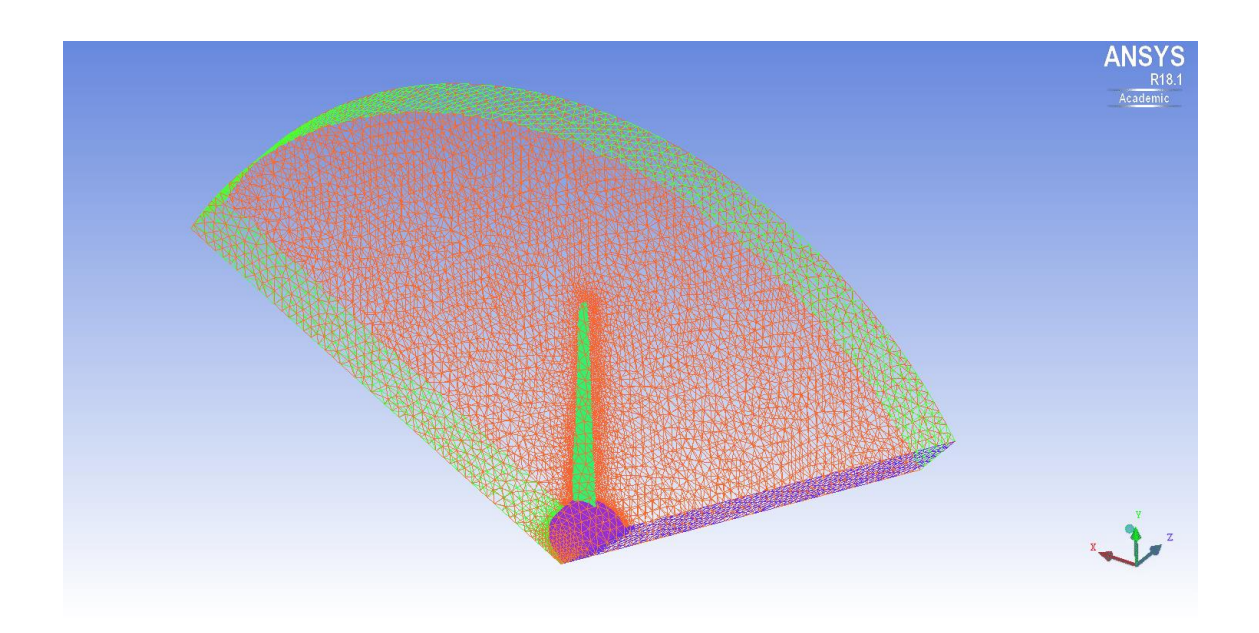

*Figura 4.6: Mesh della sezione di spicchio contenente la pala*

Si ricorda che per motivi grafici e per evitare ripetizioni non viene qui mostrata la *mesh* della parte di spicchio a valle del rotore, che è stata comunque eseguita con gli stessi criteri, si rimanda al prossimo paragrafo al visualizzazione completa del volume che si è studiato.

L'operazione appena eseguita è propedeutica per l'analisi fluidodinamica computazionale che si andrà a effettuare, perché in questo modo sarà possibile fornire facilmente al programma le condizioni al contorno del volume d'aria che interagisce con la macchina progettata, avendo ridotto il citato volume ad un terzo dell'effettivo tubo di flusso in cui si studia il problema fluidodinamico.

### **4.4 – Analisi** *Computer Fluid Dynamics* **(CFD)**

In **Figura 4.7** è raffigurato il dominio completo, precedentemente descritto, che verrà sottoposto all'analisi fluidodinamica che servirà a verificare la validità dei risultati forniti dagli output del B.E.M. Software, descritti nel capitolo terzo.

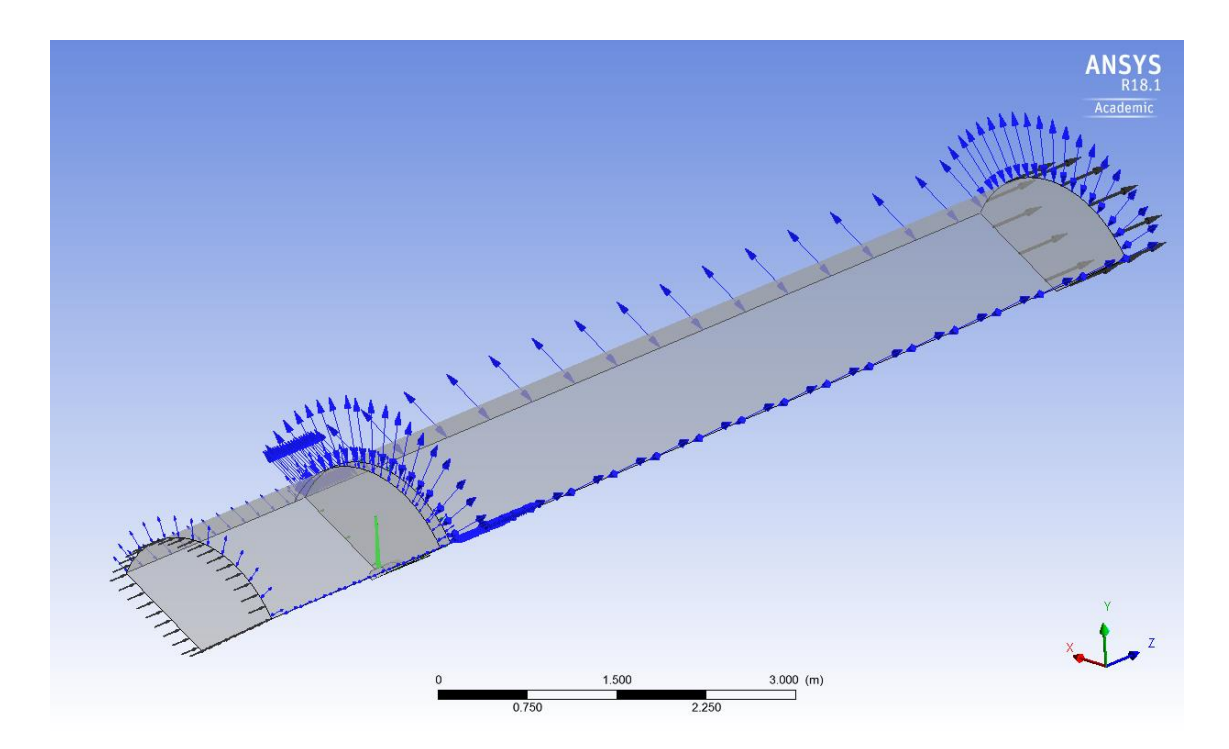

*Figura 4.7: Dominio di studio in ambiente CFX-Pre*

In figura è facilmente individuabile la pala (in verde) immersa nella vena fluida, le facce di *inflow* a monte e *outflow* a valle (frecce nere) e le parti di dominio che possono comunicare con l'aria circostante (frecce blu), definite come *opening wall*.

Selezionando *rotating* alla voce *domain motion* per la porzione di dominio contenente la pala e impostando la stessa velocità angolare per la quale si è progettata la macchina (**750 rpm**) sarà possibile simulare il campo di moto. Con particolare attenzione per quello che si genera a valle del rotore, si è appunto realizzato un volume d'aria lungo 4 volte quello a monte per visualizzare al meglio gli effetti di scia.

Definito quindi il dominio di studio con le sue *boundary conditions*, il passo successivo sarà quello di cambiare la velocità indisturbata del vento, cioè il vettore agente

perpendicolarmente al piano di rotazione, utilizzando i diversi valori della fase di progettazione per vedere come la macchina si comporti nelle diverse condizioni.

I valori di velocità per cui si è effettuata l'analisi fluidodinamica sono quelli già stabiliti in precedenza di **U∞= 7.5 m/s**, **Unom= 12.5 m/s**, ai quali si è aggiunto il valore di **3.5**, **4.5**, **5.5**, **6.5**, **8.5**, **10.5 14.5** e **16.5 m/s** per avere risultati intermedi e poter così descrivere la caratteristica di Potenza e del coefficiente di potenza (C<sub>P</sub>). Verranno adesso presentati i risultati grafici dell'analisi CFD per alcuni valori di velocità, in ordine crescente, e, successivamente, verranno mostrate le caratteristiche prestazionali della macchina ricavate tramite i risultati dell'analisi fluidodinamica.

In **Figura 4.8** si vedono le *streamlines* che rappresentano la velocità lungo l'asse Z delle particelle d'aria dopo aver interagito con la geometria rotorica. Nelle successive **Figure 4.9, 4.10** viene mostrata la stessa grandezza per gli altri due valori di velocità indisturbata del vento.

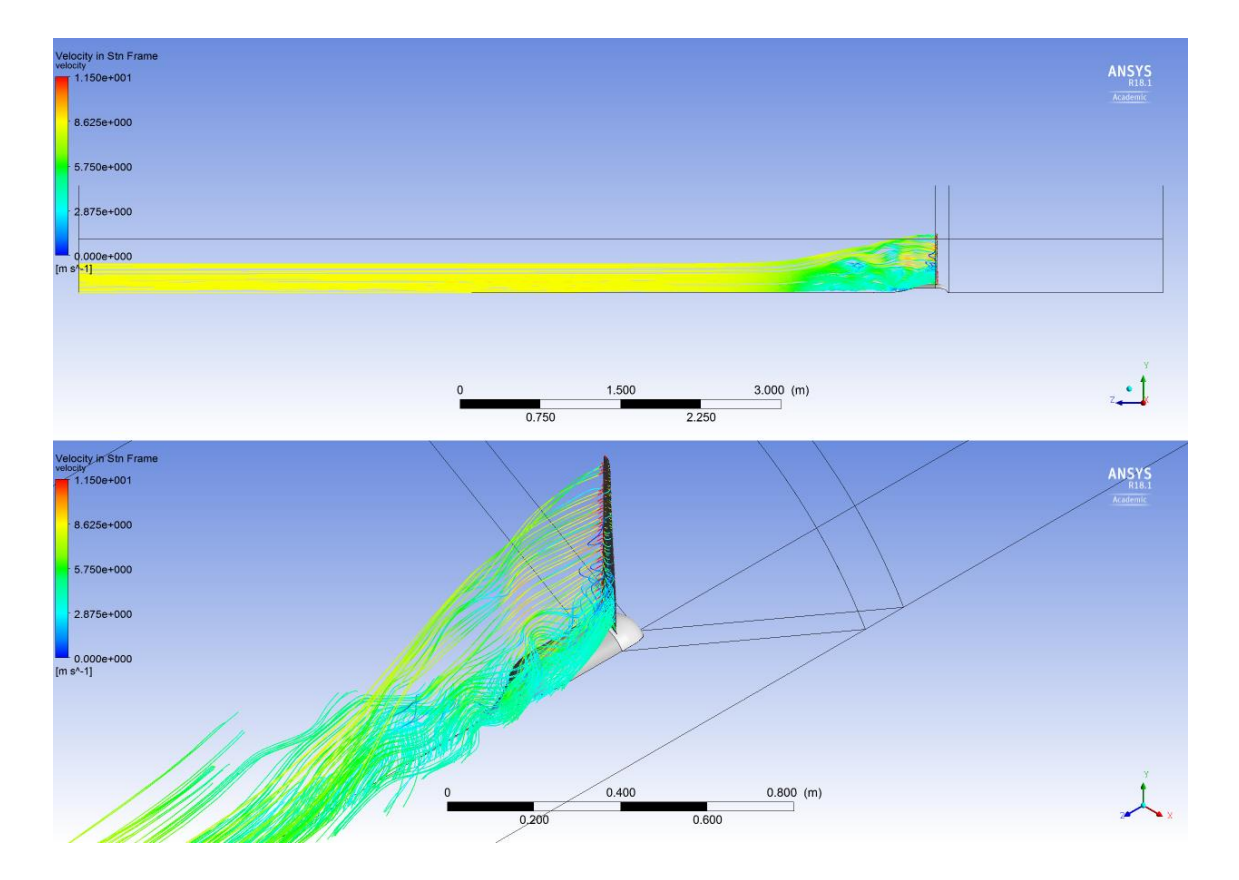

*Figura 4.8: Streamlines della velocità su Z, per U=8.5 m/s*

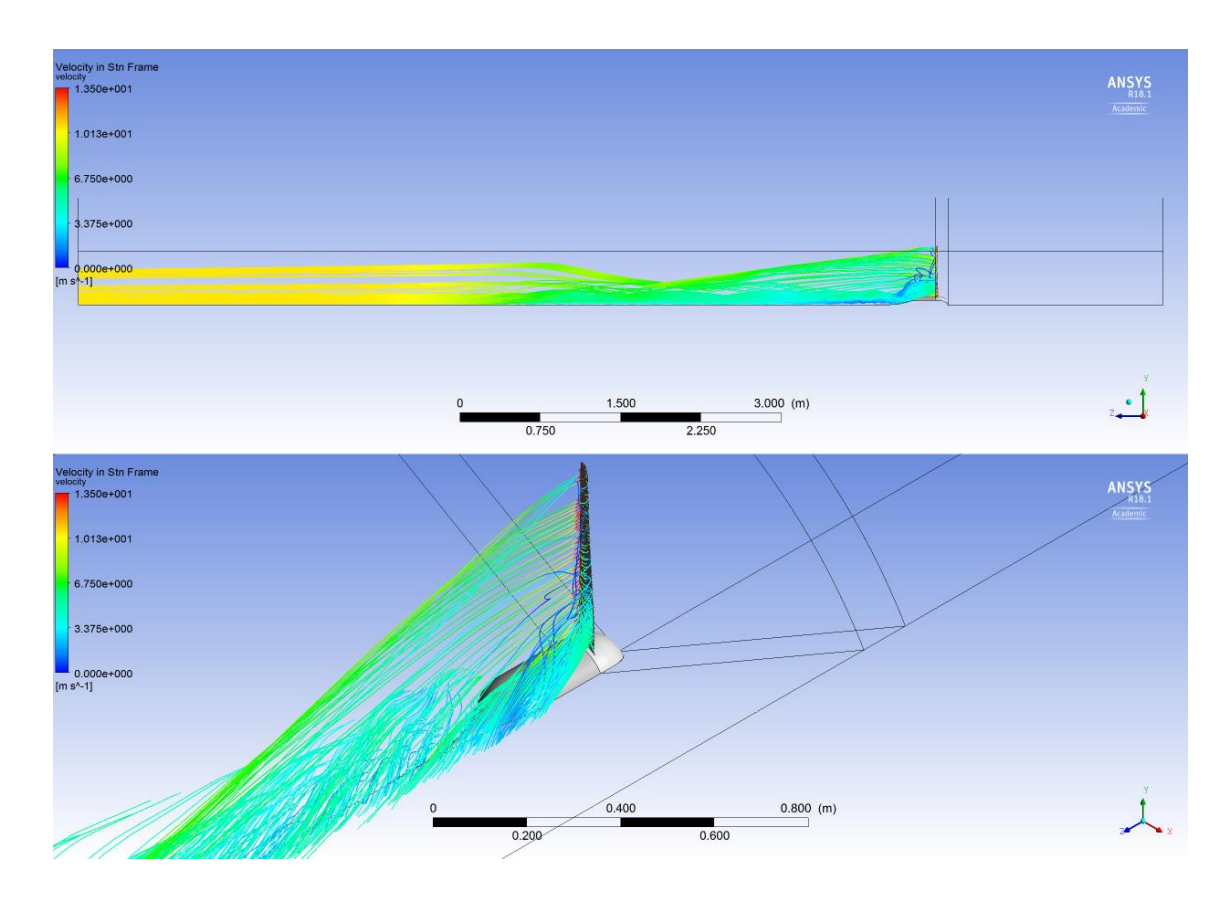

*Figura 4.9: Streamlines della velocità su Z, per U=10.5 m/s*

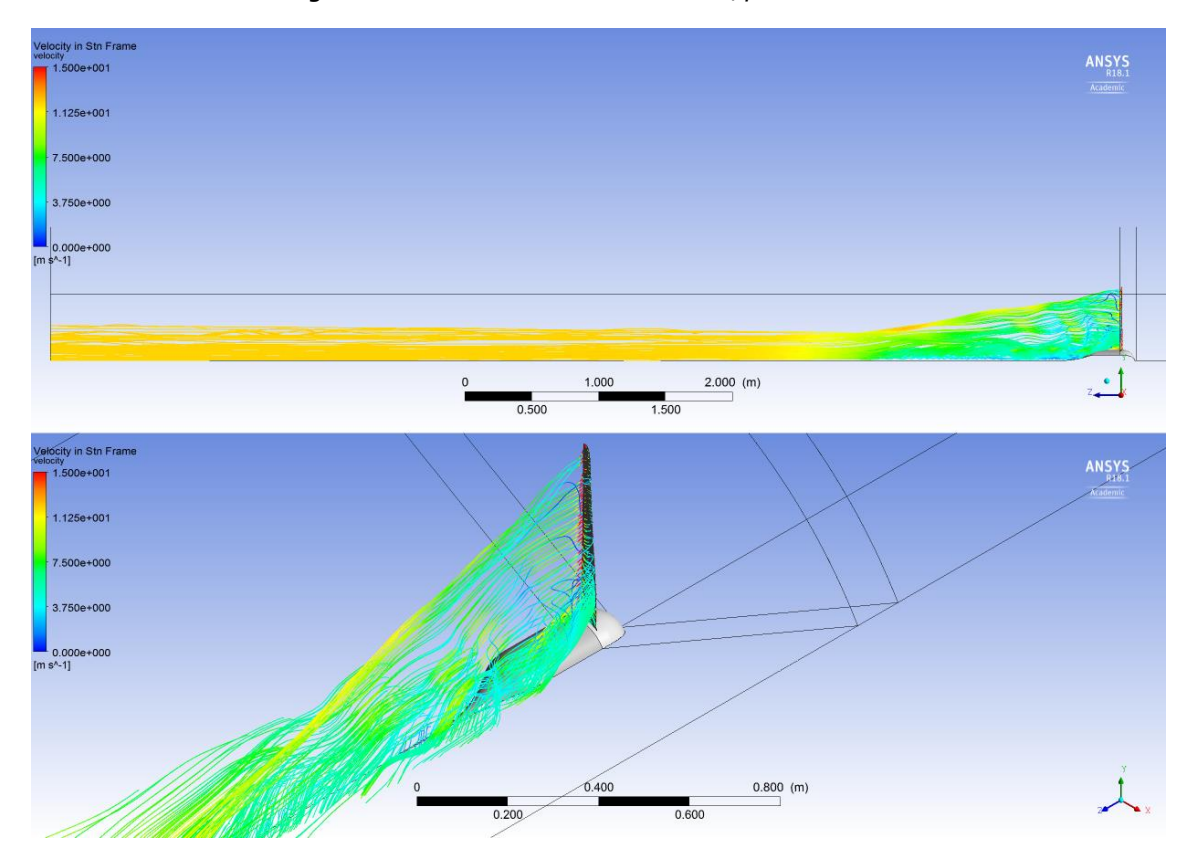

*Figura 4.10: Streamlines della velocità su Z, per U=12 m/s*
Per tutte e tre le precedenti figure, si è usata una scala personalizzata che va da 0 al valore di velocità indisturbata della vena fluida (U<sub>∞</sub>) maggiorato di 3 m/s, questo per visualizzare come nell'intorno della pala alcune particelle vengano accelerate dalla rotazione di questa. Inoltre in tutti i casi è possibile notare come dopo circa tre volte la lunghezza del rotore la velocità a valle tenda al valore di U∞, confermando le principali teorie su cui si fonda la produzione di energia da fonte eolica.

Per completare la discussione sulla velocità viene mostrato il campo di questa sui piani immediatamente a monte (*in alto a sinistra*) e a valle (*in alto a destra*) del rotore e su quello che delimita il dominio a forma di spicchio fino alla sezione estrema del *wake* (*in basso*); come per gli altri risultati, anche questi verranno presentati in ordine crescente di velocità, e verranno studiati per la stessa tipologia di scala personalizzata prima descritta, le info-grafiche nelle **Figure 4.11**, **4.12**, **4.13**.

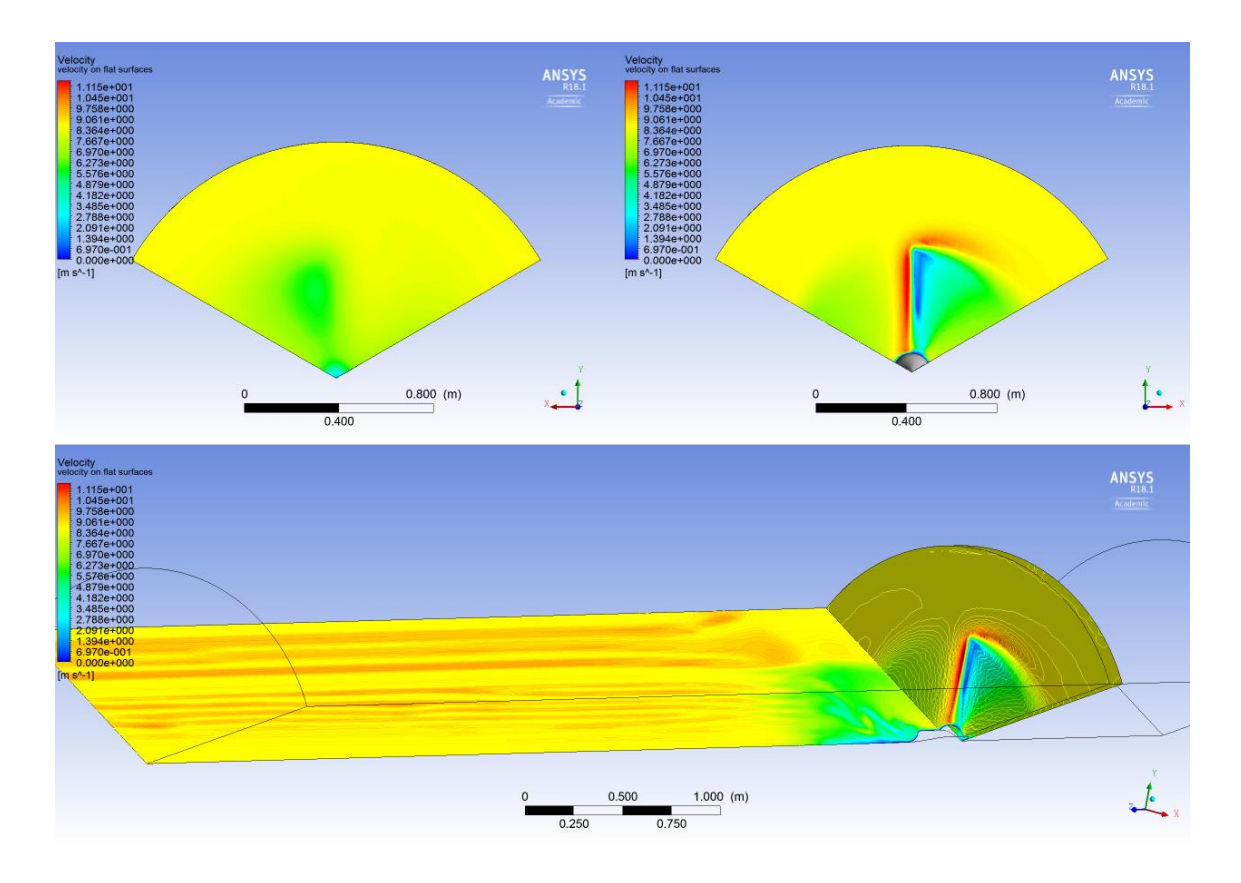

*Figura 4.11: Campo di velocità su superfici piane significative, U=8.5 m/s*

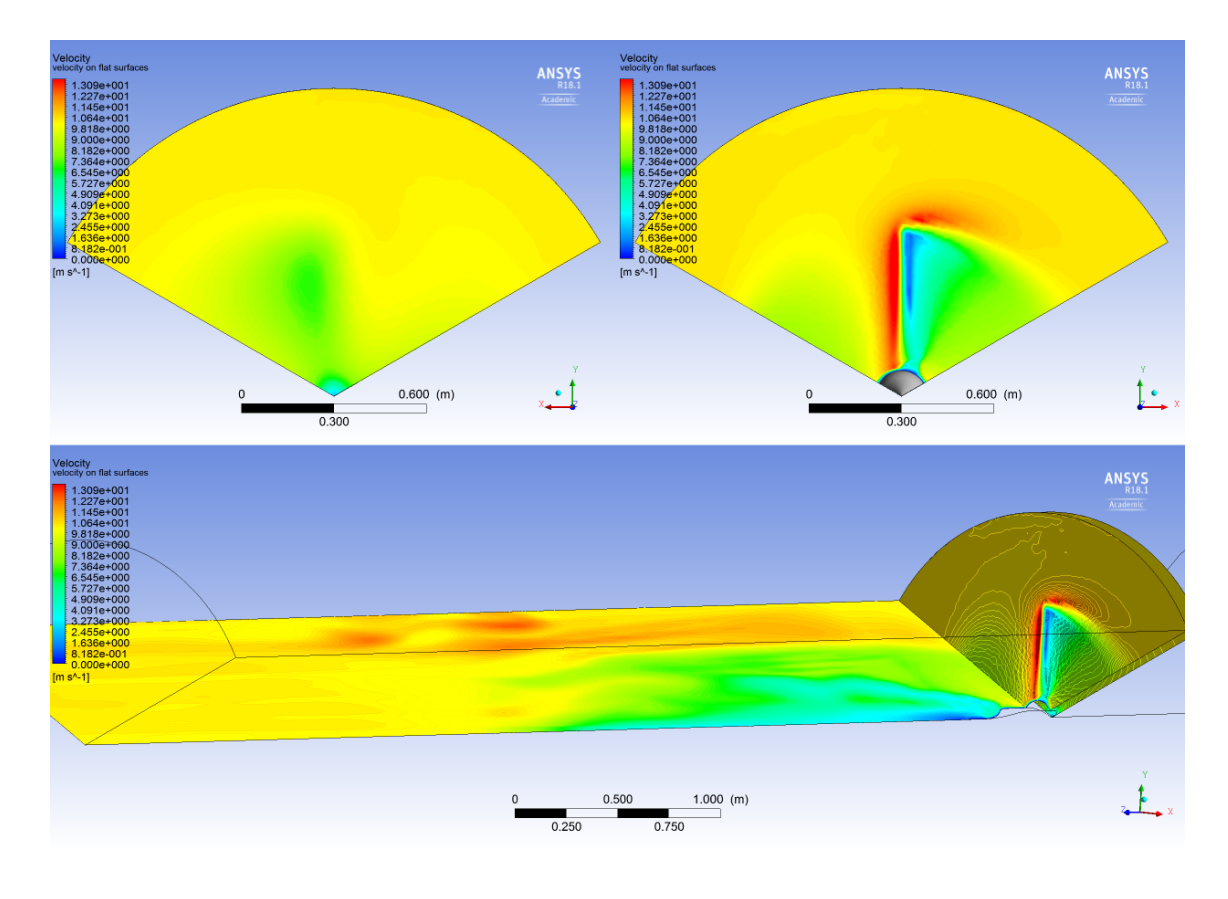

*Figura 4.12: Campo di velocità su superfici piane significative, U=10.5 m/s*

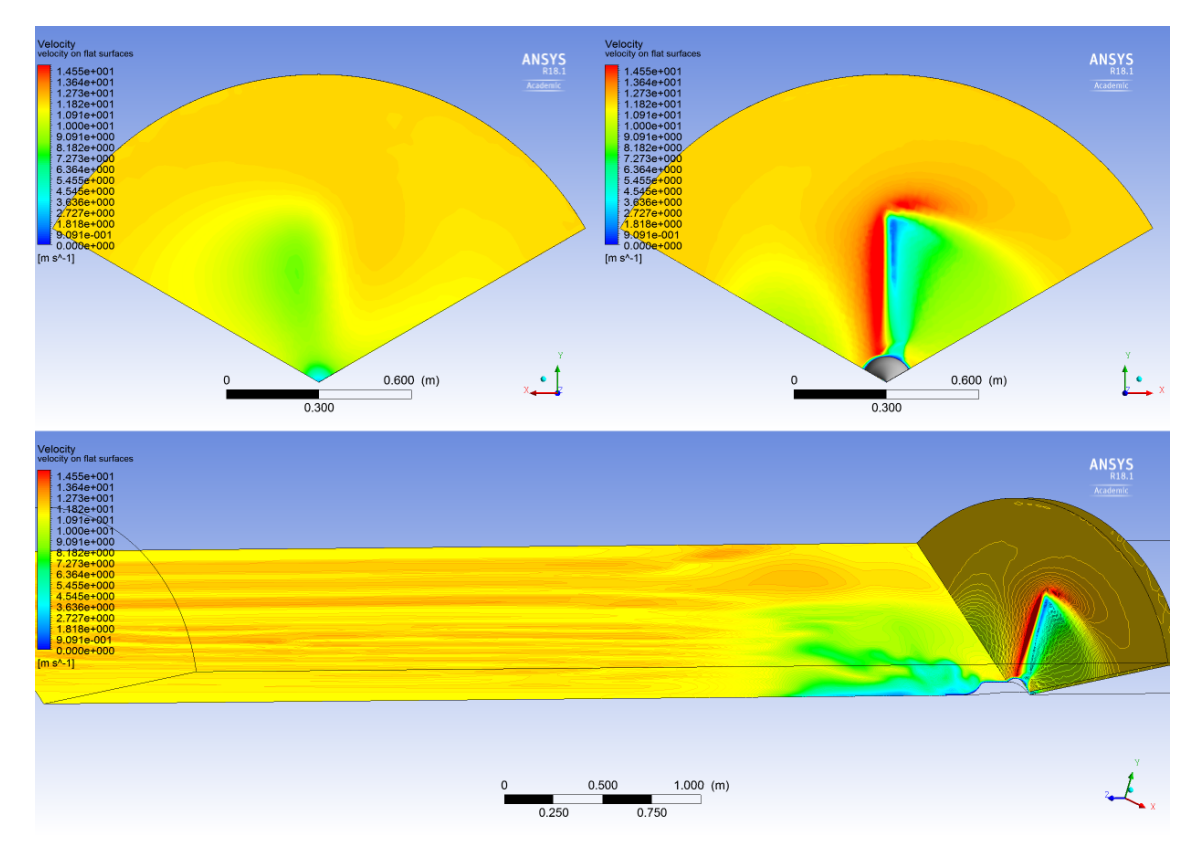

*Figura 4.13: Campo di velocità su superfici piane significative, U=12 m/s*

Le successive **Figure 4.14**, **4.15** e **4.16** mostrano la distribuzione della pressione statica sui lati sopravvento (*upwind*) e sottovento (*downwind*) della pala, dalle immagini si nota come il lato sottovento sia interessato da una depressione. Maggiore sarà la differenza che esiste fra i due lati del *'disco attuatore'* e di conseguenza maggiore sarà il gradiente di pressione responsabile di un cambio nella quantità di moto dell'aria che passa attraverso il rotore, che si traduce in maggiore forza di *Lift*.

Si nota per tutti e tre i casi come la distribuzione della pressione sia abbastanza uniforme sulla pala per tutte e tre le velocità analizzate, la differenza principale è visibile nella parte sottovento di pala: all'aumentare della velocità indisturbata del vento (U∞), la depressione che interessa questa parte, si concentrerà maggiormente al *tip*, uniformandosi invece nella parte dell'*hub*, anche rispecchiando ciò che ci si aspetta dalle *streamlines* della velocità viste in precedenza.

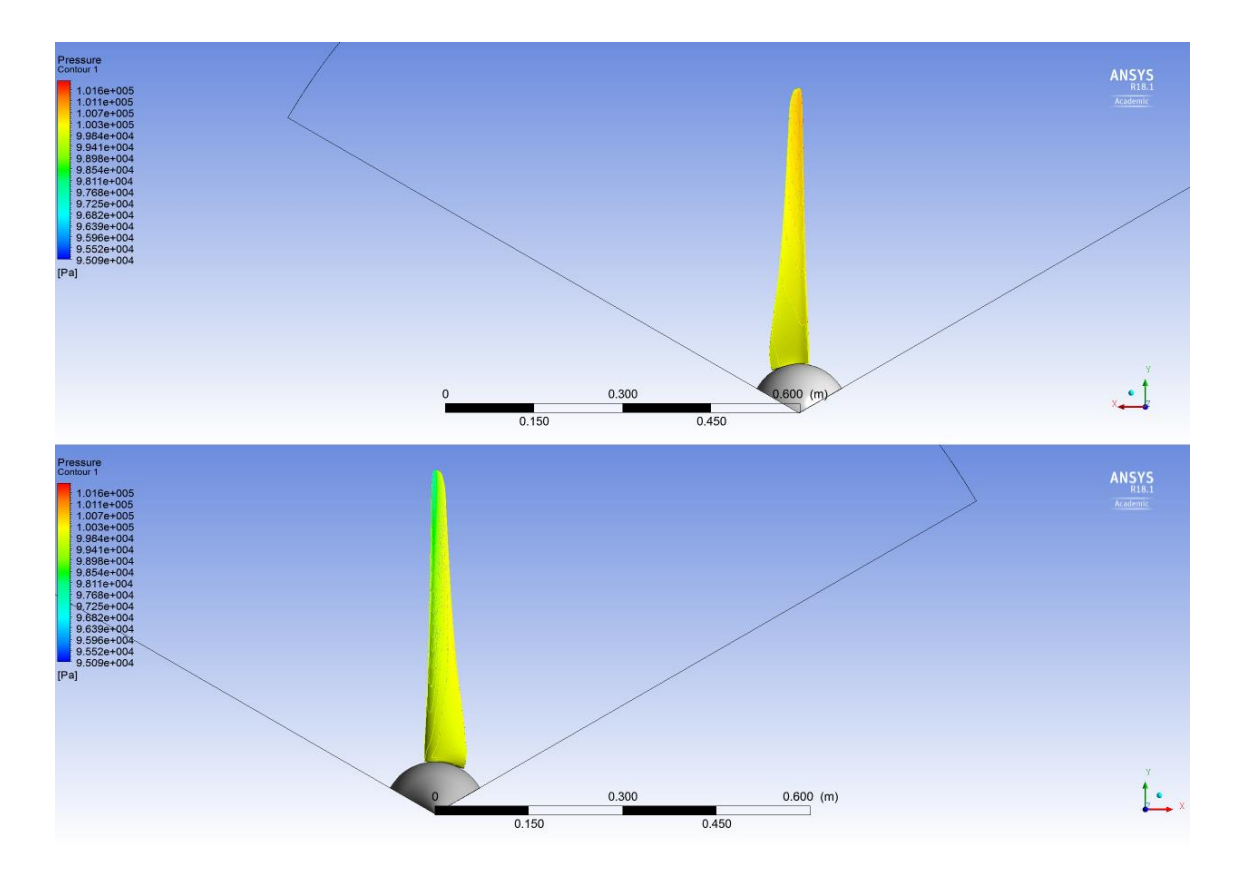

*Figura 4.14: Distribuzione della pressione statica sopravvento (alto) e sottovento (basso) per U=8.5 m/s*

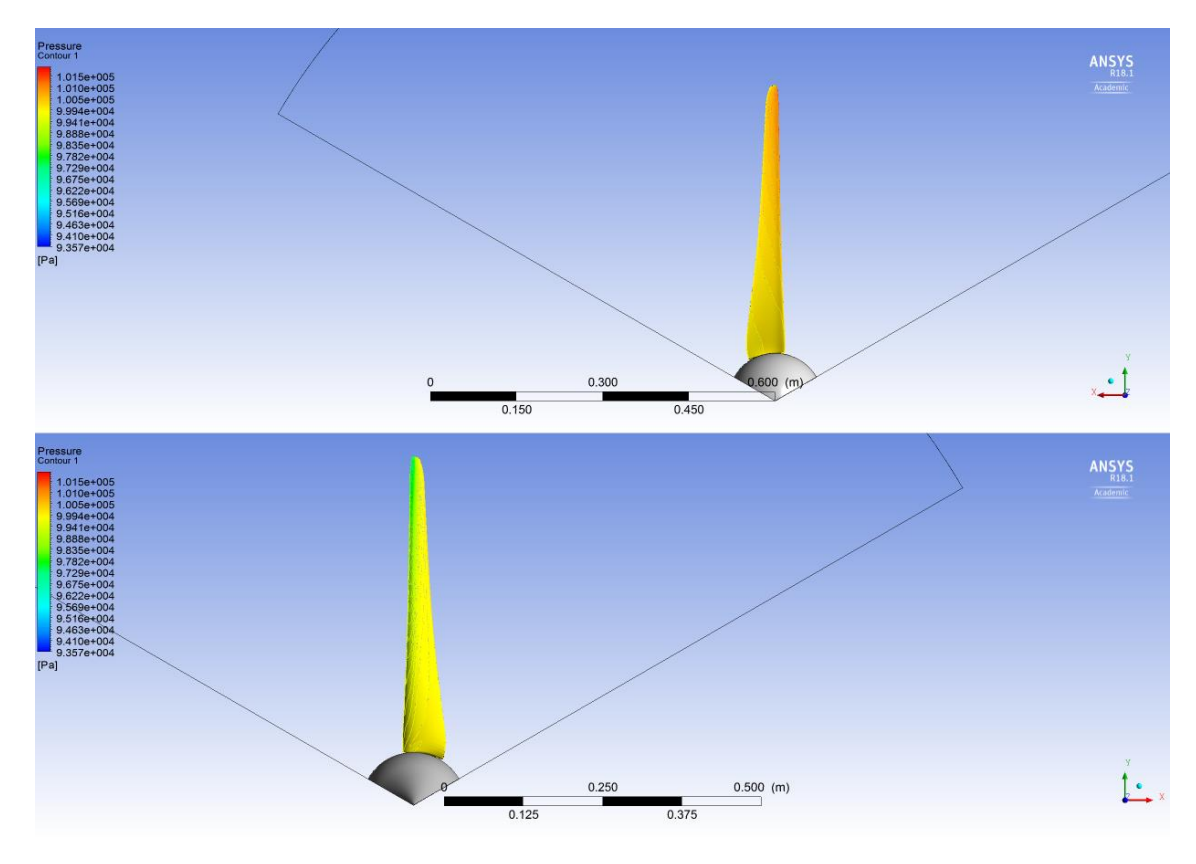

*Figura 4.15: Distribuzione della pressione statica sopravvento (alto) e sottovento (basso) per U=10.5 m/s*

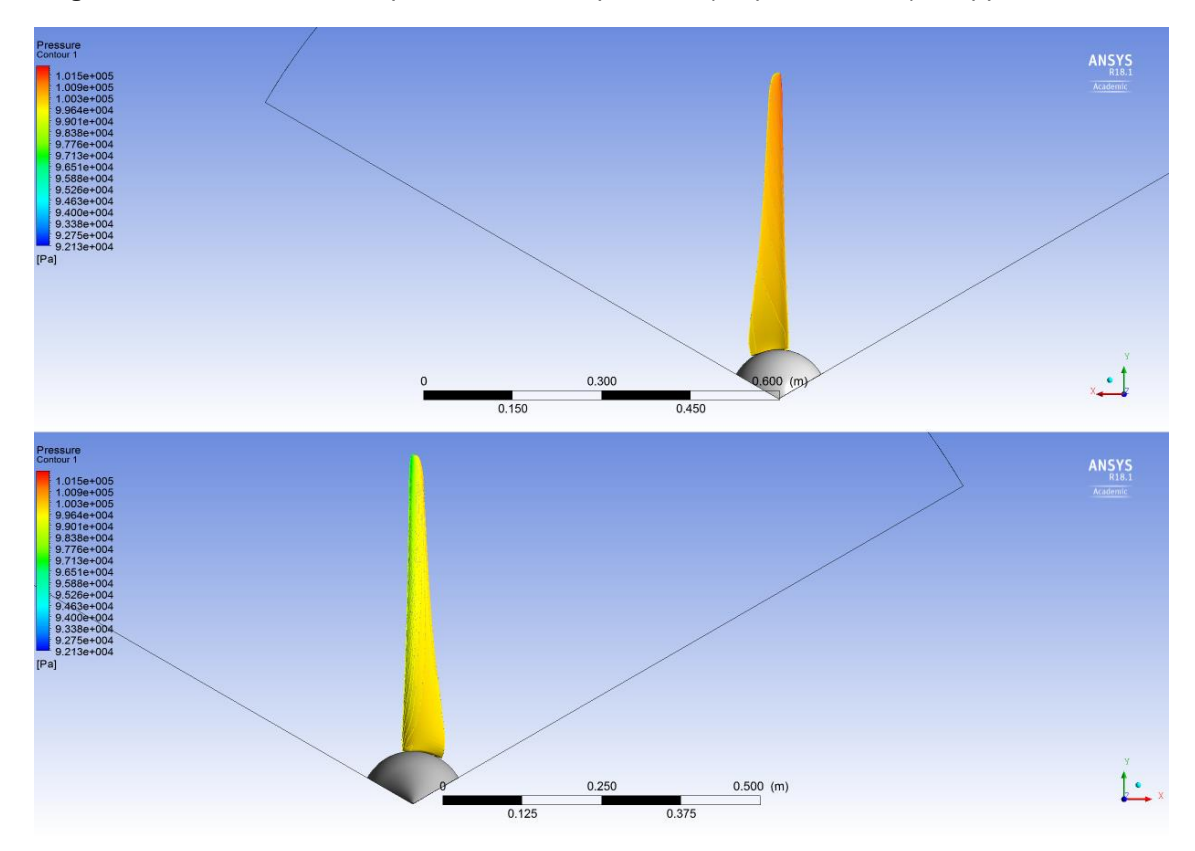

*Figura 4.16: Distribuzione della pressione statica sopravvento (alto) e sottovento (basso) per U=12 m/s*

I risultati dell'ottimizzazione tramite la teoria dell'elemento di pala (B.E.M.) saranno qui omessi per evitare ripetizioni e per invece lasciare spazio ai risultati del software ANSYS e alla caratteristica di prestazione della macchina riprogettata con le specifiche descritte.

Nelle successive **Figure 4.17**, **4.18**, **4.19**, **4.20**, **4.21** e **4.22** vengono mostrate le stesse immagini esposte in precedenza, per il profilo alare **SG6043**, ottimizzato per le specifiche descritte, per le due diverse velocità del vento di progetto: **U∞=7.5 m/s**, **Unom=12.5 m/s**.

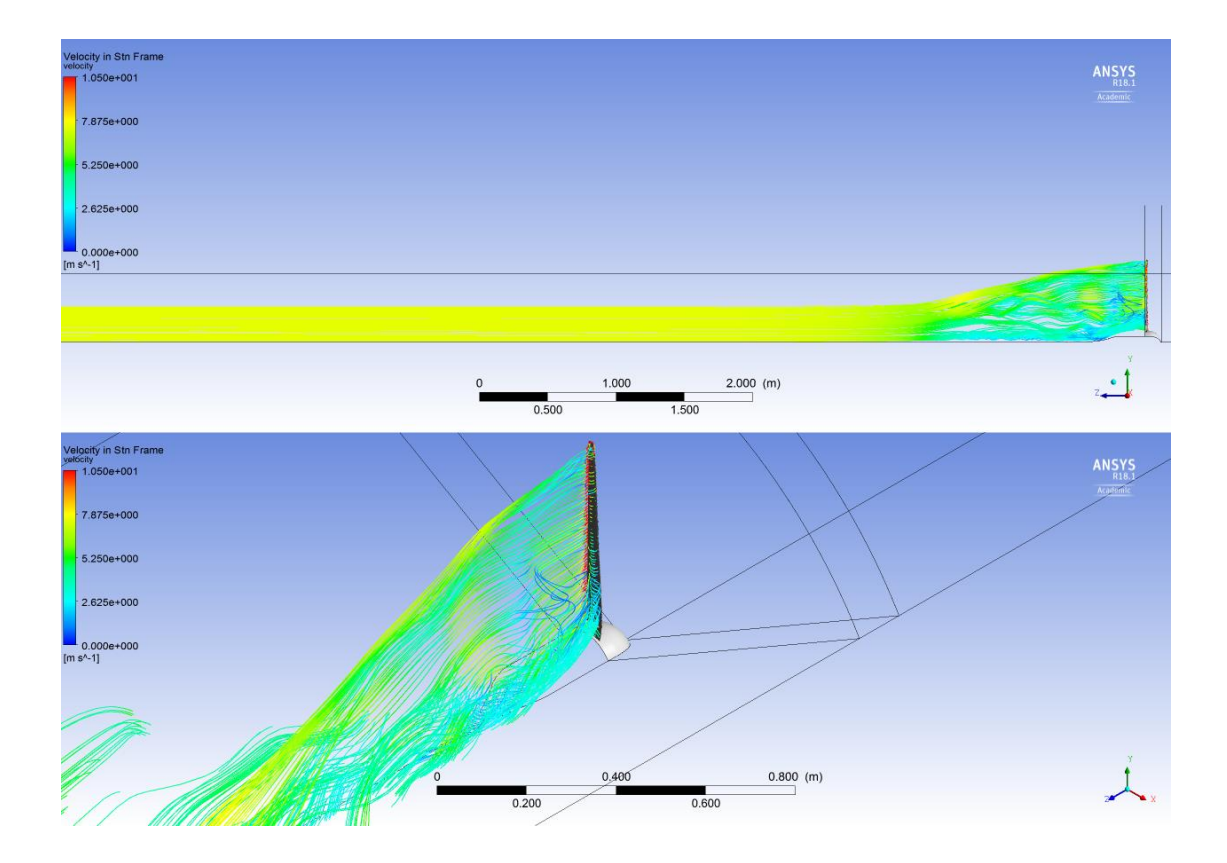

*Figura 4.18: Streamlines della velocità su Z, per U=7.5 m/s*

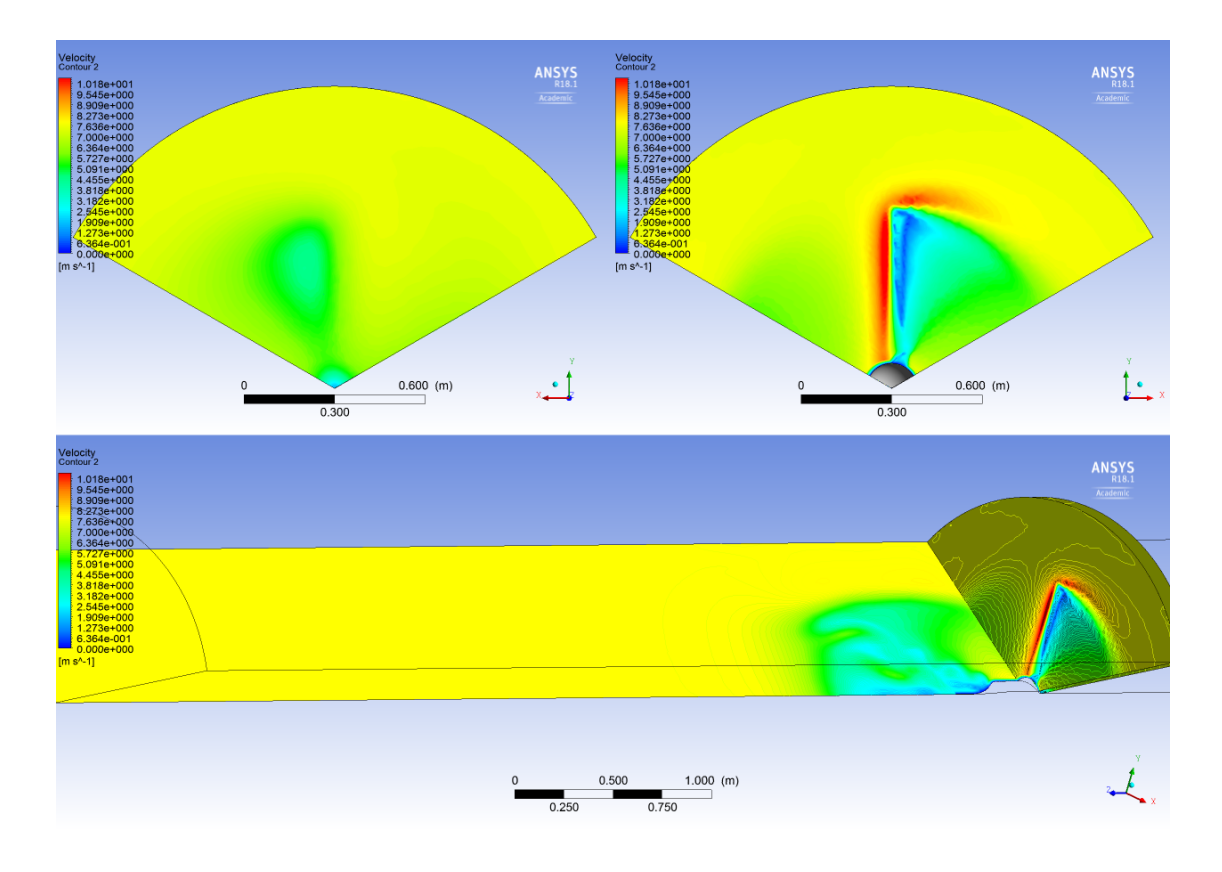

*Figura 4.19: Campo di velocità su superfici piane significative, U=7.5 m/s*

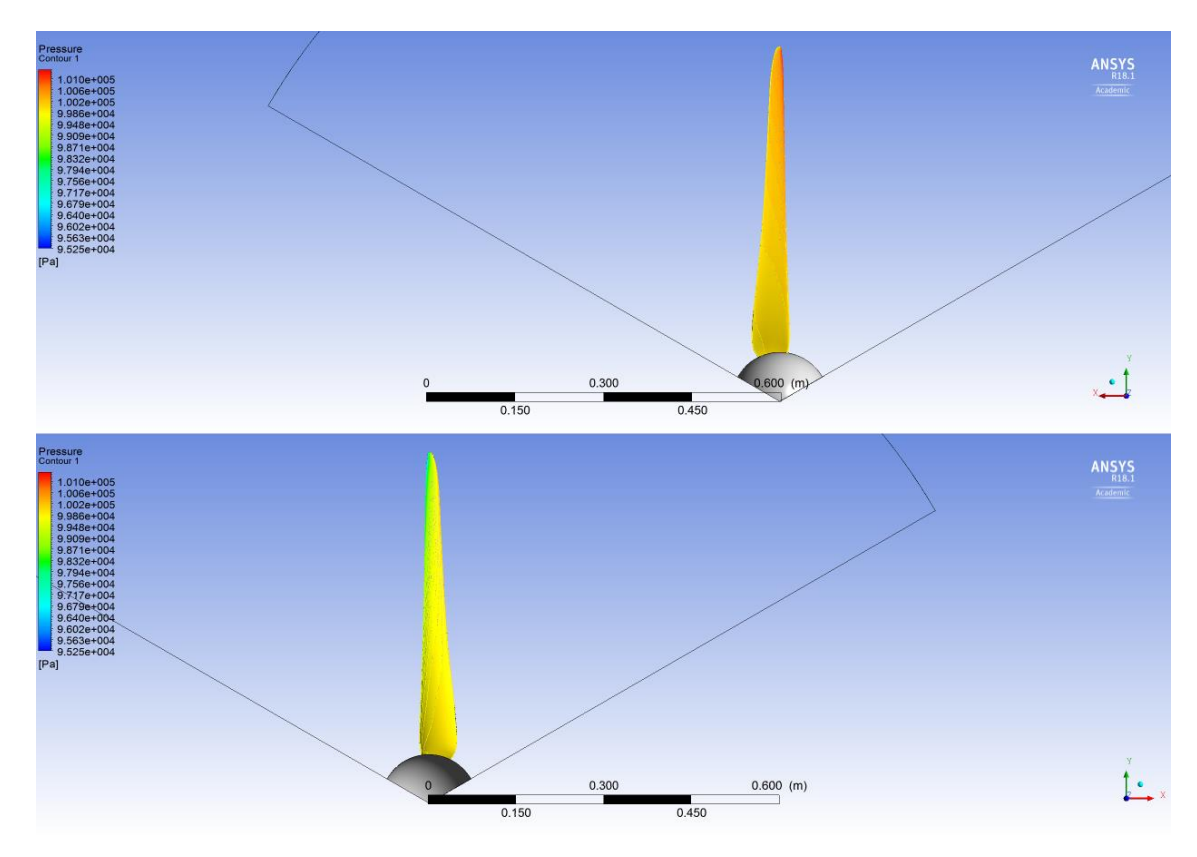

*Figura 4.20: Distribuzione della pressione statica sopravvento (alto) e sottovento (basso) per U=7.5 m/s*

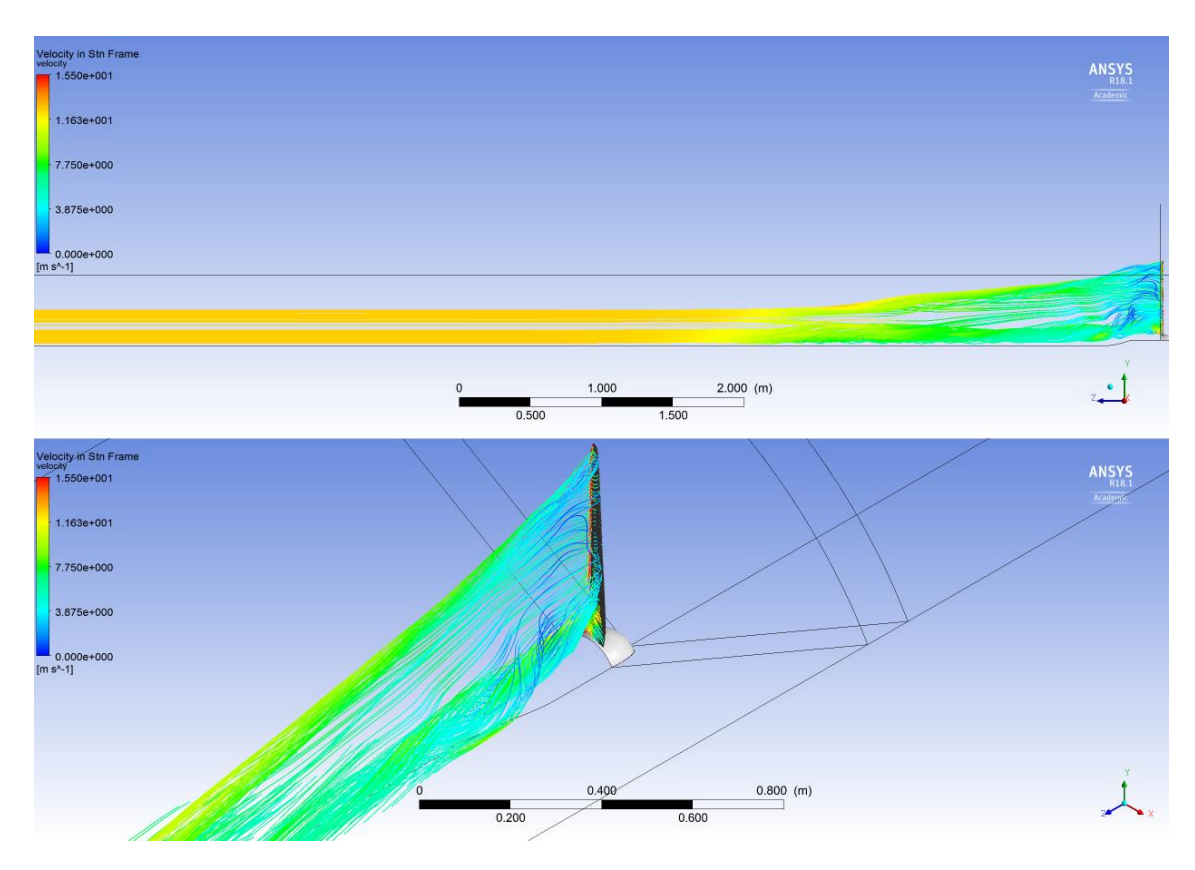

*Figura 4.21: Streamlines della velocità su Z, per U=12.5 m/s*

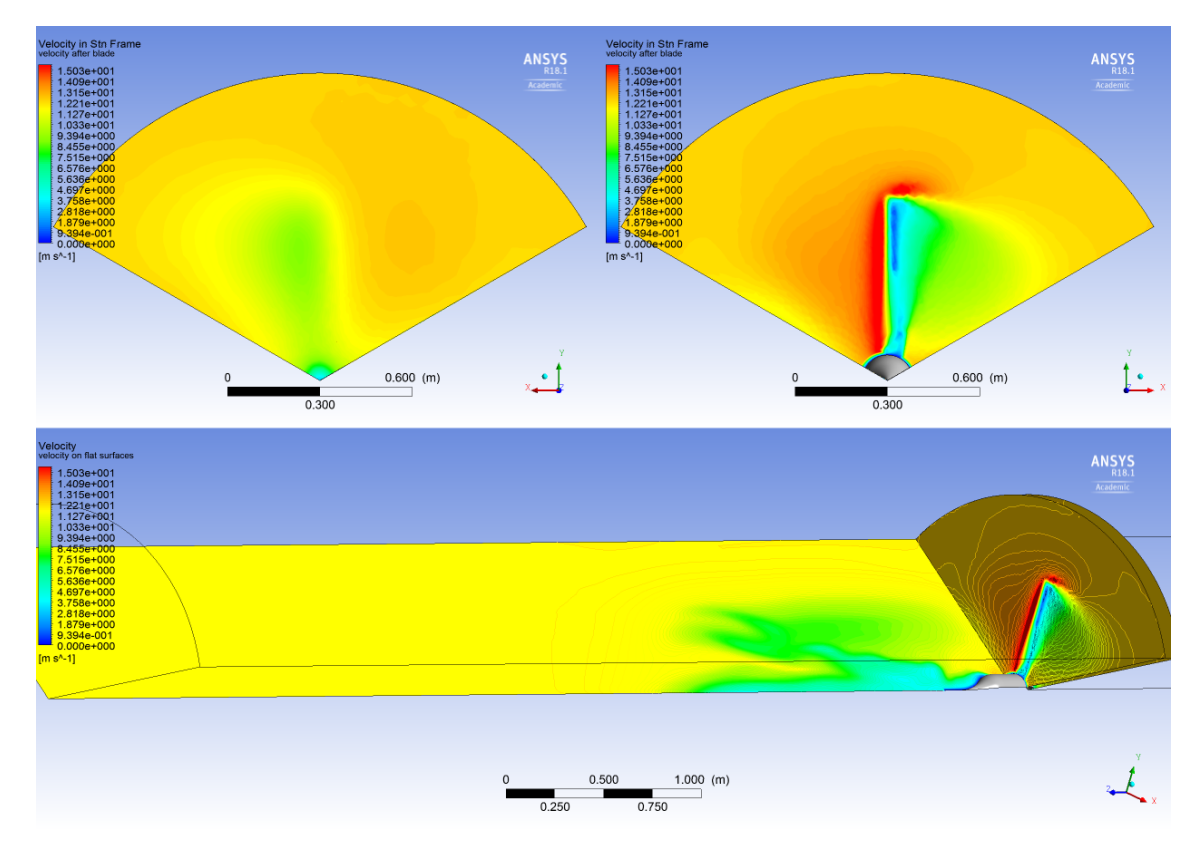

*Figura 4.22: Campo di velocità su superfici piane significative, U=12.5 m/s*

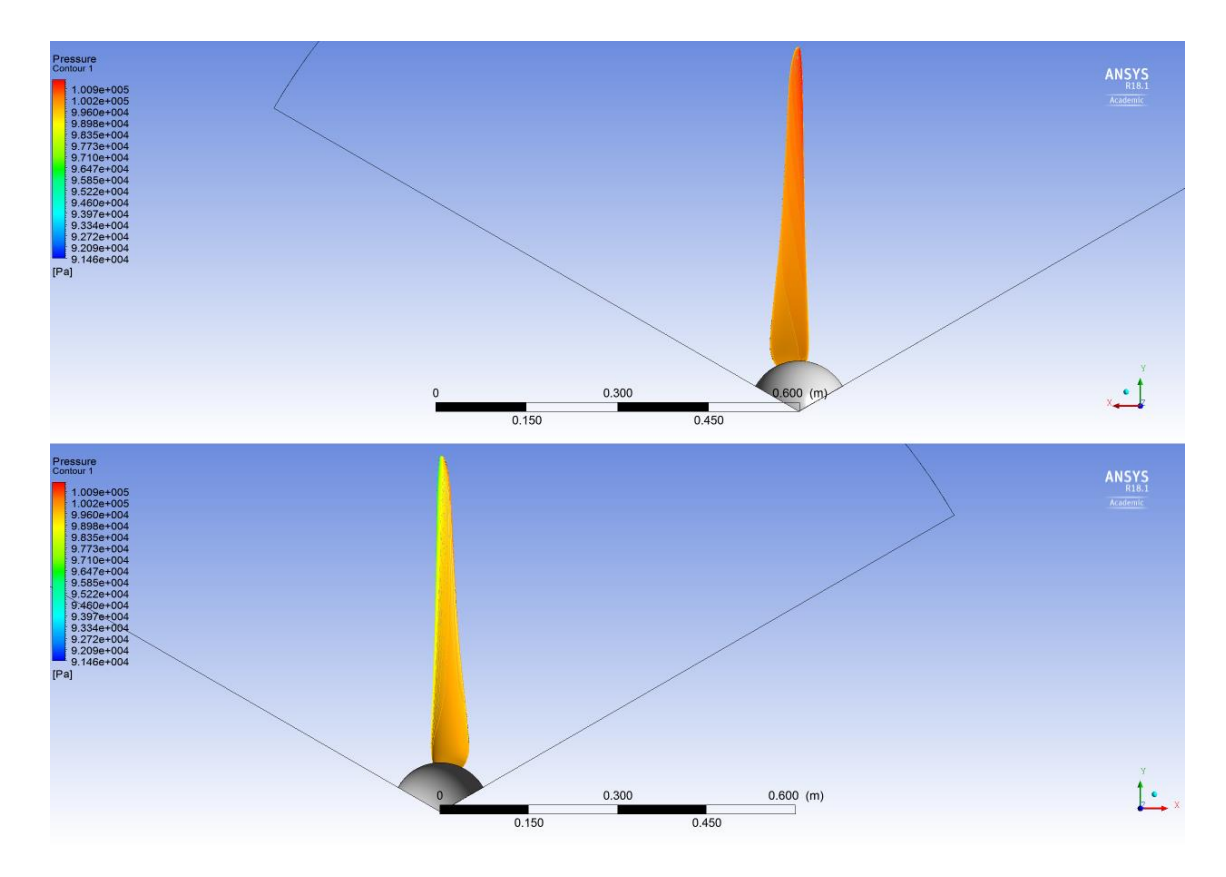

*Figura 4.23: Distribuzione della pressione statica sopravvento (alto) e sottovento (basso) per U=12.5 m/s*

Prima di analizzare le caratteristiche che la macchina sviluppa per diverse velocità del vento con diversi *airfoil* calettati sul mozzo, viene mostrato nelle **Figure 4.24**, **4.25**, **4.26**, **4.27**, l'andamento del coefficiente di induzione assiale (**a**), su diverse superfici create appositamente, per visualizzare come questo vari nello spazio tridimensionale. Con particolare attenzione ai rallentamenti che hanno luogo a contatto con la pala, prima che questo avvenga (a monte), nell'intorno sottovento della pala e come questi si ripercuotano a valle nella struttura non uniforme del *wake,* dove causeranno inevitabilmente vorticosità. Per tutti i casi mostrati si vede come il coefficiente di induzione assiale abbia un andamento che rispecchia perfettamente ciò che è descritto in letteratura.

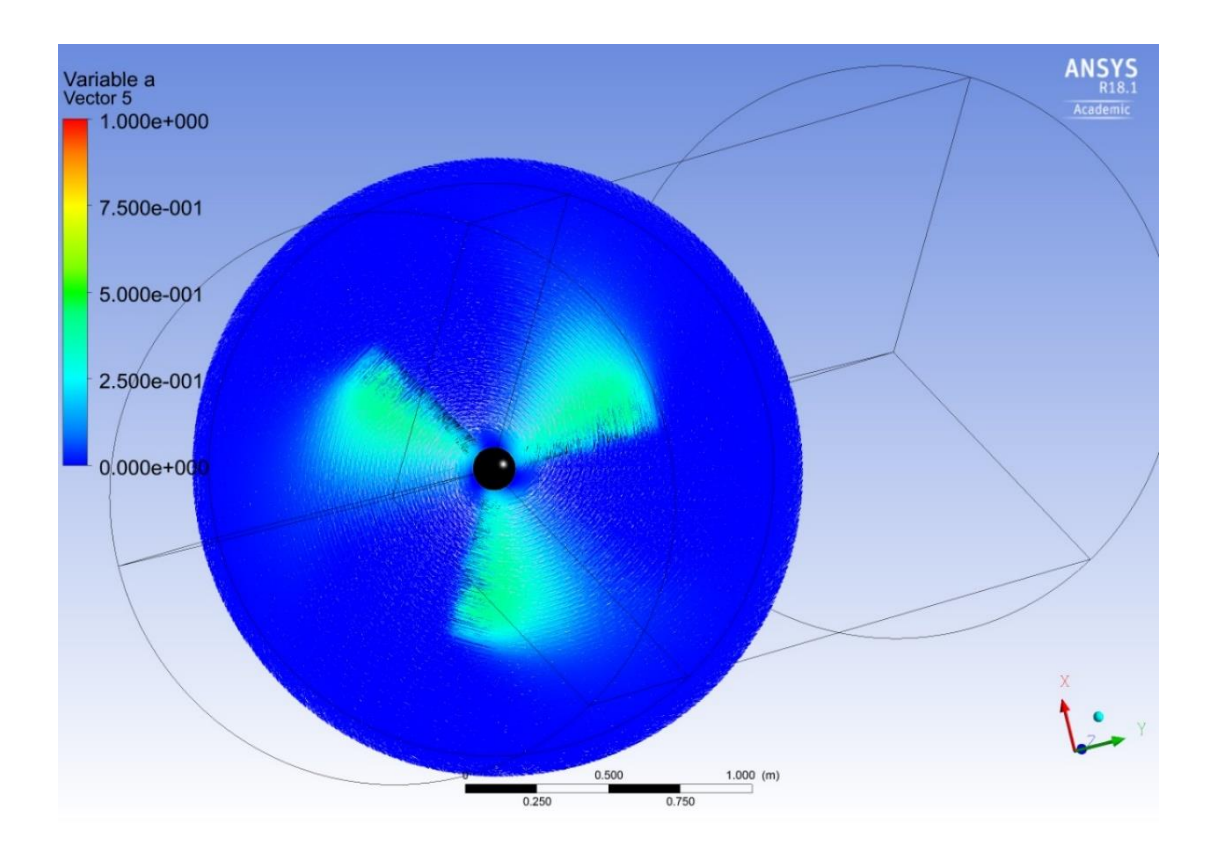

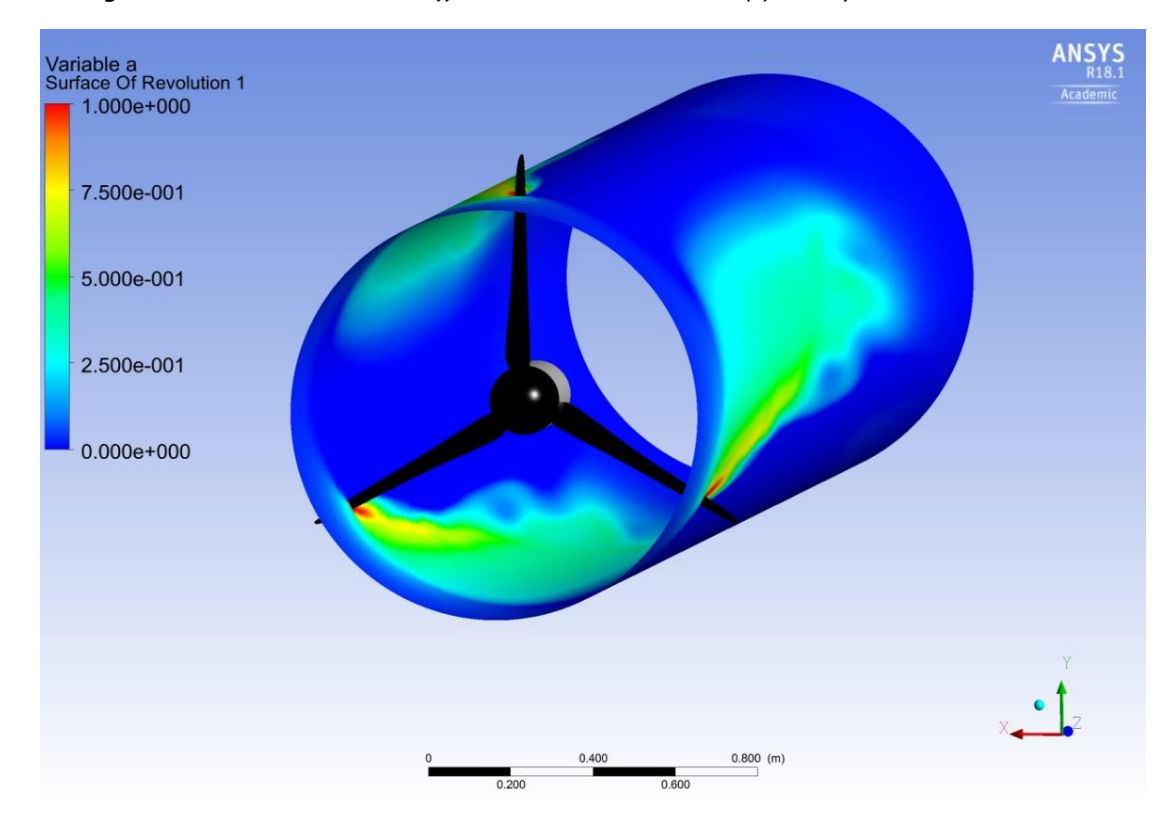

*Figura 4.24: Distribuzione del coefficiente di induzione assiale (a) su un piano a monte del rotore*

*Figura 4.25: Distribuzione del coefficiente di induzione assiale (a) su una superficie cilindrica quasi al tip*

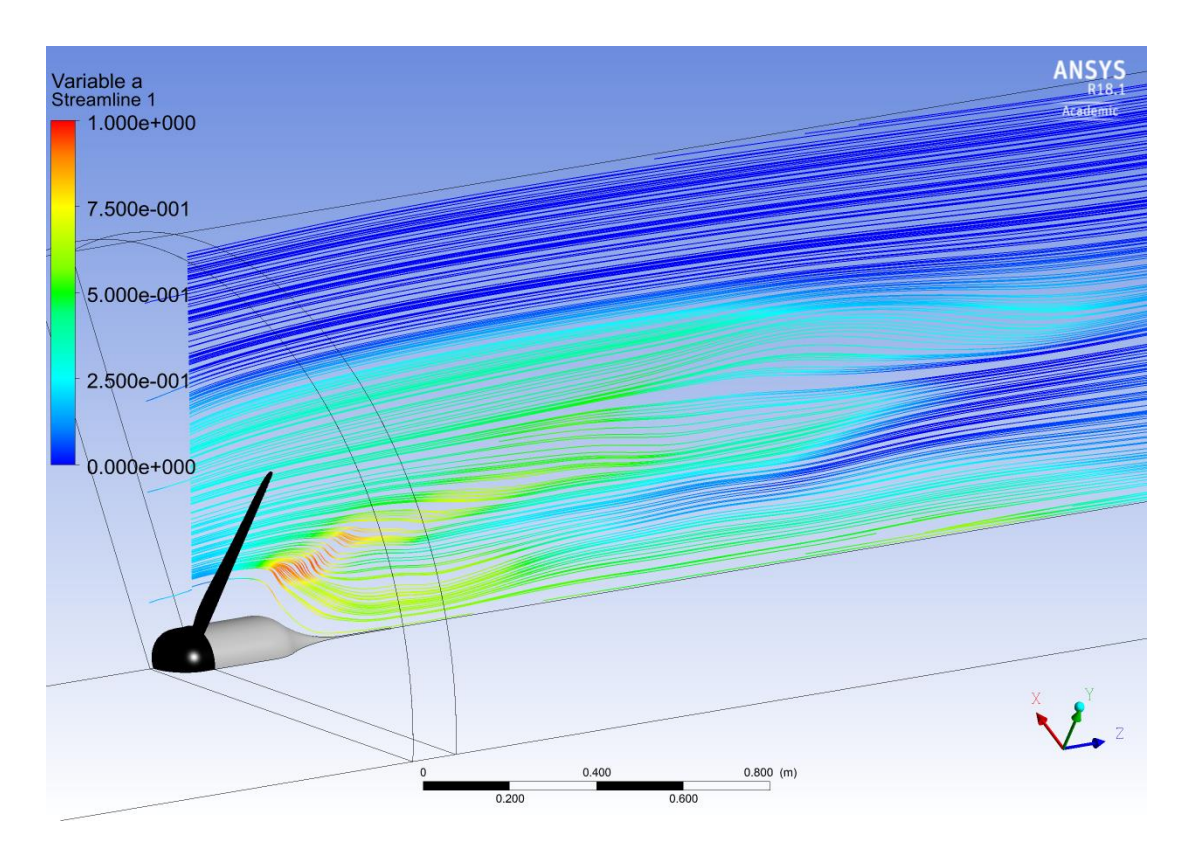

*Figura 4.26: Distribuzione del coefficiente di induzione assiale (a) su un piano perpendicolare a quello di rotazione a valle del rotore*

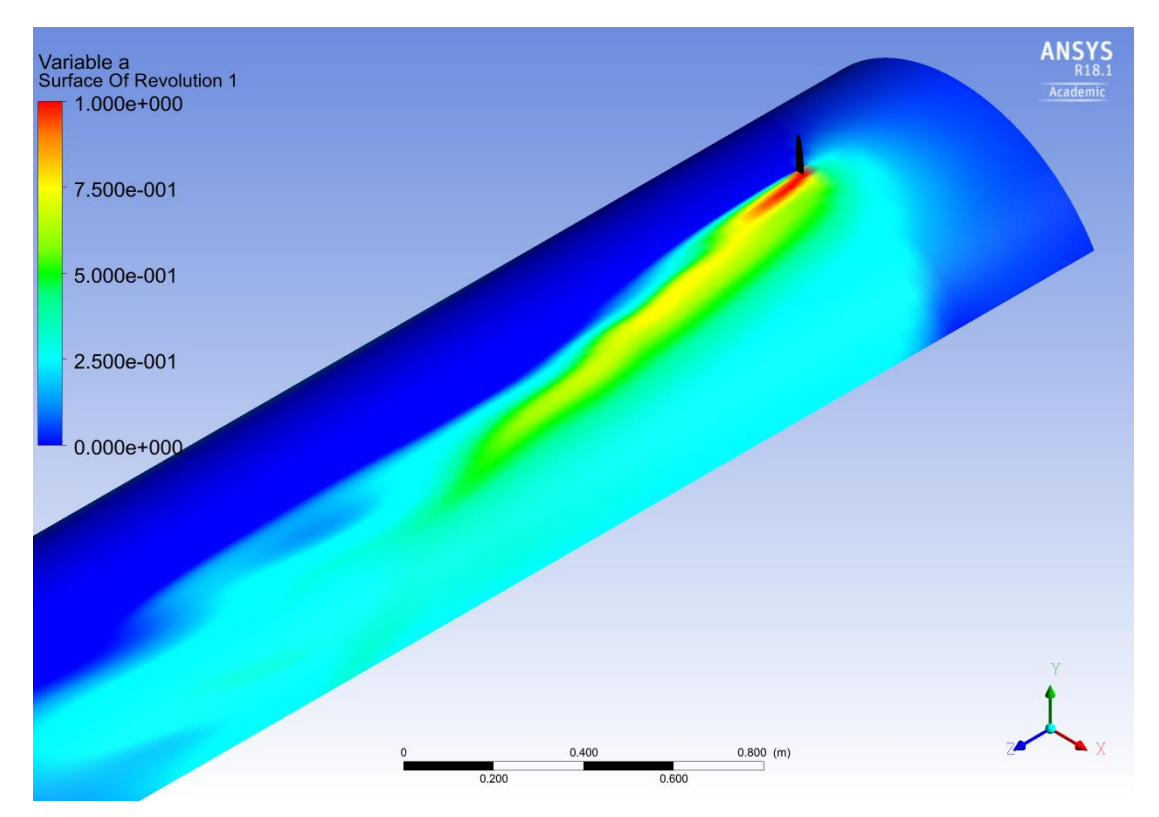

*Figura 4.27: Distribuzione del coefficiente di induzione assiale (a) su una superficie cilindrica a valle di una singola pala*

### **4.5 - Caratteristiche prestazionali**

Si presentano adesso le caratteristiche di prestazione della macchina, estrapolate sfruttando i risultati dell'analisi fluidodinamica, ricavando dal software ANSYS CFD-Post la coppia della singola pala e moltiplicandola per il numero di pale n<sub>B</sub>, si è così ricavata la coppia totale sviluppata dal rotore e, moltiplicando questo valore per la ω, si è così potuta ottenere la potenza producibile per le diverse velocità studiate. Il C<sub>P</sub> è il rapporto tra questo valore e quello della potenza contenuta nella vena fluida per quella data velocità.

Questo procedimento ha permesso di costruire le curve presenti nelle **Figure 4.28**, **4.29**, **4.30, 4.31**. Le quali mostrano l'andamento di P e C<sub>P</sub> in funzione di U<sub>∞</sub> e  $\lambda$ .

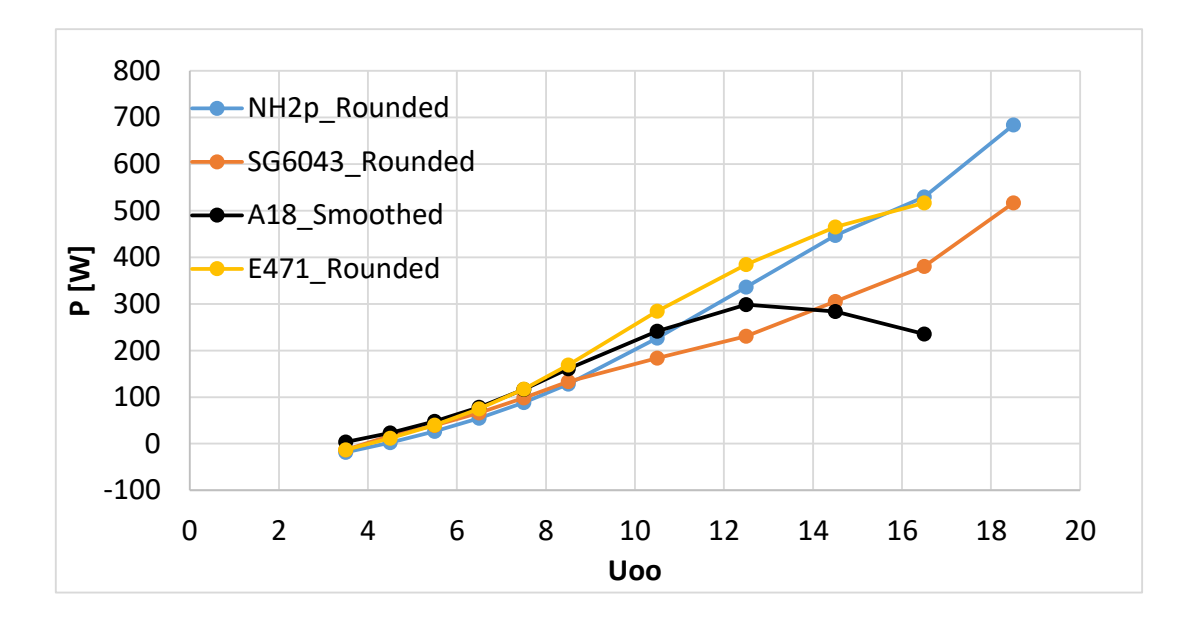

*Figura 4.28: Potenza vs velocità indisturbata del vento*

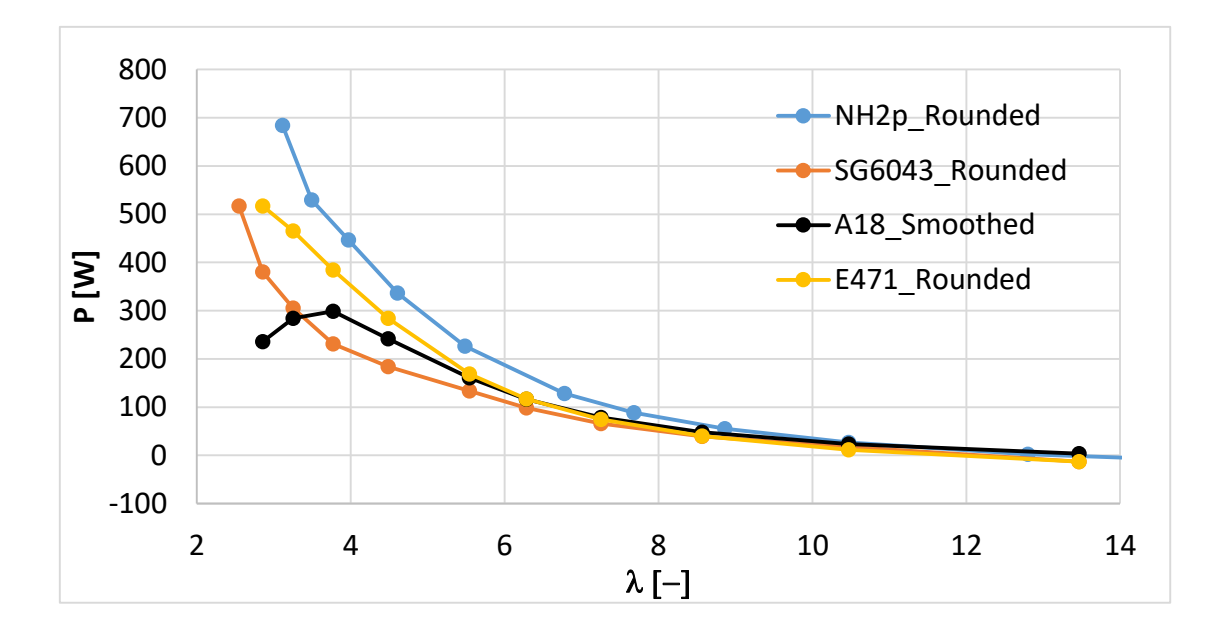

*Figura 4.29: Potenza vs rapporto di velocità periferiche*

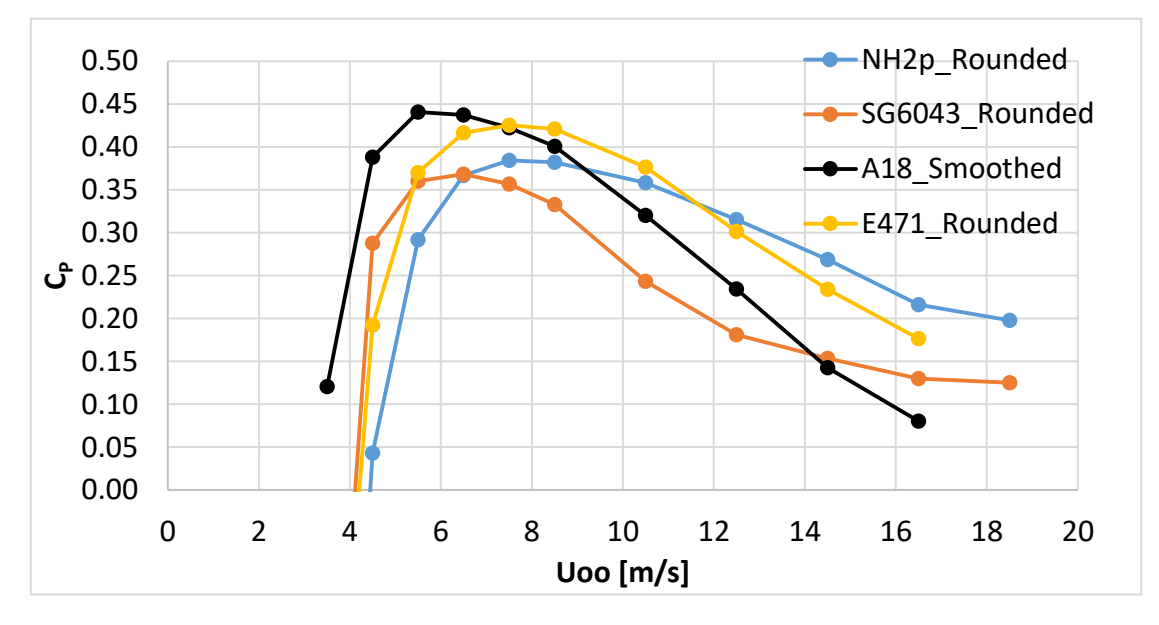

*Figura 4.30: Cp vs velocità indisturbata del vento*

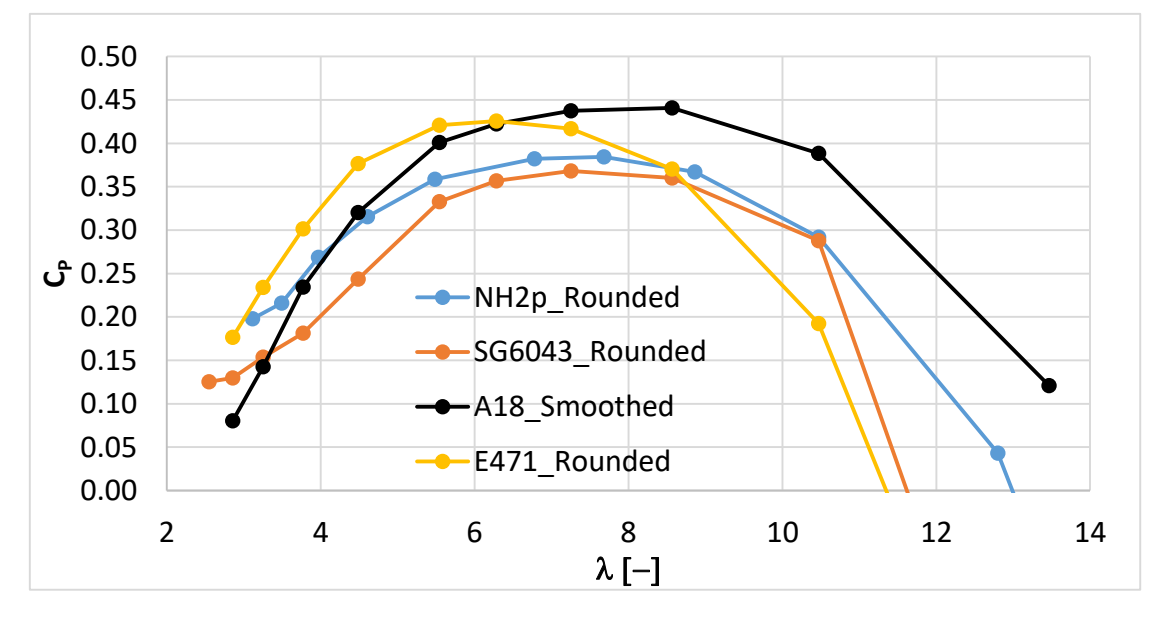

*Figura 4.31: Cp vs rapporto di velocità periferiche*

Su queste è stato necessario fare delle valutazioni sicché la potenza nominale viene raggiunta per dei punti non ottimali per quasi tutti i profili analizzati. Al di là che alcune delle velocità del vento per cui si arriva a produrre la potenza nominale di 400 W sono poco probabili dato lo studio del vento del secondo capitolo, queste risultano anche proibitive, dal punto di vista della resistenza strutturale, per una pala realizzata con tecnologia FDM in materiale bio-composito, che dovrebbe quindi prevedere un sistema di timone che permette di escludere la macchina dal flusso ventoso.

Si è quindi scelto di ripetere il processo di ottimizzazione tramite B.E.M., per alcune di quelle analizzate, le più efficienti, per un diverso range di velocità di progetto.

L'obiettivo sarà: raggiungere la potenza nominale per delle condizioni ventose in cui la macchina può operare senza problemi e, contemporaneamente, avere un rapporto di velocità periferiche  $(\lambda)$  che si mantenga sempre fra i valori 6 e  $7<sup>3</sup>$ . Infatti se questo rapporto risultasse maggiore di questi valori la caratteristica del **C<sup>P</sup>** scenderebbe drasticamente, peggiorando la situazione, e costringendo ad una velocità di *cut-out* molto più elevata per produrre lo stesso ammontare di energia e rischiando inoltre la rottura delle pale, per le quali si ricorda che non si è in possesso di un *survival speed test*.

**.** 

<sup>3</sup> Valore ottimale del rapporto di velocità periferiche per una macchina tri-pala

Si può quindi affermare che il profilo, fra quelli analizzati, che meglio rispecchia le condizioni di progetto scelte nei precedenti capitoli, risulta essere l'**Eppler E471**:

- Per la velocità nominale di progetto, cioè 12.5 m/s, raggiunge un valore di potenza di poco inferiore ai 400 W, **valore**
- Per rapporti di velocità periferica elevati (maggiori di 7) si ha un progressivo peggioramento del coefficiente di potenza
- Il C<sub>P</sub> massimo è situato in corrispondenza della velocità di progetto U<sub>∞</sub>=7.5 m/s, garantendo così che a questa velocità si lavori con rendimento massimo ottenibile, questo inizia poi a scendere leggermente fino all'ottenimento della potenza nominale.
- Vedendo l'andamento del coefficiente di potenza rispetto al rapporto di velocità periferica, si nota come anche in questo caso si sta dentro i valori canonici, dal momento che il C<sub>P</sub> massimo si ha per  $\lambda$ =6.283.

# **Capitolo 5. Realizzazione** *Fused Deposition Modeling* **(FDM)**

Ottenute le geometrie tramite il processo di ottimizzazione secondo cui opera il B.E.M. Software, come descritto nel terzo capitolo del presente elaborato, queste verranno successivamente importate in un ambiente di modellazione solida, modificate e assemblate. Da questo momento in poi, ogni parte del progetto, chiaramente escludendo le parti elettriche, potrà essere esportata nel formato della *stereolitography* (**.stl**) e successivamente realizzata in 3D tramite una macchina CNC.

Come già reso noto in precedenza, nel presente progetto si sono utilizzate macchine a controllo numerico operanti con tecnologia *Fused Deposition Modeling* (**FDM**). In **Figura 5.1** vengono mostrate alcune delle macchine utilizzate per la realizzazione delle componenti stampate:

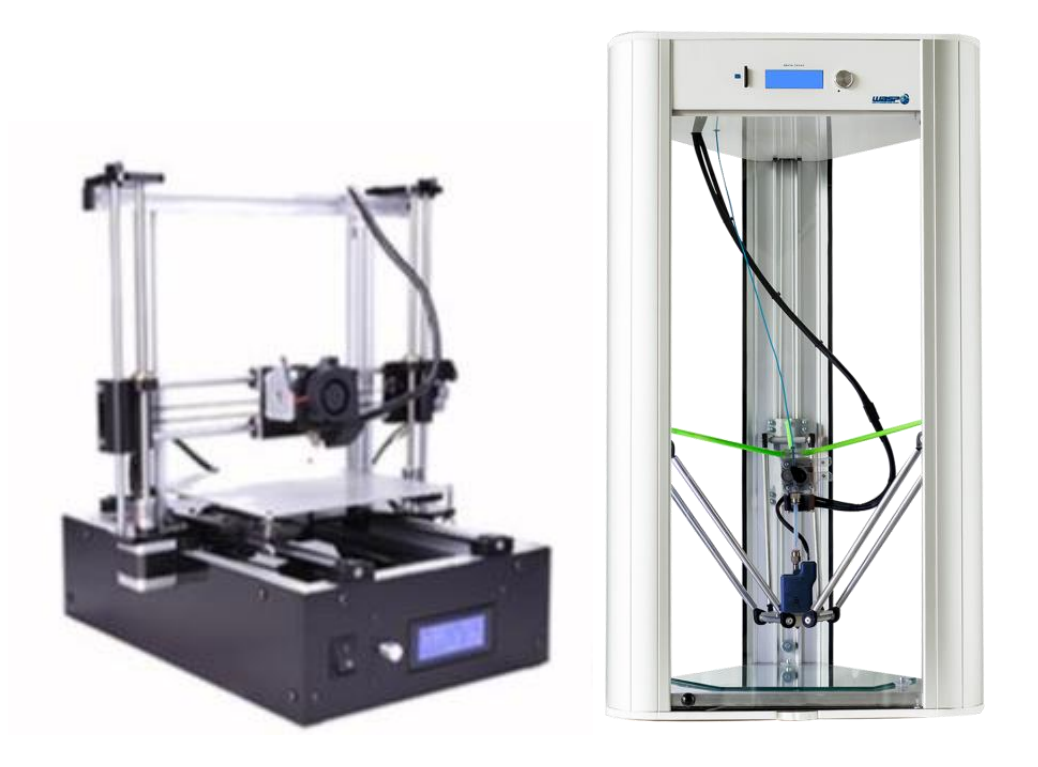

**Figura 5.1**: Una stampante cartesiana con piatto mobile, a sinistra; una stampante modello Delta della WASP, a destra, fonte: web

### **5.1 – Le stampanti FDM**

Queste macchine, la cui diffusione su larga scala è stata possibile grazie alla condivisione del codice macchina del progetto *RepRap*, sono oggi delle più svariate tipologie e presentano diversi "volumi" di stampa e diverse risoluzioni.

In **Figura 5.1** è possibile vedere a sinistra una macchina *cartesiana*: il suo estrusore può muoversi lungo gli assi cartesiani X, Y mentre il piatto, che ammette piccoli spostamenti in X e Y, si muove in basso lungo Z; a destra invece si può osservare una tipologia di macchina *Delta*, questo tipo di stampante richiede molti più calcoli per essere resa funzionante, ma se settata bene può risultare più veloce rispetto alle cartesiane, avendo tre servomotori che agiscono contemporaneamente sui tre bracci che muovono l'estrusore.

Tralasciando la tecnologia che muove l'estrusore, che dipende molto dal produttore, e concentrandosi invece su questo componente, si nota che il metodo con cui la macchina stampa è lo stesso per entrambe.

Il materiale termoplastico (filamento) viene tirato dalla bobina fino ad arrivare alla camera di fusione, qui il suo stato di aggregazione fisica cambia, per via dell'aumento di temperatura imposto, e viene spinto all'uscita dell'ugello (*noozle*) per disegnare nello spazio tridimensionale. Strato dopo strato (*layer*) la macchina costruirà l'oggetto come mostrato in **Figura 5.2**, che mostra anche un dettaglio dell'estrusore.

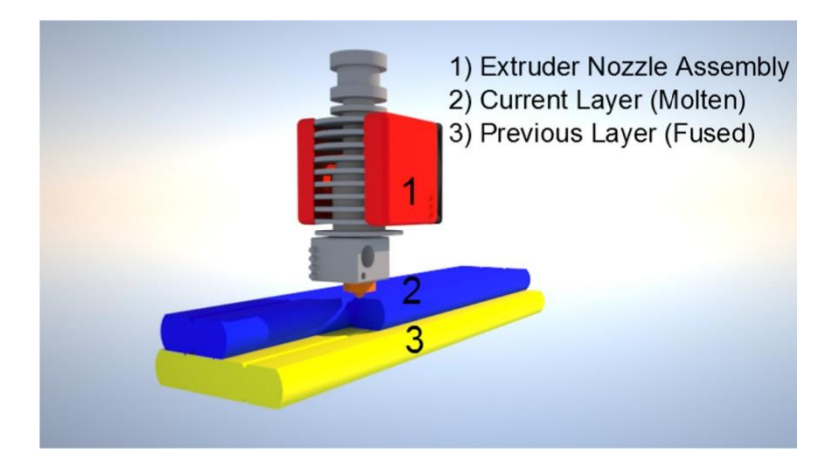

**Figura 5.2**: Deposito del materiale attraverso l'estrusore, fonte [20]

## **5.2 – Il software di slicing**

Questa tipologia di software, meglio conosciuti in gergo come *slicer*, permette di sottoporre l'oggetto che si desidera stampare a una procedura di vero e proprio affettamento, o *slicing* appunto, che si sviluppa in altezza avendo chiaramente come quota zero il piatto di stampa.

Di software del genere se ne trovano oggi veramente svariati, molti dei quali gratuiti ed il cui codice è pubblicato con licenza open source (quindi liberamente modificabile dagli utenti), il che ha permesso in soli 13 anni di sviluppo di avere a portata di mano programmi tramite cui è possibile andare a interagire con moltissime impostazioni avanzate, che permettono di ottenere stampe di qualità superiore.

L'input dello *slicer* sarà proprio il file *.stl*, si riporta in **Figura 5.3** una schermata del software gratuito Cura sviluppato da *Ultimaker* per dare a lettore una minima idea dei settaggi a cui si ha accesso:

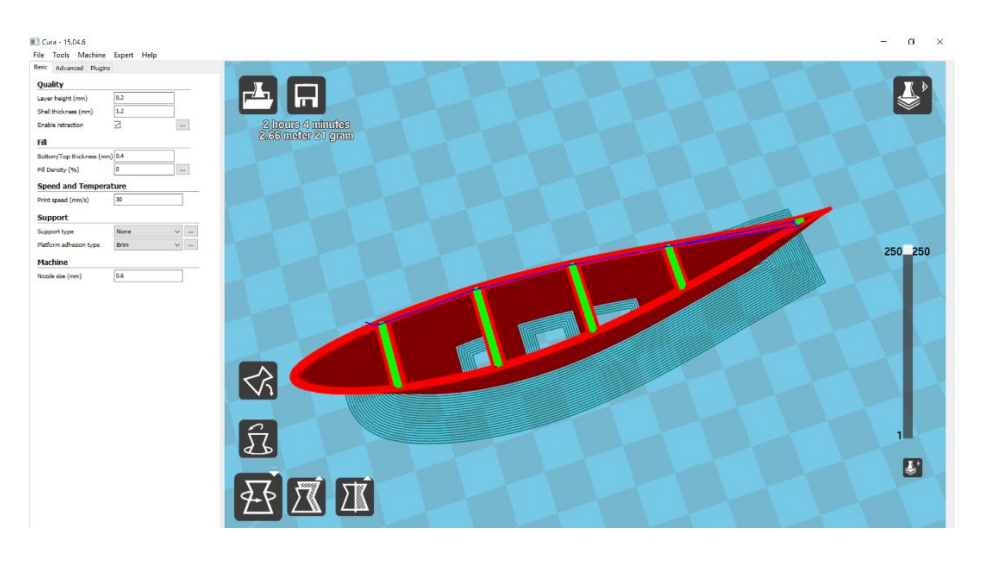

*Figura 5.3: Schermata del software di slicing gratuito Cura*

È possibile notare sulla sinistra della figura alcuni dei parametri su cui si può agire: altezza del layer (*layer height*), spessore del guscio esterno (*shell thickness*). Od altri più inerenti alla modalità di operazione della macchina come per esempio il diametro dell'ugello dell'estrusore che si sta utilizzando (*noozle diameter*).

Modificando questi ed altri sempre più avanzati parametri, si avrà quindi la possibilità di esportare un file che contiene le dimensioni fisiche dell'oggetto e le istruzioni che la macchina a controllo numerico necessita per realizzarlo, parliamo di codice preparatorio per la macchina CNC o **G-Code**.

Questa estensione di file (*.gcode*) insieme alla bobina di filamento ben posizionata per evitare tensioni e/o rotture del materiale sono gli unici input che la stampante 3D richiede per lavorare in completa autonomia.

## **5.3 – Le prove di stampa**

Al fine di accelerare i tempi, anche se la geometria finale non era ancora stata ottimizzata e modificata opportunamente per essere data sotto forma di istruzione ad una macchina, si è voluta realizzare una struttura interna, ispirata a quelle che sono presenti nelle pale della stragrande maggioranza dei grandi rotori odierni.

La geometria a cui si fa riferimento è quella presente in **Figura 5.3**, si precisa che l'oggetto raffigurato è stato stampato con impostazioni diverse da quelle visibili nella schermata, ed è inoltre da considerarsi una prova eseguita solamente per verificare la rugosità superficiale: si è utilizzata un'altezza dello strato (*layer height*) pari a 0.15 mm che ha prodotto una superficie molto liscia.

Tuttavia data la lunga durata della stampa dell'oggetto in questione e dato che si sta utilizzando un polimero biodegradabile che quindi dovrà obbligatoriamente essere resinato per resistere alle intemperie; si è ritenuto che 0.3 mm di altezza dello strato sia il giusto compromesso fra una buona finitura della superficie, tempi di stampa ragionevoli e di conseguenza un non eccessivo consumo di energia da parte della macchina.

#### **5.3.1 – Temperatura e velocità di stampa**

Queste sono due delle principali impostazioni a cui si accede attraverso i software di *slicing*, e nel caso studio in questione vanno attenzionate più che mai dal momento che non si tratta di un semplice filamento di PLA, bensì di questo caricato con della biomassa.

Di conseguenza un cambiamento delle condizioni ambiente in cui lavora la macchina, come la variazione della temperatura o dell'umidità relativa dell'aria, può influire sulla qualità della stampa.

Si ricorda che per la realizzazione dei pezzi della pala sono state usate macchine differenti, in ambienti differenti; motivo per il quale non possiamo dare un valore unico di temperatura ma bensì un intervallo<sup>4</sup> che si attesta tra i **175°C** e i **185°C**.

Per quanto riguarda la velocità di stampa (*print speed*), ci si è mantenuti intorno al valore di **30 mm/s** su tutte le macchine usate, andando al limite ad agire sul *flow*<sup>5</sup> direttamente dalla macchina durante la stampa.

#### **5.3.2 – Numero di perimetri e spessore**

**.** 

Meglio conosciuti in gergo come *shell*, che letteralmente significa 'guscio', con questo termine si identifica l'insieme dei perimetri di ogni singolo *layer* depositato, che formano la superficie esterna del solido.

Anche per questi parametri non viene dato un solo valore, perché ne sono stati usati diversi, a seconda della stampante in questione, dato che queste montano ugelli (*noozle*) differenti.

Diciamo che la scelta più sensata è sempre quella di utilizzare come spessore del guscio (*shell thickness*) valori multipli del diametro dell'ugello (D<sub>noozle</sub>), per esempio: in una

<sup>4</sup> L'intervallo è relativamente ampio (10°C), questo è dovuto in generale a differenze costruttive delle macchine quali: geometria della camera di fusione, movimentazione dell'estrusore e soprattutto posizionamento del sensore di temperatura.

<sup>5</sup> Con il termine *flow* si fa riferimento sempre alla velocità di stampa, tuttavia stavolta espressa in percentuale del valore *print speed*, con flow=100% si utilizza la velocità scelta, con flow=200% si raddoppia il valore impostato, ovviamente si può anche diminuire.

delle prove eseguite con D<sub>noozle</sub>= 0.5 mm, si è scelto uno spessore del guscio di 1.5 mm che si traduce nella realizzazione di 3 perimetri.

### **5.3.3 – Fill density e infill pattern**

Con il termine *infill* o *fill density* si identifica la quantità di materiale che verrà depositato all'interno del solido racchiuso dalla *shell*, questo valore viene espresso in percentuale del volume racchiuso dal guscio esterno, è possibile vedere in **Figura 5.4** come all'aumentare di questo valore il pezzo sarà più pieno, quindi più pesante ma soprattutto più solido e resistente.

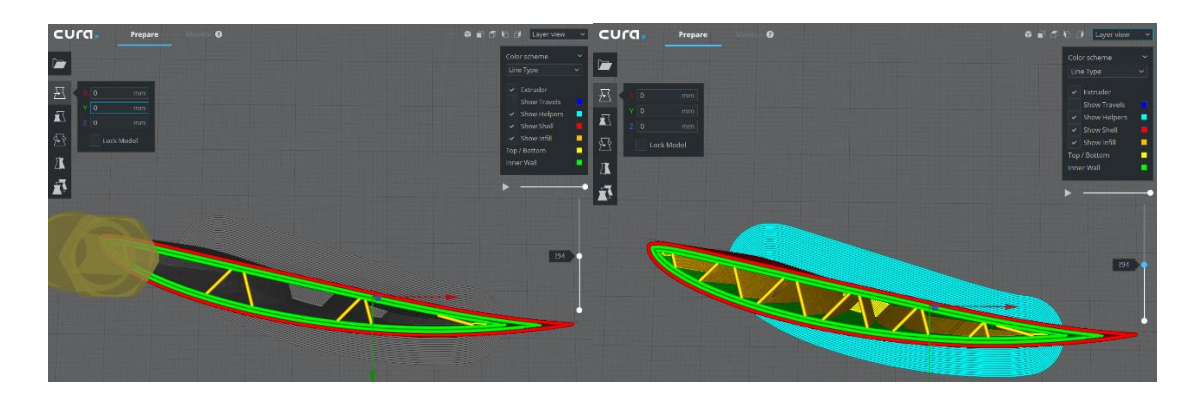

*Figura 13: Schermate con differenti percentuali di infill, a sinistra 10% a destra 20%*

Quella che viene mostrata in **Figura 5.4** è solo una delle varie tipologie di pattern di riempimento dell'oggetto disponibili nel software. L'obiettivo è quello di ottenere una buona resistenza strutturale, ricercando un *infill pattern* che sia il più simile possibile alle staffe posizionate all'interno delle pale realizzate in materiale composito. In **Figura 5.5** viene mostrata la geometria utilizzata nella costruzione di grandi pale composite che garantisce una maggiore resistenza a sforzi flettenti o torcenti.

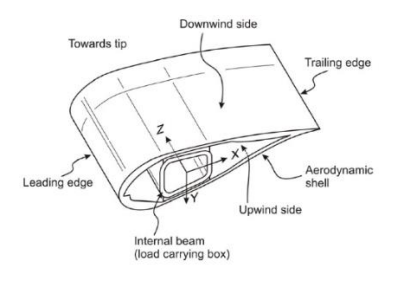

*Figura 5.5: Struttura interna di una comune pala eolica realizzata con incollaggio a vuoto*

# **Capitolo 6. Sviluppi Futuri**

Si è detto che uno degli scopi del presente elaborato è dimostrare come, a geometria ottenuta, si possa rapidamente passare alla fase di prototipazione dell'ala riducendo quindi tempi e costi dell'intero progetto.

In questo ultimo capitolo del lavoro verrà sottolineato come la fabbricazione del pezzo con i metodi dell'*additive manufacturing*, e non con una tradizionale fabbricazione sottrattiva, sia il punto chiave per abbattere nettamente i costi, di prototipazione e, di conseguenza, di realizzazione finale.

Si pensi semplicemente al costo di fabbricazione di uno stampo per *injection moulding*, che serva a realizzare una pala ancora da testare, nel momento in cui i test non daranno i risultati desiderati, bisognerà far realizzare un nuovo stampo, con crescita dei costi della sola fase di prototipazione; utilizzando invece una stampante 3D, alla necessità di realizzare una nuova ala, gli unici costi da tenere in considerazione saranno il prezzo del materiale usato e quello dell'energia elettrica utilizzata dalla macchina.

Si può certamente affermare che il costo finale di un prodotto dipenderà anche da quanto è durata (e quindi costata) la fase di prototipazione; con i metodi di produzione additiva si ha così la possibilità di eliminare la dipendenza fra basso costo dei prototipi e elevate quantità di questi, rendendo possibile realizzarne anche uno solo.

#### **6.1 – Diverse forme del materiale**

Si è detto che il materiale scelto per la realizzazione delle pale è HBP®, acronimo di *Hemp Bio Plastic*, sviluppato dalla start-up siciliana Kanèsis. Il materiale prima di diventare filamento per stampanti 3D a tecnologia FDM, si presenta nella forma di granuli termoplastici, i quali presentano chiaramente la stessa temperatura di fusione del materiale avvolto in una bobina.

Questi granuli costituiscono l'input per il processo di *injection moulding*, tramite il quale sono stati realizzati i provini per i test meccanici del materiale effettuati durante questi ormai 3 anni di attività di Kanèsis.

Il motivo per cui si effettuano le prove su dei pezzi "stampati ad iniezione" è chiaro: il materiale fuso che riempie lo stampo e che successivamente si raffredda formando il pezzo desiderato avrà delle caratteristiche meccaniche superiori rispetto allo stesso pezzo realizzato con tecnologia FDM, questo perché la stampante 3D fonde il materiale e 'disegna' all'interno del volume di stampa, così il filamento in uscita dall'estrusore non subisce nessuna pressione applicata esternamente ma soltanto la spinta fluidodinamica che viene dalla camera di fusione e l'azione della gravità che agevola la deposizione del materiale.

Si può quindi affermare, e con questo si esclude parzialmente il discorso fatto sulla riduzione del costo di prototipazione, che la realizzazione della pala tramite *injection moulding* con i granuli termoplastici di HBP® garantirebbe indubbiamente una migliore resistenza della pala a condizioni di stress dettate dalla ventosità.

A conclusione della discussione inerente l'utilizzo del polimero in canapa nella sua forma originale di granulo termoplastico, può dirsi che l'una non esclude l'altra, ossia si può pensare di realizzare quanti più prototipi servano per gli scopi progettuali intermedi, con la stampante 3D, abbassando i costi, e solo a design ultimato passare alla stampa ad iniezione per avviare la produzione.

Verrà discusso più avanti di come attraverso altre tipologie di macchine CNC, si possa ottenere un risultato equivalente alla tradizionale stampa ad iniezione pur mantenendo invariata la possibilità di modificare l'intero progetto e realizzarlo nuovamente senza bisogno di dover fare lo stesso con gli stampi di questo.

#### **6.2 – Diversi materiali**

Il presente elaborato vuole sottolineare la sostenibilità dell'intero processo dalla produzione del materiale stesso fino alla realizzazione del pezzo stampato. Questo è reso possibile dal fatto che HBP® viene realizzato principalmente da due materie prime di scarto: l'acido poli-lattico riciclato (r-PLA) e il *canapulo* cioè lo scarto della prima lavorazione del fusto della canapa industriale.

Chiaramente non è da escludere l'opzione di realizzare la pala con materiali diversi, che siano quelli di derivazione naturale su cui sta oggi giorno lavorando Kanèsis, o che siano alcuni dei molteplici termoplastici di derivazione petrolchimica presenti oggi sul mercato. Rimane invariata la questione che tramite l'utilizzo di queste macchine a controllo numerico l'*enviromental footprint* del prodotto finito è notevolmente ridotta soprattutto se si sceglie di utilizzare il filamento naturale HBP®.

#### **6.3 – Utilizzare una macchina CNC diversa**

Nel presente elaborato si è analizzata la prototipazione con tecnologia FDM delle pale di una turbina micro-eolica. Si discuteranno adesso altri metodi, oggi disponibili, di fabbricazione additiva con cui la pala può essere altrettanto realizzata partendo dallo stesso modello virtuale, il file *.stl*.

Ci si riferisce in particolar modo alla prima, e anche più sviluppata, tecnologia di prototipazione rapida, cioè l'SLA (*StereoLithography Apparatus*), ma non si escludono a priori altre tecnologie quali la DLP (*Direct Laser Polymerizing*).

Queste tecnologie brevettate a metà degli anni '80 si stanno oggi diffondendo sempre di più, divenendo accessibile anche ai privati; queste macchine lavorano con polveri o resine fotosensibili, le quali vengono polimerizzate con un fascio laser che 'disegna' l'oggetto in un modo simile a quello che fa un estrusore di una macchina a filamento.

Questo permette di ottenere una qualità di stampa nettamente superiore alla tecnologia FDM: si parla di risoluzioni di stampa che spesso superano i 30 µm sull'asse Z e i 10 µm nel piano XY. Questo fa sì che un occhio non allenato non sia in grado di distinguere un pezzo realizzato tramite metodi tradizionali da uno realizzato con queste macchine, proprio perché i *layer* diventano invisibili ad occhio nudo.

In **Figura 6.1** viene mostrato uno schema esplicativo delle differenze fra i due metodi: "La sostanziale differenza tra le due tecnologie è il tempo di realizzazione dell'oggetto, in quanto nella DLP lo strato di resina, colpito dal fascio di luce del proiettore, indurisce contemporaneamente in tutti i punti appartenenti allo stesso layer." **[21]**

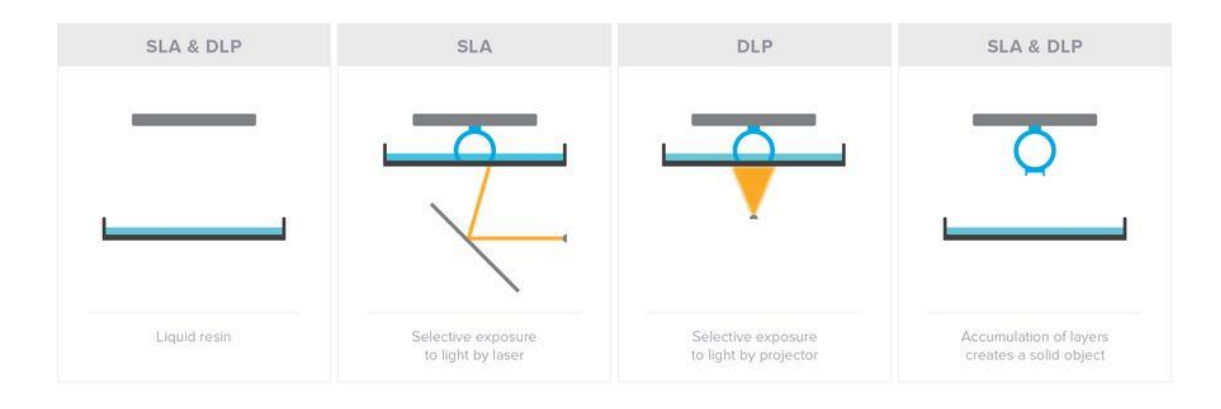

*Figura 6.1: Differenze tra stampanti SLA e DLP*

#### **6.4 – Realizzare uno stampo tramite una macchina CNC**

Nello stampaggio a iniezione, utilizzato principalmente per la produzione in serie di parti e prodotti finiti di alta precisione e spesso complessi, l'impiego della stampa 3D per la realizzazione dello stampo pilota permette di ridurre tempi e costi, e di trarre vantaggi soprattutto su piccoli lotti di produzione.

Innanzitutto va detto che a seconda del tipo di materiale con cui sono realizzati gli stampi, questi potranno essere usati per la fabbricazione di un maggior numero di parti, i materiali metallici sono chiaramente quelli che regalano allo stampo una maggiore durata; quelli termoplastici invece si collocano in basso nella classifica, tuttavia vediamo in **Figura 6.2** come sia comunque possibile arrivare a qualche centinaio di parti realizzate utilizzando lo stesso stampo in materiale termoplastico prima che questo giunga a fine vita.

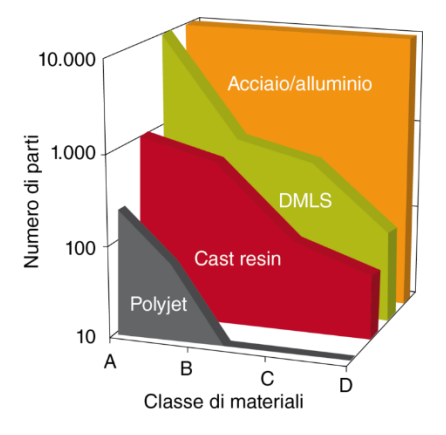

*Figura 6.2: Numero di parti realizzabili a seconda del materiale dello stampo, fonte [22]*

Chiaramente realizzare uno stampo in materiale metallico risulta essere la scelta più costosa, motivo per il quale si afferma che la scelta ottimale sarebbe realizzare uno stampo con le tecnologie descritte nel precedente paragrafo, in materiale termoplastico.

Questo permetterebbe già di avviare una piccola produzione di serie che, qualora si debba modificare il progetto, non sarà influenzata da tempi e costi di realizzazione di un nuovo stampo perché questi saranno minimi.

# **Conclusioni**

Lo scopo del presente studio è stato quello di progettare una turbina micro-eolica per imbarcazioni da diporto che possa erogare una potenza nominale di 400 W, operando in condizioni di ventosità moderata. Dopo aver studiato gli andamenti statistici del vento per diverse località sparse per il territorio nazionale, tutte a livello del mare e/o in località costiere, si sono ricavati i valori delle velocità di progetto. L'analisi tramite la teoria dell'elemento di pala prima, e quella in ambiente CFD poi, è stata ripetuta per diversi *airfoil* scelti in base a la loro attitudine a lavorare con regimi poco turbolenti, cioè con bassi valori del numero di Reynolds. Di questi, l'Eppler E471, è risultato essere il migliore compromesso tra efficienza del profilo, possibilità di erogare la potenza nominale per la velocità scelta in fase progettuale e possibilità di realizzarlo tramite una macchina CNC FDM. Con il presente elaborato, oltre a suggerire la bontà e la fattibilità di un approvvigionamento energetico da fonte rinnovabile, anche per piccole utenze quali un'imbarcazione, si è voluto evidenziare come l'utilizzo delle stampanti 3D possa nettamente facilitare, e ridurre i costi, della fase di *prototyping*. Nel caso studio analizzato si è voluto utilizzare un bio-polimero di derivazione totalmente naturale che risulta essere sia biodegradabile sia *bio-based*, il materiale in questione è HBP® prodotto dalla startup siciliana Kanèsis. Questa scelta ha fatto sì che il costo, economico ma anche ambientale, del prodotto sia molto basso rispetto ad una tradizionale realizzazione con tecnologie sottrattive. Ad incrementare i vantaggi offerti dalle tecnologie dell'*additive manufacturing* vi è la possibilità di poter replicare la produzione, essendo solamente in possesso di un file (.stl) e del materiale; ed anche il fatto che avendo la macchina delle dimensioni ridotte, un'installazione modulare di più macchine può garantire il raggiungimento di target di potenza più elevati.

# **Appendice**

### **A.1 - Script n°1:**

```
c1cclear all
Density = 1.2;
% filename = 'STAZ_POLICASTRO_DATI_AL_29022012.txt';
% Triename = STAZ_FORTCASTRO_DATI_AD_29022012.txt;<br>% filename = 'STAZ_FORTO_DATI_AL_29022012.txt';<br>% filename = 'STAZ_PIANOSA_DATI_AL_29022012.txt';
fileID = fopen(filename,'r');<br>formatSpec ='%s %s %f %f %f %f %f %f';
C = \text{textscan}(\text{fileID}, \text{formatSpec});\frac{1}{1} \text{close}(\text{fileID})formatIn = 'mm/dd/yyyy'Data = datevec(cellstr(C{1,1}), formatIn);
Time = cellstr(C{1,2});
Time = strrep(Time, !, ', ', ', ');
formatIn = ^{\dagger}hh;mm;ss';
Time2 = datevec(Time,formatIn);Velmean = cell2mat(C(1,3));
Velmax = cell2mat(C(1,4));
Velmin = cell2mat(C(1,5));
Veldev = cell2mat(C(1, 6));Direction = cell2mat(C(1,7));
DirectDev = cell2mat (C(1,8));
minVelV = cell12mac<br>minVel = min(Velmean);<br>MaxVel = max(Velmean);
VelStep = 0.1;sizeVel = ceil(MaxVel/VelStep) + 1;IstogramVel = zeros(sizeVel,1);
Velocity = zeros(sizeVel,1);<br>for ii = 1:sizeVel
     velRif = (ii - 1)*VelStep;<br>Velocity (ii) = velRif;
      IstogramVel(ii) = size(find(Velmean == velRif), 1)/VelStep;if ii == 1CumulativeVel(ii) = IstogramVel(ii);
      else
           CumulativeVel(ii) = CumulativeVel(ii-1) + IstogramVel(ii);
     end
end
figure
\text{subplot}(1,2,1);bar(Velocity, IstogramVel);<br>xlim([0 sizeVel*VelStep]);<br>xlabel('Wind Velocity')
ylabel('Minutes')
legend1 = ['Wind from ' char(C{1,1}{1,1}) ' to ' char(C{1,1}{end;1})];
text(sizeVel*VelStep*0.45, max(IstogramVel), texlabel(legend1));
\text{subplot}(1,2,2);TotMinutes = sum(IstogramVel);VelProbability = ItstogramVel/TotMinutes;bar(Velocity, VelProbability);
xlim([0 sizeVel*VelStep]);
xlabel ('Wind Velocity')
ylabel('Wind Probability')<br>
legend1 = ['Wind from ' char(C{1,1}{1,1}) ' to ' char(C{1,1}{end,1})];
text(sizeVel*VelStep*0.45, max(VelProbability), texlabel(legend1));
figure
\text{subject}(1,2,1);EstogramVel_0 = IstogramVel;<br>IstogramVel_0(1) = 0;TotMinutes \overline{0} = sum (IstogramVel 0);
VclProbability_0 = IstogramWe1_0/ToMinutes_0/VelStep;<br>CumulativeVel 0 = \text{CumulativeVel} - \text{CumulativeVel}(1);<br>CumulativeVel 0 = \text{CumulativeVel} - \text{CumulativeVel}(1);Weibull = 'k/c*(x/c)^(k-1)*exp(-(x/c)^k)';
```

```
fitWeibull = fit(Velocity(2:end),VelProbability 0(2:end),Weibull,'StartPoint', [2, 5]);
bar (Velocity, VelProbability 0);
hold on
PW = plot(fitWeibull);set (PW, 'LineWidth', 2)
xlim([0 sizeVel*VelStep]);
xlabel('Wind Velocity')
vlabel('Wind Probability')<br>legend1 = ['Wind from ' char(C{1,1}{1,1}) ' to ' char(C{1,1}{end,1})];
text(sizeVel*VelStep*0.4, max(VelProbability 0), texlabel(legend1));
hold off
subplot(1,2,2);EnergyProbability = (0.5*Density*Velocity.^3). *VelProbability 0;
bar (Velocity, EnergyProbability);
xlim([0 sizeVel*VelStep]);
xlim([0 sizever-verbcep]),<br>xlabel('Wind Velocity')<br>ylabel('Wind Energy Probability')
l = {\lceil N \rceil} {\lceil N \rceil} {\lceil N \text(sizeVel*VelStep*0.45, max(EnergyProbability), texlabel(legend1));
% EnergyWeibull =
(0.5*Density*Velocity.^3).*(fitWeibull.a*fitWeibull.b*Velocity.^(fitWeibull.b-
1) ) .* (exp(-fitWeibull.a*Velocity.^fitWeibull.b));
EnergyWeibull =
(0.5*Density*Velocity.^3).*(fitWeibull.k/fitWeibull.c*(Velocity/fitWeibull.c).^(fitWeibu
11.k-1)). * (exp(-(Velocity/fitWeibull.c).<sup>^</sup>fitWeibull.k));
hold onplot (Velocity, EnergyWeibull, 'r', 'LineWidth', 2);
lnlnFu = log(-log(1-CumulativeVel_0));lnVel = log(Velocity);figure
plot (lnVel, lnlnFu, 'bo');
plot(inver, ininfu, 'bo');<br>
xlabel('ln(u)')<br>
ylabel('ln{-ln[1-F(u)]}')<br>
legendl = ['Wind from ' char(C{1,1}{1,1}) ' to ' char(C{1,1}{end,1})];<br>
text(lnWel(2) lnlnFu(end-10) texlabel(legendl));
text(lnVel(2), lnlnFu(end-10), texlabel(legend1));
qrid on
 qrid minor
hold on
plot(lnVel,fitWeibull.k*lnVel-fitWeibull.k*log(fitWeibull.c),'r','LineWidth',2)
ax1 = gca; % current axes
ax1 pos = ax1.Position; % position of first axes
ax2 = axes('Position', ax1 pos, ...'XAxisLocation', 'top
     'YAxisLocation', 'right',...
     'Color', 'none');
ax2.YLim = ax1.YLim;ax2.XLim = exp(ax1.XLim);ax2.XColor = 'red';ax2.GridColor = [1 0 0];ax2.LineWidth = 1;ax2.XScale = 'log'ax1.GridColor = [0 0 0];ax1.LineWidth = 2;grid on
hold off
%% CUTIN E CUTOUT
EnergyCutIn = zeros(sizeVel, 1);
EnergyCutOut = zeros(sizeVel, 1);for ii = 2 : sizeVelEnergyCutIn(ii) = EnergyCutIn(ii-1) - EnergyProbability(ii);
     EnergyCutOut(ii) = EnergyCutOut(ii-1) + EnergyProbability(ii);
end
EnergyCutIn = EnergyCutIn - EnergyCutIn(end);
figure
subplot(1.2.1):plot (Velocity, EnergyCutIn, 'b', 'LineWidth', 2);
xlabel('Cut In')
ylabel('Energy')
leqend1 = [\n    \text{wind from ' char}(C{1,1}{1,1}) \mid \text{to ' char}(C{1,1}{end1})]text(0.45*Velocity(end), EnergyCutIn(1), texlabel(legend1));
arid on
grid minor
```

```
subplot(1,2,2);plot (Velocity, EnergyCutOut, 'b', 'LineWidth', 2);
xlabel('Cut Out')
ylabel('Energy')
lepend1 = ['Wind from 'char(C{1,1}{1,1}) ' to 'char(C{1,1}{end,1})];text(Velocity(10), EnergyCutOut(end-10), texlabel(legend1));
grid on
grid minor
%% ROSA DEI VENTI
fiqure
RosaVel = zeros(360, 1);
Radianti = ((1:1:360)*2*pi/360);
for ii = 1:360Vel 0 99 = find (Velmean >0);
     Rosa\overline{v}el(ii) = size(find(Direction(Vel 0 99) == ii), 1);end
polar (Radianti, RosaVel);
title('Wind Rose 0-99 m/s');
\frac{6}{6} \frac{6}{6}figure
RosaVel 0 4 = zeros(360, 1);Rosavel -4 = 2e108(360, 1);<br>Rosavel -4 = 2e108(360, 1);<br>Rosavel -8 = 12 = 2e108(360, 1);<br>Rosavel -12 - 16 = 2e108(360, 1);<br>for ii = 1:360
     Vel 0 4 = \text{find}(\text{Velmean} < 4);RosaVel 0 4(ii) = size(find(Direction(Vel 0 4) == ii), 1);<br>Vel 4 8 = find(Velmean >=4 & Velmean <8);
     RosaVel 4 = 8 (ii) = size (find (Direction (Vel 4 = 8) == ii), 1);<br>
Vel 8 = 12 = find (Velmean >=8 & Velmean <12);<br>
RosaVel 8 = 12 (ii) = size (find (Direction (Vel 8 = 12) == ii), 1);
     Vel_12_16 = find (Velmean >=12 & Velmean <16);
     RosaVel 12 16(ii) = size(find(Direction(Vel 12 16) == ii), 1);
end
subplot(2,2,1):
polar (Radianti, RosaVel_0_4);
title('Subplot 1: Wind Rose 0-4 m/s');
\text{subplot}(2,2,2);polar (Radianti, RosaVel_4_8);
title('Subplot 1: Wind Rose 4-8 m/s');
\text{subplot}(2, 2, 3);polar (Radianti, RosaVel_8_12);
title ('Subplot 1: Wind Rose 8-12 m/s');
subplot (2, 2, 4);
polar (Radianti, RosaVel_12_16);
title('Subplot 1: Wind Rose 12-16 m/s');
```
## **A.2 - Script n°2:**

```
clear all
close all
c1c%% EXTRACT AND PLOT RAW DATA
% Extract wind speed data and direction from a file
filename='bari2007':filename='bari2007';<br>v = xlsread(filename,'C2:C8761');  %per il 2008(anno bisestile) mettere come ultima riga<br>8785
Direction = xlsread(filename, 'D2:D8761');
% Plot the measured wind speed
fiqure
plot(v)title('Wind speed time series');
xlabel('Measurement #');
ylabel('Wind speed [m/s]');
%% PROCESS DATA
% Remove nil speed data (to avoid infeasible solutions in the following)
v(find(v==0)) = [];
% Extract the unique values occuring in the series
uniqueVals = unique(v);
% Calculate the mean speed value
Umedia=mean(v);
% Get the number of unique values
nbUniqueVals = length(uniqueVals);% Find the number of occurences of each unique wind speed value
for i=1:nbUniqueVals
    nbOcc = v(\text{find}(v == uniqueValues(i)));
    N(i) = length(nb0cc);end
% Get the total number of measurements
nbMeas = sum(N);delta(1) = uniqueVals(1);for i=2: (nbUniqueVals)
    delta(i) = uniqueVals(i) - uniqueVals(i-1);
end
% Get the frequency of occurence of each unique value
for i=1:nbUniqueVals
    prob(i) = N(i) / (nbMeas * delta(i));end% Get the energy amount for each wind velocity
for i=1:nbUniqueVals
    Power(i) = uniqueVals(i)^3*1.225/2;<br>E(i) = Power(i)*N(i);
    DistEnergy(i) = prob(i) * Power(i);
end
% Plot the energy vs wind speed
fiqure
plot (uniqueVals, Power);
title('Energy growth with velocity');
xlabel('Wind speed [m/s]');<br>ylabel('Power');
% Get the cumulated frequency
freq = 0;
```

```
for i=1:nbUniqueVals
     \begin{array}{rcl} \texttt{freq} & = \texttt{prob(i)} * \texttt{delta(i)} + \texttt{freq}; \\ \texttt{cumFreq(i)} & = \texttt{freq}; \end{array}endfor i=1:nbUniqueVals
     DistWind(i) = prob(i) * uniqueVals(i);and%% Initialize Weibull distribution with first k,c parameters
for i=1:nbUniqueVals
     varianza(i) = (uniqueVals(i) - Umedia)<sup>2*N</sup>(i);
end
sommavarianza = sum (varianza) ;
sigma = ((1/ (n_bMeas-1)) * sommavarianza)^0.5;fattoreK = (sigma/Umedia)^{-1}.086;GAMMA = gamma(1+1/fattoreK);
fattoreC = Umedia/GAMMA;% Now it's possible to calculate the median and the maximum energy velocity Umediana = fattoreC*log(2)^(1/fattoreK);
Umaxe = fattoreC*((fattoreK+2)/fattoreK)^(1/fattoreK);
%% PLOT THE RESULTING DISTRIBUTION
% Plot the wind distribution
figure
subplot(3,1,1);plot (uniqueVals, prob)
title('Distribution extracted from the time series');
xlabel('Wind speed [m/s]');
ylabel('Probability');
MM= vline([Umedia Umediana Umaxe], {'m', 'k', 'r'}, {'Media', 'Mediana', 'MaxE'});
% Plot the energy distribution
\text{subplot}(3,1,2);plot (uniqueVals, DistEnergy)
portunquevars, Discribution');<br>title ('Energy distribution');<br>xlabel ('Wind speed [m/s]');
ylabel('Energy');
MM= vline([Umedia Umediana Umaxe], \{m, 'k', 'r'\}, \{[Media', 'Media', 'Media', 'MaxE'\}]\;
% Plot the cumulative distribution
\text{subplot}(3,1,3);plot (uniqueVals, cumFreq)
title('Cumulative distribution extracted from the time series');
xlabel('Wind speed [m/s]');<br>ylabel('Cumulative probability');
MM= vline([Umedia Umediana Umaxe], {'m','k','r'}, {'Media', 'Mediana', 'MaxE'});
%% CAPACITY Factor -
RatedPower = 400; % [W]<br>VEL=sort (v, 'descend');
HoursYear=nbMeas;
                                                 % divide nbMeas/6 if..
figure
plot(VEL,'r');title('Load Curve');
xlabel('Hours/Year');
ylabel('Wind speed [m/s]');
%Ecut
V=uniqueVals;
Hours=NP = Power,
VelocityHoursPower= [V, Hours, P];
Vi=2;Vr=8;Vo = 12.1;Vmedia = mean(v);Vm=round(Vmedia);
```

```
posVi=find(V==Vi);\text{posV}r=find(V==Vr);
posVo=find(V==Vo);posVm = find(V == Vm);
Hir = sum(Hours(posVi:posVr));Hro = sum(Hours (posVr: posVo));
PV = P(posVm);\frac{1}{6} = V(find(abs(V-Vi) < 0.001));
\begin{array}{rl} \text{fun} & = \text{ @(V)} & \text{ (fattoreK/fattoreC) .} \star (\text{ (V/fattoreC) .} \star (\text{fattoreK-1)) .} \star \text{exp}\left(-\text{ (V/fattoreC) .} \star (\text{fattoreK})\right); \\ \text{Eir} & = \text{integral}\left(\text{fun}, \text{Vi}, \text{vr}\right); \end{array}\text{Ero} = \text{integral}(\text{fun}, \text{Vr}, \text{Vo});EIR = PV*Hir*Eir;ERO = RatedPower*Hro*Ero;ET = EIR + ERO:
% figure
% plot (ET) ;
%IMPORTANT: include HoursYear only if the input data are on 10' instead on hour basis
YearlyEnergy = sum(E); % E(E); VEL)...
YearlyRatedEnergy = RatedPower* (HoursYear) ; % [Wh]
CapacityFactor = YearlyEnergy/YearlyRatedEnergy;
%% CUTIN AND CUTOUT
EnergyCutIn = zeros(nbUniqueVals,1);<br>EnergyCutOut = zeros(nbUniqueVals,1);
for i = 2: nbUniqueVals
     EnergyCutIn(i) = EnergyCutIn(i-1) - DistEnergy(i);EnergyCutOut(i) = EnergyCutOut(i-1) + DistEnergy(i);
endEnergyCutIn = EnergyCutIn - EnergyCutIn(end) :
figure
subplot(1,2,1);plot (uniqueVals, EnergyCutIn, 'b', 'LineWidth', 2);
xlabel('Cut In')
ylabel('Energy')
\text{Regend1} = [\text{wind from 'char}(C\{1,1\}\{1,1\}) \text{ 'to 'char}(C\{1,1\}\{\text{end},1\})];%text(0.45*Velocity(end), EnergyCutIn(1), texlabel(legend1));
qrid on
grid minor
subplot(1,2,2);plot(uniqueVals, EnergyCutOut, 'b', 'LineWidth', 2);
xlabel('Cut Out')
ylabel('Energy')
{\rm legend1 = [\text{wind from } 'char(C{1,1}{1,1}) : to 'char(C{1,1}{end1})];}%text(Velocity(10), EnergyCutOut(end-10), texlabel(legend1));
qrid on
grid minor
%% EXTRACT THE PARAMETERS USING A GRAPHICAL METHOD
% See the following references for more explanations:<br>% - Akdag, S.A. and Dinler, A., A new method to estimate Weibull parameters
% for wind energy applications, Energy Conversion and Management,
% 50 :7 17611766, 2009
% - Seguro, J.V. and Lambert, T.W., Modern estimation of the parameters of % the Weibull wind speed distribution for wind energy analysis, Journal of % Wind Engineering and Industrial Aerodynamics, 85 :1 7584, 2000
% Linearize distributions (see papers)
ln = log(uniqueVals);lnln = log(-log(1-cumFreq));% Check wether the vectors contain inifinite values, if so, remove them
test = isinf(lnln);
for i=1:nbUniqueVals
     if (test(i) == 1)ln(i) = [];
          lnln(i) = \lceil \rceiland
```

```
% Extract the line parameters (y=ax+b) using the polyfit function
\frac{1}{2} params = \frac{1}{2} polyfit (\ln, \ln \ln \frac{1}{1});
a = \text{params}(1);b = \text{params}(2);
y=a*ln+b;% Compare the linearized curve and its fitted line
figure
plot(ln, y, 'b', ln, lnln, 'r')title ('Linearized curve and fitted line comparison');
xlabel('x = ln(v)');
\texttt{ylabel}('y = \ln(-\ln(1-cumFreq(v)))');
% Extract the Weibull parameters c and k
k = a;c = exp(-b/a);%% CHECK RESULTS
% Define the cumulative Weibull probability density function<br>% F(V) = 1-exp(-((v/c)^k)) = 1-exp(-a2), with al = v/c, a2 = (v/c)^k
a1 = uniqueVals/c;<br>a2 = a1.^k;
cumDensityFunc = 1-exp(-a2);
% Define the Weibull probability density function<br> f(v) = k/c * (v/c) * (k-1) * exp(-((v/c) * k)) = k2 * a3.* exp(-a2), % with k2 = k/c, a3 = (v/c) * (k-1)k1 = k-1;a3 = a1.^{k}k1;k2 = k/c;densityFunc = k2*a3.*exp(-a2);%Weibull Energy Distribution
for i=1:nbUniqueVals
     WeibullEnergy(i) = Power(i)*densityFunc(i);
end% Plot and compare the obtained Weibull distribution with the frequency plot
fiqure
subplot(3,1,1);plot (uniqueVals, prob, '.', uniqueVals, densityFunc, 'r')
title('Weibull wind probability density function');
xlabel('v');<br>ylabel('f(v)');
MM= vline([Umedia Umediana Umaxe], \{m, 'k', 'r'\}, \{W\} , \{M\} , M\% Plot and compare the obtained Weibull Energy distribution with the frequency plot
subplot(3,1,2);plot(uniqueVals, DistEnergy, '.', uniqueVals, WeibullEnergy, 'r')
title('Weibull energy probability density function');
\frac{xlabel('v');}{label('f(V'))}MM= vline([Umedia Umediana Umaxe], {\{m, 'k', 'r'\}, \{[media', 'Media', 'Mediana', 'MaxE'\}\},% Same for the cumulative distribution
subplot(3,1,3);plot(uniqueVals,cumFreq,'.',uniqueVals,cumDensityFunc, 'r')<br>title('Cumulative Weibull probability density function');
xlabel('v');
vlabel('F(V)');
MM= vline([Umedia Umediana Umaxe], {'m', 'k', 'r'}, {'Media', 'Mediana', 'MaxE'});
%% ROSA DEI VENTI
figure
RosaVel = zeros(360, 1);
Radianti = ((1:1:360)*2*pi/360)for ii = 1:360Vel 0 \ 99 = \text{find}(v > 0);
     \overline{\text{Posavel}(ii)} = size(find(Direction(Vel_0_99) == ii),1);
```
end

```
end
polar (Radianti, RosaVel);
title('Wind Rose 0-99 m/s');
figure
RosaVel_0_4 = zeros(360, 1);RosaVel -4 - 8 = zeros (360,1);<br>RosaVel 8 - 12 = zeros (360,1);<br>RosaVel -12 - 16 = zeros (360,1);
for ii = 1:360Vel_0_4 = find(v \le 4);v-1<sup>-1</sup> - 1. Have v-3;<br>RosaVel_0_4(ii) = size(find(Direction(Vel_0_4) == ii),1);<br>Vel_4 8 = find(v >=4 & v <8);<br>RosaVel_4_8(ii) = size(find(Direction(Vel_4_8) == ii),1);<br>Vel_8_12 = find(v >=8 & v <12);
       \overline{\text{Rosavel}}_8\_12\,\text{(ii)} = \text{size}\,\text{(find (Direction(Vel_8_12) == ii), 1)}\,;vel_12_16 = find(v >=12 & v <16);<br>RosaVel_12_16 = find(v >=12 & v <16);<br>RosaVel_12_16 (ii) = size (find(Direction(Vel_12_16) == ii),1);
end
\text{subplot}(2,2,1);polar (Radianti, RosaVel 0 4);
title('Wind Rose 0-4 m/s');
\text{subplot}(2,2,2);
polar (Radianti, RosaVel_4_8);
title ('Wind Rose 4-8 \overline{m/s' });
\text{subplot}(2,2,3);polar (Radianti, RosaVel_8_12);
title('Wind Rose 8-12 m/s');
\text{subplot}(2,2,4);polar(Radianti, RosaVel_12_16);
title('Wind Rose 12-16 \text{ m/s}');
```
## **A.3 - Brevetto Internazionale**

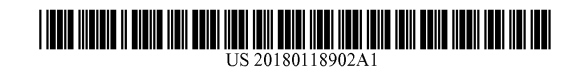

#### (19) United States

 $(12)$  Patent Application Publication  $(10)$  Pub. No.: US 2018/0118902 A1 **MILAZZO** May 3, 2018  $(43)$  Pub. Date:

- (54) COMPOSITE MATERIALS COMPRISING AT LEAST ONE THERMOPLASTIC RESIN AND **GRANULAR SHIVE FROM HEMP AND/OR FLAX**
- (71) Applicant: MICA S.r.l., Ragusa (IT)
- (72) Inventor: Giovanni MILAZZO, Paterno' (CT)  $(IT)$
- $(21)$  Appl. No.: 15/562,717
- $(22)$  PCT Filed: Apr. 1, 2016
- $(86)$  PCT No.: PCT/IB2016/051882 § 371 (c)(1), Sep. 28, 2017  $(2)$  Date:
- $(30)$ **Foreign Application Priority Data** 
	-

#### **Publication Classification**

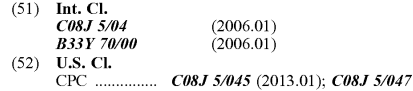

 $(57)$ 

#### **ABSTRACT**

(57)<br>  $\sim$  **ABSTRACT**<br>
ACT (57)<br>
Acomposite material may include at least one thermoplastic<br>
resin; and from 5 to 180 parts by weight of granular shive<br>
from hemp and/or flax, with respect to 100 parts by weight<br>
of the a metation and team team of the memphasize resin; mixing the at least one members the at least one molten resin with from 5 to 180 parts by weight, with respect to 100 parts by weight of the at least one thermoplastic resin,  $\overline{r}$  rial.

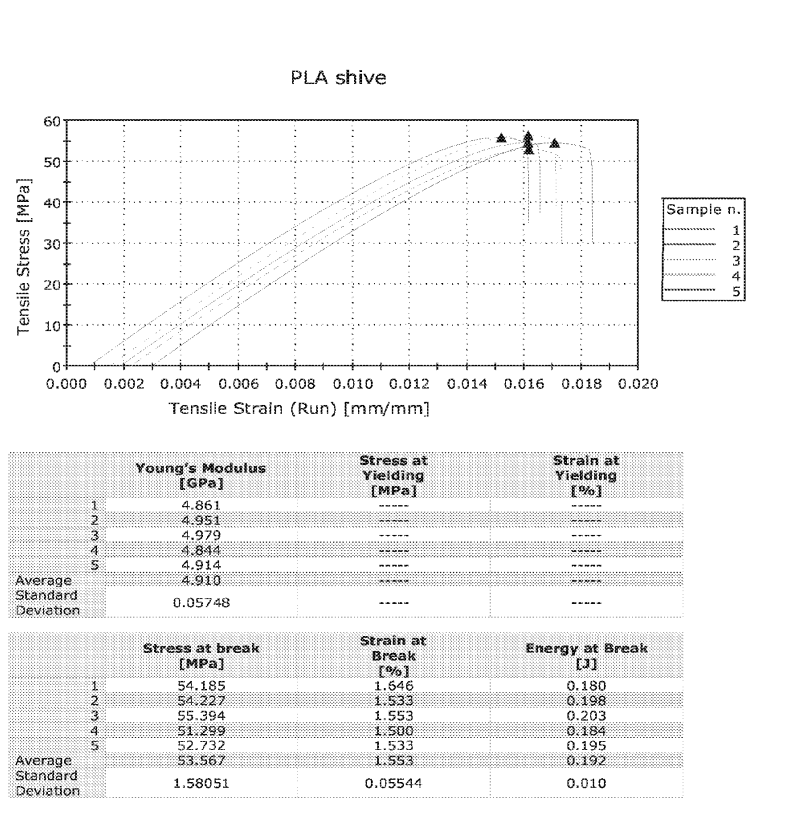

Fig. 1
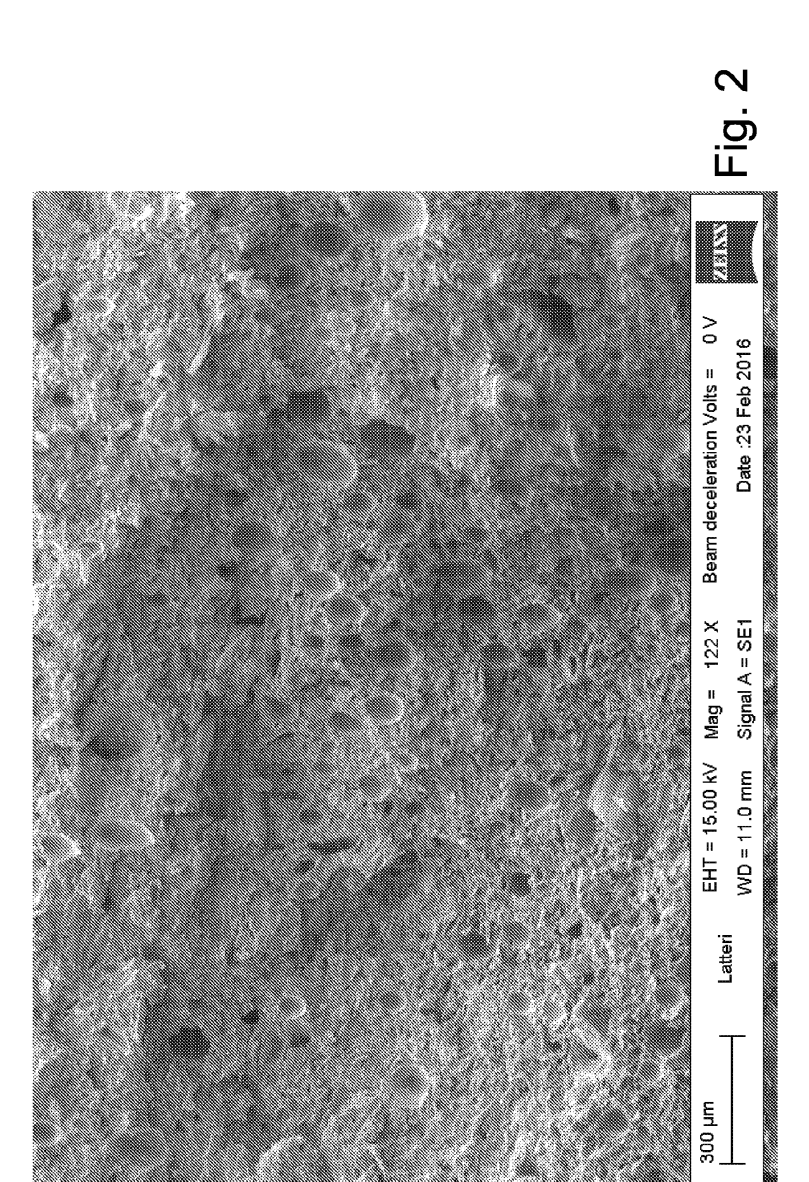

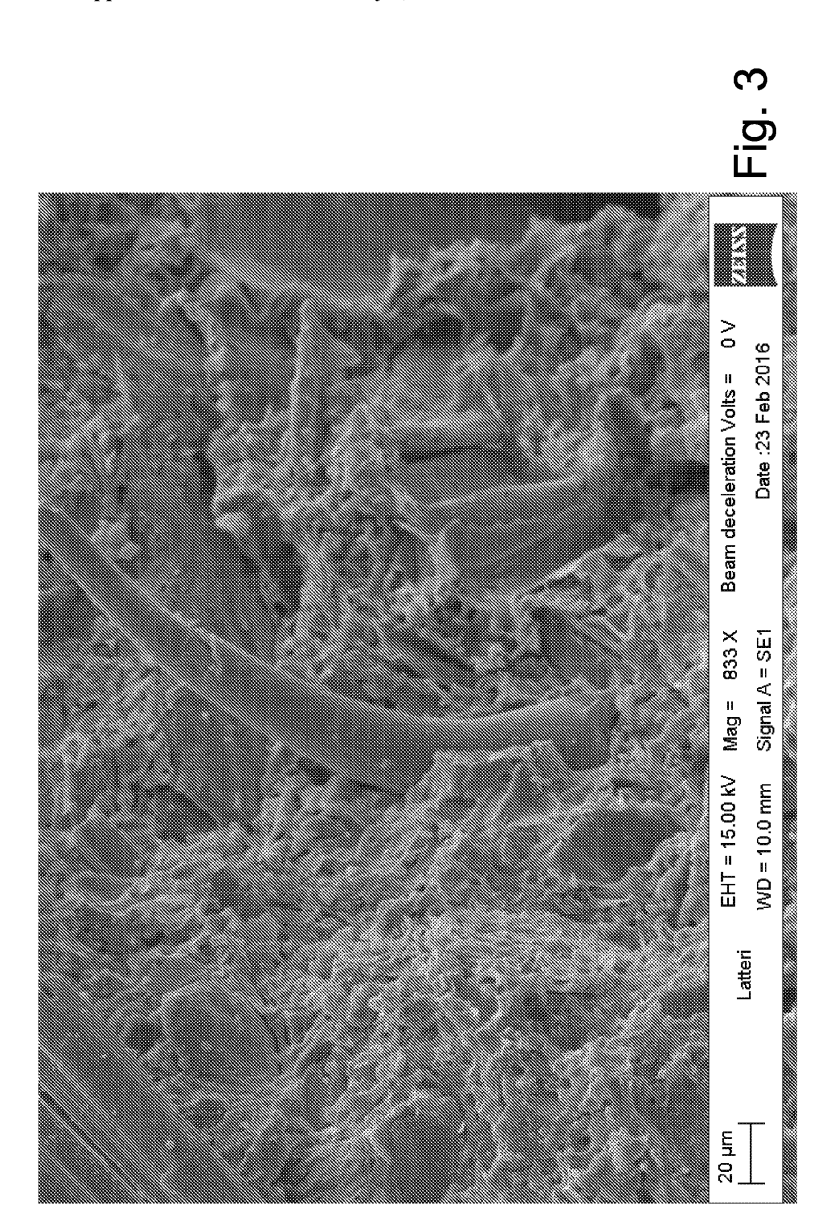

Patent Application Publication May 3, 2018 Sheet 3 of 4 **US 2018/0118902 A1** 

110

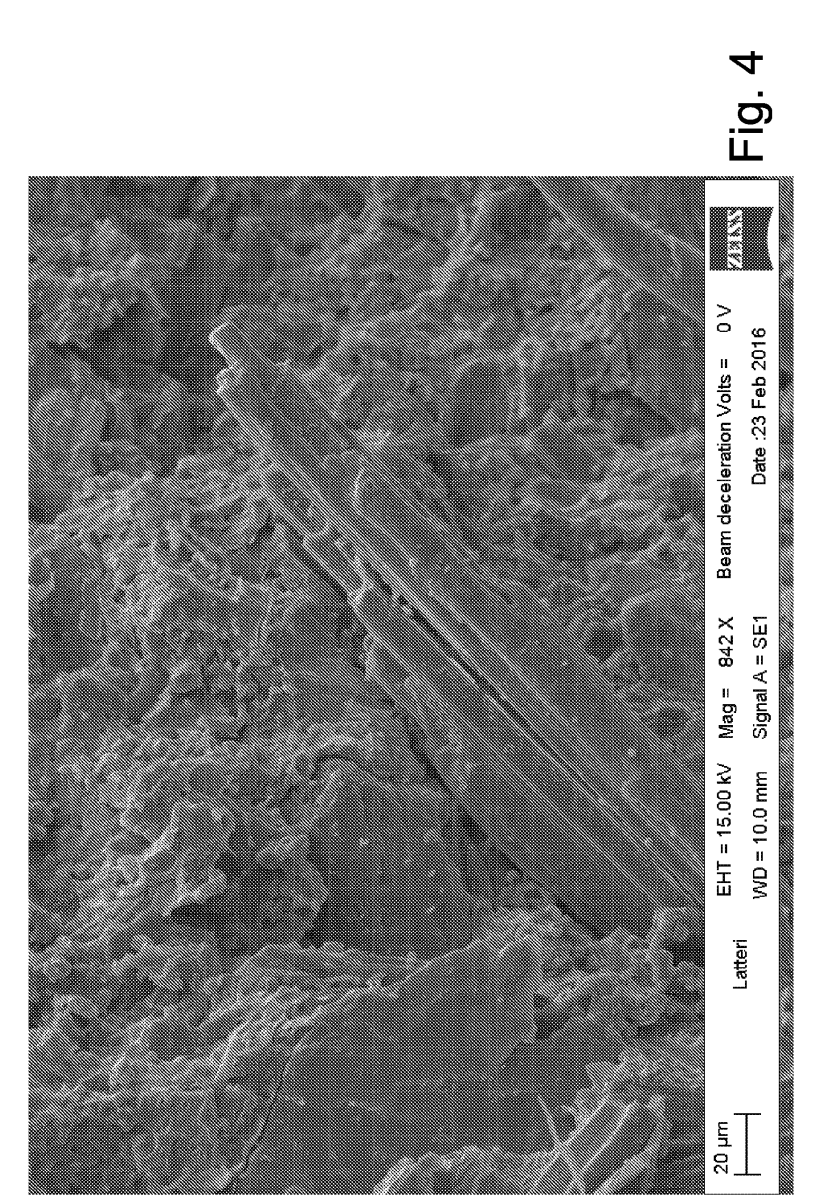

# COMPOSITE MATERIALS COMPRISING AT LEAST ONE THERMOPLASTIC RESIN AND GRANULAR SHIVE FROM HEMP AND/OR FLAX

 $\mathbf{1}$ 

[0001] The present invention relates to a composite mate rial comprising at least one thermoplastic resin and granular skive from hemp and/or flax.

[0002] The invention further relates to a method for preparing the above-mentioned composite material and the use of the latter in the 3D printing technologies, namely the or the fatter in the 3D printing technologies, hallery the<br>manufacture of three-dimensional objects by additive manu<br>facturing, starting from a digital 3D model.

The composite materials are obtained thanks to the  $[0003]$ combination of two or more materials different from each other and they are widely used thanks to their enhanced<br>physical-mechanical properties, among which higher resistance and long-duration with respect to those of the single starting materials.

 $[0004]$ Various composite materials comprising matrices of thermoplastic resins and components of natural origin, in particular natural fibers derived from Kenaf, hemp, flax, jute, henequen, leafs of pineapple, sisal, wood and sawdust are currently known. The possibility to recycle the process ing scraps of such components of natural origin raises

particular interest.<br>[0005] Generally, the spread of the processing of hemp of pool of the resulting production of waste products shifted<br>flax and the resulting production of waste products shifted<br>the interest on the recycle of the waste by-products obtained.<br>**[0006]** The products obtained from the

mustry), are user there is on east them when the centures is<br>obtained jn and the ligneous stems or shive.<br>[0007] These latter two products, which compose the inner<br>core of the long fibers which are removed, can be obtained by an process or beauting, anough which are agreed to the stems, after maceration, is broken, so as to obtain the separation of bast from shive.

[0008] The Applicant considered how to provide a composite material having enhanced physical-mechanical properties and more lightness, starting from waste material from<br>hemp or flax processing and which, at the same time, has an

enhanced workability and is cheaper.<br>[0009] The Applicant was able to obtain such results by poor The Applicant was able to botain start results by<br>using, into a composite material, a component having a fine<br>particle size derived from waste of hemp or flax processing,

particle size derived from waste of neither or that poeticidate<br>to date used as fertilizer, as fuel pellet, in the field of<br>green-building, together with lime and as animal litter.<br>[0010] Particularly, the Applicant found comprising a thermoplastic resin and shive from hemp<br>and/or flax with fine particle size, wherein resin and shive are present in a certain ratio by weight.

[0011] Therefore, according to a first aspect, the present invention relates to a composite material comprising at least one thermoplastic resin and from 5 to 180 parts by weight of granular shive from hemp and/or flax, with respect to 100 parts by weight of the thermoplastic resin, with particles<br>having an average particle size lower than 0.2 mm, preferably lower than 0.1 mm.

[0012] Advantageously, the composite material according to the present invention has an enhanced workability, as the granular shive from hemp and/or flax with particle size lower than 0.2 mm, preferably 0.1 mm, disperses in a more homogenous manner with the thermoplastic resin, both with

respect to other components derived from hemp with a higher particle size, and with respect to other materials with a particle size lower than 0.2 mm, for example sawdust.

[0013] Another advantage related to the particle size characterizing the shive according to the invention is to allow the since of high amounts of shive with respect to the amount of resin, determining both a higher lightness of the resultant material and an economical advantage, as it allows to decrease the amount of resin used in the composite material, without adversely affecting the thermoplastic properties of<br>the composite material obtained. Furthermore, the shive used in the present invention represents a waste material of the hemp and/or flax processing, and therefore its reuse does not involve additional costs, indeed it represents a manner for using such waste product.

[0014] Furthermore, the addition of shive according to the present invention allows to obtain a composite material with<br>enhanced processability in the molten state with respect to, for example, the addition of short hemp fibers, which tend to increase the viscosity of the melted and to create obstructions when the material is processed by the passage through notation when the measurement is processed by the passage university in a very small particle size, for example lower<br>than 2 mm or also lower than 0.4 mm. That makes the material according to the invention particularly suitable for the manufacture of three-dimensional objects by 3D printing, which requires the use of nozzles of those sizes

[0015] Further features and advantages of the present invention will be evident from the following detailed description.

[0016] In the present description and attached claims, the wording "granular shive from hemp and/or flax with particles having an average particle size lower than 0.2 mm,<br>preferably lower than 0.1 mm" (also called "fine shive" o "shive") means a fine powder obtained from the processing<br>of the large shive, for example by grinding. The fine shive of ue targe sinve, to example by gunuang. The line sinve<br>can also derive from the suction of powders which disperse<br>during the processing of hemp straws. Similarly, in the<br>present description, the term "large shive" (which separation (for example by scutching) of the shive itself (also known as "woody stem") from the bast fiber (also called "bast").

[0017] Particularly, the granular shive from hemp and/or port, I attenuary, the guarant since the near near the particles,<br>that in general has substantially spherically-shaped particles, fibers which are characterized by a fibrillary structure. Such structural difference can be appreciate, for example, by optical microscope observation or, preferably, by scanning electron microscope (SEM) observation.

[0018] Preferably, the particles of shive have an average particle size from 5  $\mu$ m to 300  $\mu$ m, more preferably from 10 um to 100 um. The average particle size can be determined according to the known techniques. Particularly, for average sizes such as those indicated above, the laser diffraction technique, according to the standard ISO 13320-1 (1999), is<br>generally used. As for higher sizes (up to 0.2 mm) techniques based on the analysis of images obtained by microscope can be used.

[0019] A parameter which can be used for characterizing particles of shive is the aspect ratio, namely the ratio<br>between the higher diameter and the smaller diameter, perpendicular to the higher diameter, determined on a projection onto the plane of each particle (Feret diameter). Such

parameter can be determined through the analysis of image obtained by the microscope, as described in the standard ISO 9276-6 (2008).

 $\overline{c}$ 

[0020] According to a preferred embodiment of the pres ent invention, the shive has an aspect ratio from 0.5 to preferably from 0.8 to 1.2, even more preferably from 0.9 to  $2.0$ ,

10021] According to another preferred embodiment the composite material according to the present invention further comprises from 0.1 to 60 parts by weight of bast fibers that) from hemp and/or flax having a length from 0.5 cm to<br>4 cm, preferably from 0.6 cm to 2 cm.

For the coording to another preferred embodiment, the<br>used thermoplastic resin can be of natural or synthetic origin. When the thermoplastic resin is of synthetic origin. it is preferably selected from polyethylene terephthalate A DET), polypropylene (PP), polypethylene (PE), acrylonitrile-<br>butadiene-styrene (ABS) copolymer, polypropylene/polyethylene terephthalate copolymer, ethylene-propylene copolymer. When the thermoplastic resin is of natural origin, it is tymer. When the thermoplastic resin is of natural origin, it is<br>preferably selected from polylactic acid (PLA), polyhy-<br>droxyalkanoates (PHA), modified starches (such as, for<br>example, those known under the commercial name commercial name "BIO PET 30"), more preferably PLA, which are characterized by high biodegradability.

[0023] Preferably the composite material according to the invention further comprises a particle-shaped component having an average particle size lower than 0.2 mm, prefer-<br>ably lower than 0.1 mm, for example a component derived from coconut shell, namely the hard shell of coconut<br>(brownish covering), to which the meat (pulp) adheres and which needs to be broken in order to reach the meat itself.<br>Such component is preferably obtained by breaking operations of the hard shell of coconut, which are carried out in order to take the pulp. Furthermore, such component can

derive by grinding coconut shell residues.<br>[0024] According to a preferred embodiment of the invention, the composite material further comprises a binding<br>agent, which allows to improve the mechanical properties of the material itself. It is believed that such binding effect is the meaning check of the capability of the binding agent of<br>binding the silicates present in the skive. Preferably the<br>binding agent is selected from selected from alkali metal<br>binding agent is selected from selected from oxides and/or alkaline-earth metal oxides, preferably cal cium oxide

[0025] According to a second aspect, the present invention to a method for the manufacture of the composite relates material as defined above comprising the steps of:

[0026] melting at least one thermoplastic resin;

 $[0027]$  mixing said at least one molten resin with from 5 to 180 parts by weight, with respect to 100 parts by weight of the thermoplastic resin, of granular skive from hemp or<br>flax with particles having an average particle size lower<br>than 0.2 mm, preferably lower than 0.1 mm;

 $[0028]$  cooling the mixture obtained in order to form said composite material.

[0029] According to a third aspect, the present invention process to the use of the composite material as defined above<br>for the manufacture of three-dimensional objects by 3D printing. As known, the 3D printing is an additive manufacturing of three-dimensional objects, starting from a digital 3D model. One of the most widespread techniques is the so-called "fused deposition modeling" (FDM), which pro-

vide the overlapping of thin layers of thermoplastic material in the molten state obtained starting from filaments which are directed to an application head where the filament is melted and placed on a platform by nozzles, thus forming mencu an phased on a patiential geological of the 3D model provided. The<br>composite material according to the invention is in the filament form, for example filament coils or rolls, which are<br>directed to the application head of the 3D printer. The use of the composite material according to the invention in the field<br>of the composite material according to the invention in the field<br>of the 3D printing advantageously allows to avoid the<br>formation of obstructions in the applic ing a fibrous component are used, for example hemp fibers, which have a marked tendency to adhere to the nozzles walls, thus impeding the material deposition.

[0030] The present invention has been described for illustrative but not limitative purposes, according to its preferred embodiments, but it is to be understood that modifications and/or changes can be introduced by the persons skilled in the art without departing from the relevant scope of protection as defined in the enclosed claims

#### BRIEF DESCRIPTION OF THE DRAWING

[0031] The present invention will be now described, for illustrative, but not limitative purposes, according to its<br>preferred embodiments, with particular reference to the figures of the enclosed drawings, wherein:

[0032] FIG. 1 shows the results of the tensile tests carried out on the composite material according to the invention; [0033] FIG. 2 shows the SEM image related to the com-

posite material according to the invention;

[0034] FIGS. 3 and 4 show the SEM images related to the composite material containing hemp fibers in place of granular skive.

[0035] The present invention will now be further illustrated by certain example of embodiments as reported below.

#### **EXAMPLE 1**

[0036] The composite material according to the invention posed by placing into a vessel made of aluminum<br>about 2 g of PLA (equal to about twenty granules of PLA) and then heated on a plate to a temperature of 300° C. in<br>order to obtain the PLA melting. Then, about 1 g of shive constituted by particles having an average particle size lower<br>than 0.1 mm was added, namely equal to about 40% by weight with respect to the total weight of the composite<br>material obtained and then the whole was homogenized by mixing for at least 5 minutes, decreasing the plate temperature. The composite material obtained had good workability and it was placed on an aluminum foil and a sample in the plate-form having a thickness equal to about 3 mm was obtained by pressing, which was left to cool up to hardening. The sample was subjected to several tests in order to test the physical-mechanical properties of the sample itself. The Figure and the material tested is rigid, hard and it<br>has properties of flexural, tensile and impact strength, equal to or higher than the thermoplastic resin alone. Furthermore, once hardened, the sample was subjected to conditions of water washout mechanical stress keeping intact its properties, without undergoing degradation

 $\overline{\mathbf{3}}$ 

100371 A further test was carried out starting from the sample obtained in the example 1 in order to verify the possibility to rework the thermoplastic resin already produced with shive so as to reuse it without causing the separation between the phases.

10038] Particularly, the sample obtained in the preceding example was melted into a 100 ml beaker on a heating plate, at a temperature of 300 $^{\circ}$  C. (mixture 1). In order to avoid the degradation of the thermoplastic po subjected to stirring. Simultaneously, 2 g of PLA were melted on a heating plate into a 100 ml beaker, and then shive 1 g was gradually added. At the same time of any shive addition, the whole was mixed. After having obtained an homogeneous mixture (mixture 2), the latter was combined<br>with mixture 1 and the whole was mixed, maintaining the<br>plate temperature at  $300^{\circ}$  C. The obtained composite material had good workability and it was placed on an aluminum foil and a sample in the plate-form having a thickness of 2-3 mm was obtained by pressing, which was left to cool up to hardening. The sample was subjected to several tests in order to test the physical-mechanical properties of the sample itself. The results showed that the material tested has surprising hardness, tensile, flexural mechanical properties<br>and it has good properties of resilience in addition to a low weight.

# **EXAMPLE 3**

[0039] A test, in which polypropylene (PP) was used as<br>thermoplastic resin, was carried out. 2 g of PP were placed<br>into a 100 m beaker and melted on a heating plate at 300°<br>C. Simultaneously, about 1 g of shive, with an a when PP was almost completely melted, the shive was gradually added. The sample was subjected to several tests in order to test the physical-mechanical properties of the sample itself, particularly the obtained material was subjected to water flow (for 10 min), showing a great resistance<br>to water. Furthermore, such material showed an excellent tensile strength.

## **EXAMPLE 4 (COMPARISON)**

[0040] The examples 1-3 were repeated using sawdust in place of shive, wherein said sawdust had a particle size comparable to the particle size of the shive used in examples<br>1-3, namely a particle size lower than 0.1 mm, wherein the sawdust was present in an amount of 50% by weight of the total composition with respect to the resin. As in the preceding examples, the obtained material was subjected to several tests in order to test the physical-mechanical properties thereof. The results showed that the tested material has worse workability than the materials obtained in the examples 1-3.

#### **EXAMPLE 5**

[0041] Tensile tests were carried out on the composite material of the invention obtained in the example 1 in order maximal of the in-valued in the calibration of the properties considered and the results are reported in FIG. 1.

## EXAMPLE 6

[0042] Scanning electron microscope (SEM) analyses were carried out in order to structurally characterize shive from hemp. The shive considered was in powdery and volatile form and, for this reason, it was not possible to carry Final direct analysis through electronic microscopy as the SEM device requires high vacuum to be applied within the chamber containing the sample, which is evidently incom-<br>patible with a sample of that type. Therefore, in order to overcome such problem, the analysis was carried out on the composite material of the present invention containing PLA as thermoplastic resin and shive as filler, in correspondence of the fracture areas of the material itself. Mixtures of PLA or un tractuar areas on the materian usen. Muxtures or re-<br>and shive were made in several ratios from each other, in<br>particular 5, 10, 15, 20 and 25 parts by weight of shive<br>respectively, with respect to 100 parts by weigh material thus obtained were fractured and analyzed by scanning electron microscope SEM. As showed in FIG. 2, the microscope analysis highlighted as the samples containing shive have cavities attributable to the granular particles<br>of shive which were extracted from the matrix after the fracture.

From the microscope analysis it is evident as the nature of the shive is of the granular type

## **EXAMPLE 7 (COMPARISON)**

[0043] The example 5 was repeated using, in the place of shive, hemp fibers having an average length of 2 mm and the scanning electron microscope (SEM) analysis highlighted<br>(see FIGS. 3 and 4) the presence of fibrillar structures only (out in the absence of cavities in the samples of material<br>obtained. Furthermore, the fibrillar structures have poor adhesion with respect to the matrix of thermoplastic resin

1. A composite material, comprising:

- at least one thermoplastic resin:, and
- from 5 to 180 parts by weight of granular shive from<br>hemp and/or flax, with respect to 100 parts by weight of the at least one thermoplastic resin, with particles having an average particle size lower than 0.2 millimeters (mm).

2. The composite material of claim 1, wherein the particles of the shive have an average particle size lower than  $0.1$  mm.

3. The composite material of claim 1, wherein the particles of the shive have an aspect ratio from 0.5 to 2.0.

4. The composite material of claim 1, further comprising from 0.1 to 60 parts by weight of bast fibers from hemp and/or flax having a length from 0.5 centimeters (cm) to 4 cm

5. The composite material of claim 1, wherein the at least one thermoplastic resin is of natural or synthetic origin.

6. The composite material of claim 5, wherein the at least o. The complexite mean of value of the specific critical selected from<br>polyethylene terephthalate (PET), polypropylene (PP), poly-<br>ethylene (PE), acrylonitrile-butadiene-styrene (ABS) copolymer, polypropylene/polyethylene terephthalate copoly-<br>mer, or ethylene-propylene copolymer.

7. The composite material of claim 5, wherein the at least<br>one thermoplastic resin of natural origin is selected from

polylactic acid (PLA), polyhydroxyalkanoates (PHA), modified starches, or polyethylene from bioethanol.<br>8. The composite material of claim 1, further comprising a component, with an average particle size lower than 0.2

a composite man are the state size for the same of the same of the man derived from a coconut shell.

a binding agent selected from alkali metal oxides and/or alkaline-earth metal oxides.

and metallical oxides.<br>
10. A method for the manufacture of a composite material<br>
comprising the steps of comprising at least one thermoplas-<br>
tic resin, and from 5 to 180 parts by weight of granular shive<br>
from hemp and/o of the at least one thermoplastic resin, with particles having<br>an average particle size lower than 0.2 millimeters (mm), the

method comprising:<br>melting the at least one thermoplastic resin;

mixing the at least one molten resin with from 5 to 180 parts by weight, with respect to 100 parts by weight of plane of the processes the morphastic resin, of granular shive<br>the at least one thermoplastic resin, of granular shive<br>from hemp and/or flax with an average particle size<br>lower than 0.2 mm; and;

cooling the mixture obtained in order to form the composite material.

posite material.<br>
11. Use of a composite material comprising at least one<br>
thermoplastic resin, and from 5 to 180 parts by weight of<br>
granular shive from hemp and/or flax, with respect to 100<br>
parts by weight of the at lea particles having an average particle size lower than 0.2 millimeters (mm) for the manufacture of three-dimensional (3D) objects by 3D printing.

12. The composite material of claim 1, wherein the

12. The composite material of claim 1, wherein the particles of the shive have an appect ratio from 0.8 to 1.2.<br>
13. The composite material of claim 1, wherein the particles of the shive have an aspect ratio from 0.9 to 1 from 0.1 to 60 parts by weight of bast fibers from hemp<br>and/or flax having a length from 0.6 cm to 2 cm.

15. The composite material of claim 5, wherein the at least<br>one thermoplastic resin of synthetic origin comprises one or more of polyethylene terephthalate (PET), polypropylene (PP), polyethylene (PE), acrylonitrile-butadiene-styrene ( $P$ F), polydupleite ( $P$ E), acrytominic-outation-styrence (ABS) copolymer, polytopropylene/polytelibleite teephtha-<br>late copolymer, or ethylene-propylene copolymer.<br>16. The composite material of claim 5, wherein the at l

more of polylactic acid (PLA), polyhydroxyalkanoates<br>(PHA), modified starches, or polyethylene from bioethanol.

17. The composite material of claim 5, wherein the at least<br>one thermoplastic resin of natural origin comprises polylactic acid (PLA).

**18.** The composite material of claim  $\bf{5}$ , wherein the at least<br>one thermoplastic resin of natural origin is polylactic acid (PLA).

19. The composite material of claim  $1$ , further comprising calcium oxide.

20. The composite material of claim 1, further comprising a component, with an average particle size lower than 0.1<br>mm, derived from a coconut shell.

> $\mathbf{a} = \mathbf{a}$  $\mathbf{R} = \mathbf{R} - \mathbf{R}$

# **Referenze: Bibliografia e Sitografia**

**[1]** Giorgio Pavesi - Wind Energy Systems, notes for students

**[2]** <http://www.greenreport.it/news/inquinamenti/>

**[3]** <https://elfuturoesapasionante.elpais.com/los-barcos-del-futuro-volveran-veleros/>

**[4]** <https://www.independent.co.uk/environment/>

**[5]** Eirik Bøckmann, Sverre Steen – Wind Turbine propulsion of ships - Second International Symposium on Marine Propulsors, June 2011

**[6]** K. Bassett, R. Carriveau, D.S.-K. Ting - 3D printed wind turbines part 1: Design considerations and rapid manufacture potential

**[7]** [https://it.wikipedia.org/wiki/Stampa\\_3D](https://it.wikipedia.org/wiki/Stampa_3D)

**[8]** https://www.foodexecutive.it/it/mercati-consumi/2837-mercato-delle-bioplastiche-increscita.html

**[9]** <http://diam.pd.infn.it/index.php/blog/18-addivearticle>

**[10]** http://atlanteeolico.rse-web.it/

**[11]** Ettore Lembo, Tarcisio Zucca - Archivio dati eolici acquisiti presso le stazioni CESI nell'ambito del Progetto ENERIN, 2003

**[12]** <http://www.venezia.isprambiente.it/>

**[13]** <http://dati.isprambiente.it/dataset/rmn-la-rete-mareografica-nazionale/>

**[14]** [https://it.mathworks.com/matlabcentral/fileexchange/?s\\_tid=mlc\\_fx\\_browse](https://it.mathworks.com/matlabcentral/fileexchange/?s_tid=mlc_fx_browse)

**[15]** [http://www.info-center-online.com/boat/dt\\_windvereng.htm](http://www.info-center-online.com/boat/dt_windvereng.htm)

**[16]** Emmanuel Branlard - Wind turbine tip-loss corrections, 2011

**[17]** P. Giguère, M. S. Selig – New airfoils for small horizontal axis wind turbine, 1998

**[18]** Singh RK, Ahmed MR, Zullah MA, Lee YH. - Design and testing of a low Reynolds number airfoil for small horizontal axis wind turbines, 2012

**[19]** Mario Alejandro Rosato – Progettazione di microturbine eoliche, Guida pratica per la costruzione di turbine ad asse orizzontale e verticale, pag. 83-92, 2015

**[20]** K. Bassett, R. Carriveau, D.S.-K. Ting - 3D printed wind turbines part 1: Design considerations and rapid manufacture potential

**[21]** [http://punto-informatico.it/4327553/PI/News/sla-dlp-massima-espressione-della-stampa-](http://punto-informatico.it/4327553/PI/News/sla-dlp-massima-espressione-della-stampa-3d.aspx)[3d.aspx](http://punto-informatico.it/4327553/PI/News/sla-dlp-massima-espressione-della-stampa-3d.aspx)

**[22]** http://www.plastix.it/stampi-come-ridurre-tempi-e-costi-con-le-tecnologie-3d/